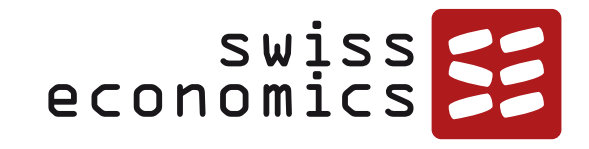

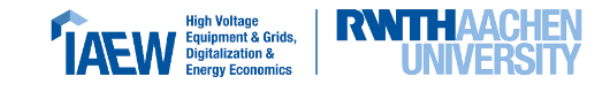

### **EVS4 Konsultation Entwurf**

**Effizienzvergleich Verteilnetzbetreiber Strom RP4**

Bonn, 21.9.2023 Dr. Urs Trinkner, Andreas Stritt; Swiss Economics Prof. Dr. Per Agrell; SUMICSID Franziska Tischbein, IAEW RWTH Aachen

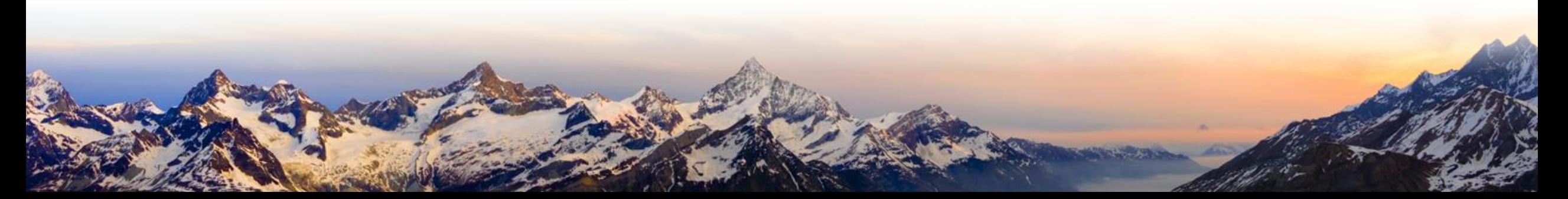

### **Auftrag, Ziele und Inhalt**

#### **Auftrag**

- Geeignete Kostentreiber identifizieren, um die Versorgungsaufgabe der im Effizienzvergleich befindlichen Elektrizitätsverteilernetzbetreiber zu beschreiben und deren Vergleichbarkeit zu gewährleisten
- Für die Anhörung zur Festlegung der Erlösobergrenzen und anschließend für die förmliche Festlegung individueller Erlösobergrenzen fristgerecht ein Referenzdokument (Gutachten) erstellen, in dem die Vorgehensweise und die Ergebnisse dargestellt und dokumentiert werden
- Berücksichtigung des Vorgehens in der dritten Regulierungsperiode

#### **Ziele**

- Gesetzeskonforme Durchführung
- **•** Gerichtsfester Effizienzvergleich
- Ökonomisch und ingenieurwissenschaftlich stringent
- Nachvollziehbare Dokumentation

#### **Inhalt**

- **Vorgehen und Vorstellung Gutachter**
- **KTA Ing mit Vergleichsparametern**
	- Entwicklungen seit der RP3, Festlegung Datenerhebung
	- Vergleichsparameter RP4 inkl. analytische Einordnung
	- **•** Priorisierung Parameter und Bildung «Technical Blocks»
- **Plausibilisierung Daten**
	- **•** Formale Prüfungen
	- **•** Analytische Prüfungen
- **KTA Oec**
	- Gruppenanalyse, Korrelationen
	- **•** Optimale Modellgröße
- **Effizienzvergleich**
	- **EXECUTE:** Herleitung von Grundmodellen
	- **EXECUTE:** Weiterentwicklung der Grundmodelle
	- Gegenüberstellung der «besten Modelle»
- **Zusammenfassung und weiteres Vorgehen**

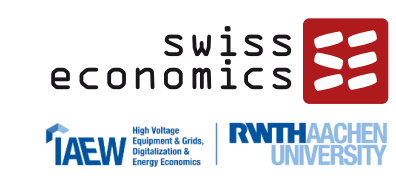

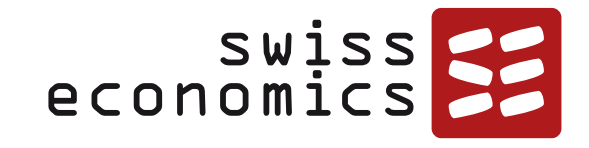

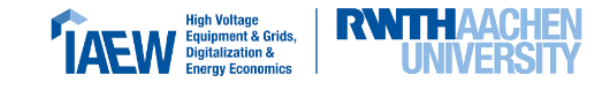

# **Übersicht Vorgehen und Konsortium**

Auftrag

Vorgehen

Konsortium

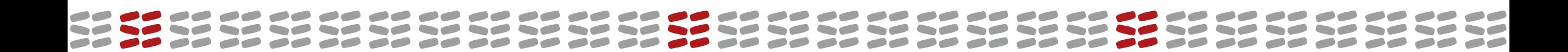

# **Übersicht Vorgehen/Ansatz**

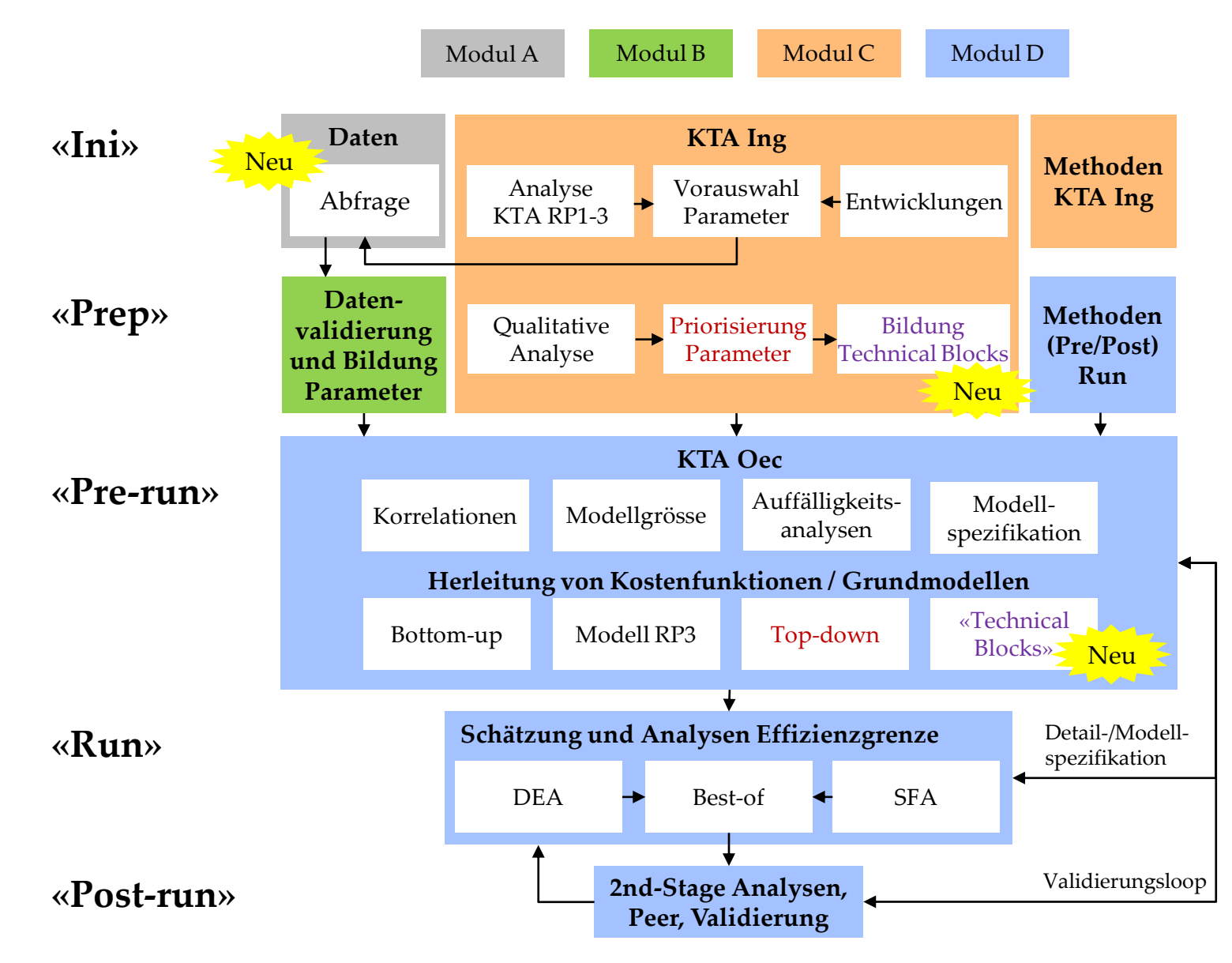

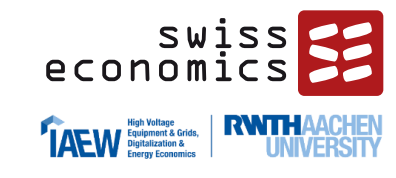

- Vorgehen angelehnt an frühere Effizienzvergleiche (insb. EVS3 und EFG4)
- Wichtigste Weiterentwicklungen:
	- **Ergänzung Datenabfrage** (Modul A)
	- «Technical-Blocks Verfahren»
		- − Systematische Bildung und Analyse vollständiger Modelle
		- − Hierzu Bildung von «Technical Blocks» im Rahmen der KTA Ing

### **Vorgehen Modellentwicklung: Komplementäre Verfahren**

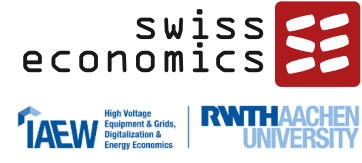

#### **Durchführung aller vier Verfahren:** Die Analyse des Modells der RP3 zeigt auf, ob dieses weiterhin geeignet ist • Das restringierte Modell liefert Hinweise, wie die Ergebnisse der KTA Ing aufgenommen werden können • Das unrestringierte Modell gibt Hinweise zum aus statistischer Sicht optimalen Modell • Das "Technical Blocks"-Verfahren soll die statistisch optimalen, aus analytischer Sicht stimmigen Parameterkombinationen liefern → **Es resultieren mögliche Grundmodelle Modell der RP3** Test des Modells der RP3 auf seine Eignung für den neuen Datensatz **"Technical Blocks"**  Statistisch optimale Kombinationen der Technical Blocks aus der KTA Ing (restringiert) **"Top down" (TD)** Ausgehend von der Priorisierung der KTA Ing optimal passende Parameter-Kombinationen (restringiert) Neu Durchschnittskostenmodelle **Frontier-Methoden (SFA, DEA) "Bottom up"** LASSO-Verfahren ohne Beachtung der KTA Ing ("unrestringiert") **Modellspezifikation: Herleitung von Kostenfunktionen/Grundmodellen Weiterentwicklung zur Effizienzgrenze Stream 1** Ausgehend von Modell RP3 **Effizienzgrenze A Finales Modell Effizienzgrenze C Effizienzgrenze B** Vergleich **Stream 2** Modelle TB Normiert Linear **Stream 3** Modelle TB Loglinear Beste Modelle **Stream 4** Modelle TB DEA Loop

**(TB)**

(OLS)

21.09.2023 Konsultation EVS4 5

### **Vorstellung Gutachter und Arbeitsteilung**

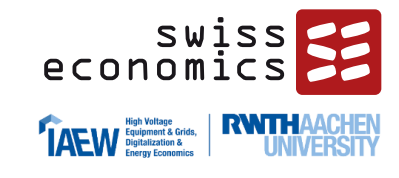

### **Swiss Economics**

*Aufgaben*

- Gesamtprojektleitung
- Datenmanagement
- Parameterbildung
- Ökonometrische Kostentreiberanalyse
- Modellentwicklung
- **Effizienzvergleich**

### *Experten*

- Dr. Urs Trinkner (PL)
- Andreas Stritt

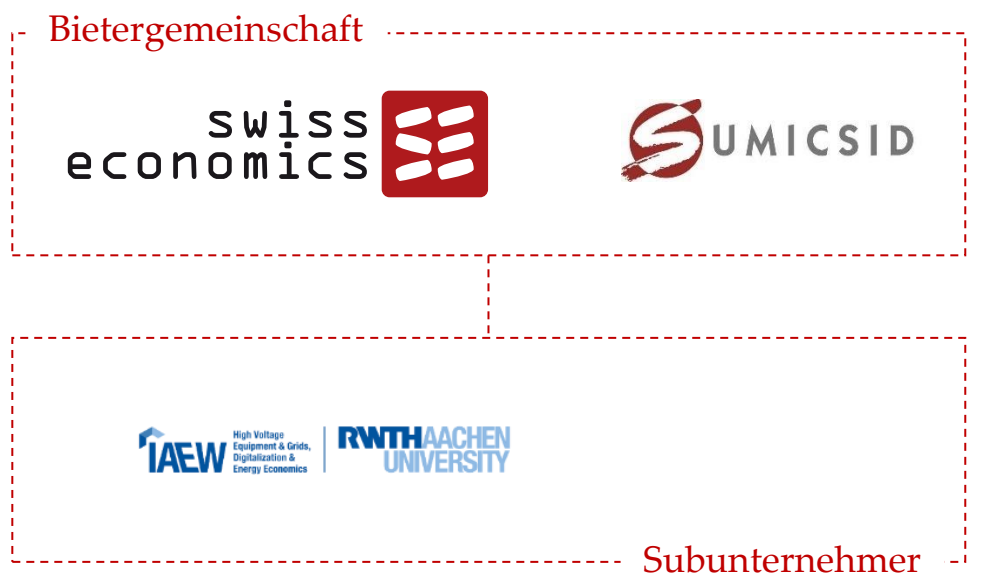

### **IAEW**

### *Aufgaben*

- KTA Ing
- Ingenieurswissenschaftliche Modellbeurteilung

### **SUMICSID**

### *Aufgaben*

- Konzeptionelles
- Spezialfragen

### *Experten*

• Prof. Dr. Per Agrell (Stv. PL)

#### *Experten*

- Franziska Tischbein
- Prof. Dr. sc. Andreas Ulbig

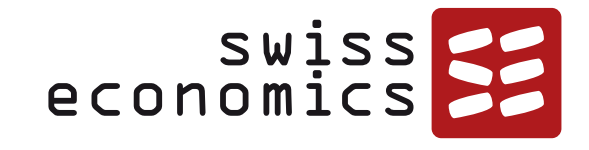

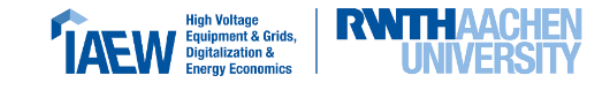

# **Vergleichsparameter mit KTA Ing**

Relevante stromwirtschaftliche Entwicklungen in den deutschen Verteilernetzen Festlegung der Datenerhebung

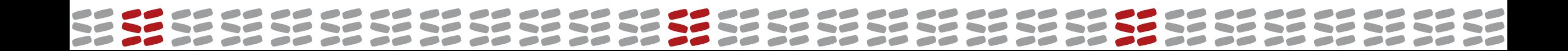

# **Vorgehen KTA Ing**

Parameter und Untersuchungen der RP3, Entwicklungen seither, Daten, Input Netzbetreiber

**Ergebnis 1** Zu untersuchende Parameterkandidaten

**Ergebnis 2** Erhebungsbogen

Neu

#### **Ingenieurwissenschaftliche Analyse**

- − Konzeptionelle Einordnung der Parameter
- − Qualitative Diskussion der
- Einzelparameter
- − Priorisierung
- − Technisch sinnvolle Kombinationen

**Ergebnis 3** Nach Eignung geordnete  $\rightarrow$ Parameterkandidaten **Ergebnis 4** «Technical Blocks»

Priorisierung fliesst in Effizienzvergleich ein (insb. **Top down Verfahren**), begründet jedoch noch keinen Ausschluss von einem Parameter

Priorisierung fliesst in Effizienzvergleich ein (insb. **Technical Blocks Verfahren**), begründet jedoch noch keinen Ausschluss von einem Parameter

Neu

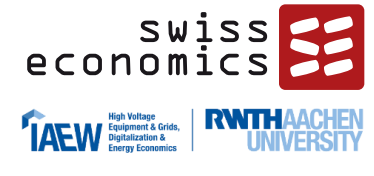

### **Relevante stromwirtschaftliche Entwicklungen in den deutschen Verteilernetzen**

### **Ausgangspunkt RP1/2**

- Analysierten Kostentreiber aus Consentec (2006) sind weiterhin relevant Kostentreiber für Netzbetreiber
- Versorgungsaufgabe stellt nach wie vor einen wesentlichen Kostentreiber für Netzbetreiber dar

### **Technische Entwicklungen seit 2006:**

- Zubau von Erzeugungsanlagen
	- RP3: spezifische Kostentreiberanalyse für den Integrationsaufwand dez. Erzeugungsanlagen
- Einsatz von Elektrofahrzeugen: 194 Tsd. Neuzulassungen BEV (2020)<sup>1</sup>
- Einsatz von Wärmepumpen (120 Tsd. Neugeräte in 2020)<sup>2</sup>

### **Regulatorische Entwicklungen:**

- Gesetz zur Beschleunigung des Energieleitungsumbaus --> Auswirkungen auf Netzengpassmanagement & Redispatch
- Entscheidung des Europäischen Gerichtshof zur Unabhängigkeit und Zuständigkeit der Regulierungsbehörden

21.09.2&gaftfahrt-Bundesamt: <u>https://www.kba.de/DE/Presse/Pressemitteilungen/2021/Allgemein/pm01E2021\_E\_Antrieb.html</u> 2: Bundesverband Wärmepumpe:<https://www.waermepumpe.de/presse/pressemitteilungen/details/positives-signal-fuer-den-klimaschutz-40-prozent-wachstum-bei-waermepumpen/#content>

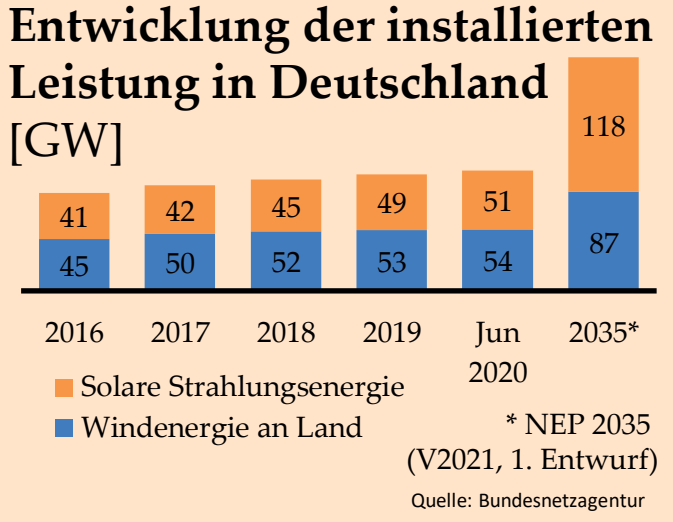

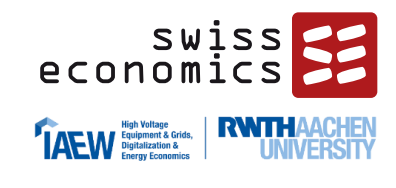

### **Festlegung der Datenerhebung**

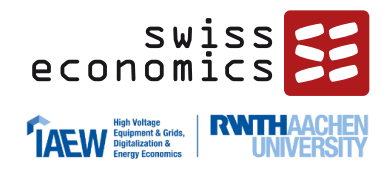

■ Ausgangspunkt für die Definition der relevanten Parameter im Rahmen der Datenabfrage und zur Bildung der Vergleichsparameter sind der Erhebungsbogen, der Zusatzerhebungsbogen der RP3 und die Parameterbildungen der RP3

### **Erweiterung des Parametersets um folgende Themen:**

- **1. Integration dezentraler Erzeugungsanlagen**
	- ➢ Aufnahme Strukturbezogener Parameter zur Abbildung der Versorgungsaufgabe (z.B. inst. dezentrale Erzeugungsleistung)
- **2. Detaillierte Differenzierung der Messlokationen nach Kundentypen**
	- ➢ Aufschlüsselung der Kundenstruktur nach Kundentypen ermöglicht genauere Erfassung der Veränderungen
- **3. Berücksichtigung der Spitzenkappung bei kleinen PV-Anlagen**
	- ➢ Notwendigkeit einer Korrektur der installierten Erzeugungsleistung um den nach §9 Abs. 2 Nr. 3 EEG (Version 2021) pauschal abgeregelten Wert
- **4. Abfrage der zweit- bis fünfthöchsten Lastwerte**
	- ➢ Aufnahme in das Parameterset zur Plausibilisierung der Messdaten & Abfangen möglicher Messfehler
- **5. Abfrage der maximal zeitgleich abgeregelten Erzeugungsleistung**
	- ➢ Aufnahme auf Wunsch eines Verteilnetzbetreibers

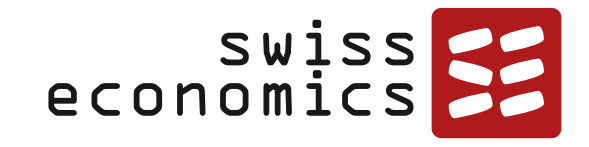

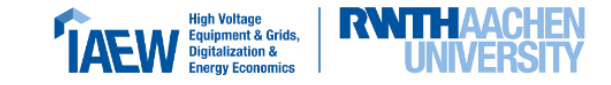

# **Vergleichsparameter RP4**

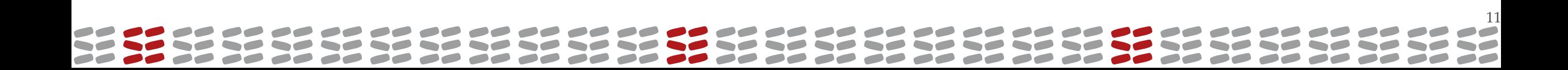

## **Übersicht Vergleichsparameter: Gruppen und Subgruppen**

**yNet (Netzlängen)** yCables yCables.circuit y.Cables.otehr yLines yLines.circuit yLines.other yNet.length

**yConnections (Anschlüsse)** yConnections.cus yConnections.streetlights yConnections.incl.inj yConnections.other.dso

**yInjectionPoints (Einspeisepunkte)** yInjectionPoints.renewables yInjectionPoints.KWKG yInjectionPoints.other yInjectionPoints.dec

#### **yMeters (Messlokationen)** yMeters.read

yMeters.flatrate

- yMeters.active
- yMeters.all 21,09,2023<br>VMeters.cp

**yEnergy (Ausspeisung)** yEnergy.delivered yEnergy.recovered yEnergy.losses yEnergy.other

**yInjection (Einspeisung)** yInjection.generation yInjection.renewables yInjection.KWKG yInjection.other yInjection.dec

**yInstalledPower(Erzeugungsleistung)** yInstalledPower.renewables yInstalledPower.renewables.solar yInstalledPower.renewables.wind yInstalledPower.renewables.biomass yInstalledPower.renewables.hydro yInstalledPower.KWKG yInstalledPower.other yInstalledPower.dec yInstalledPower.simcurt yInstalledPower.simcurt.solar yInstalledPower.simcurt.wind yInstalledPower.nonsimcurt yInstalledPower.reducedAPFI

#### **yPeakload (Last)**

yPeakload.in yPeakload.out yPeakload.abs yPeakload.into.higher yPeakload.from.higher

**ySubstations (Umspannwerke)** ySubstations.own

**ySwitchingstations (Schaltstationen)** ySwitchingstations.own

**yTransformers (Transformatoren)** yTransformers.own yTransformers.ront yTransformers.reserve yTransformers.power (neuer Name) yTransformers.power.ront (neuer Name)

**yArea (Fläche)** yArea.supply yArea.network

**yIssues (Einspeisemanagement)**

21.09.2023<br> **yInstalledPower.reducedAPFI** Konsultation EVS4 **KonsultativeLowerPower (relative Last)** Gestrichen: Nicht mehr Teil des Datensatzes <sup>12</sup>

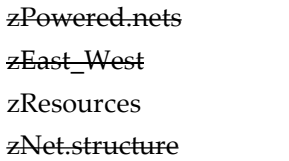

**zProperties (diverse Eigenschaften)**

zDensity **zSoil (Gebietseigenschaften)** zSoil.BK

zOther zOperator

zSoil.GB

**rRelations (Verhältniszahlen Validierung)** rRelations.peak rRelations.power rRelations.generation rRelations.transformers

Blau: Davon Parameter EVS3 Grün: Neue (Sub)Gruppen im Vergleich EVS3

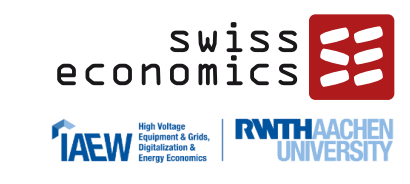

rRelations.meters

### **Klassifizierung und Priorisierung der Parameter**

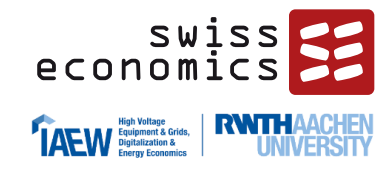

**Die aufgeführten Parameter werden entlang der nachfolgenden drei Schritte konzeptionell eingeordnet:**

### **1. Einteilung in Gruppen**

- Ähnliche Parameter je Versorgungsdimension werden in Gruppen geordnet, z.B. verschiedene Anschlussarten zur Gruppe "Connections"

#### **2. Zuordnung der Parameter/ Gruppen zu Versorgungsdimensionen**

- Transport ("Arbeit", "Betrieb")
- Kapazitätsbereitstellung ("Leistung", "Vorhaltung")
- Dienstleistungsbereitstellung («Anschluss»)

#### **3. Klassifizierung der Gruppen/ Parameter nach Kontrollierbarkeit durch die Netzbetreiber**

- Unterscheidung nach Input- bzw. Outputorientierung

# **Einordnung anhand Versorgungsdimensionen (analog RP3)**

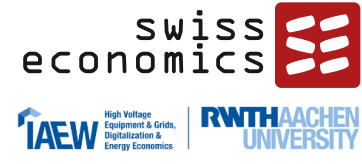

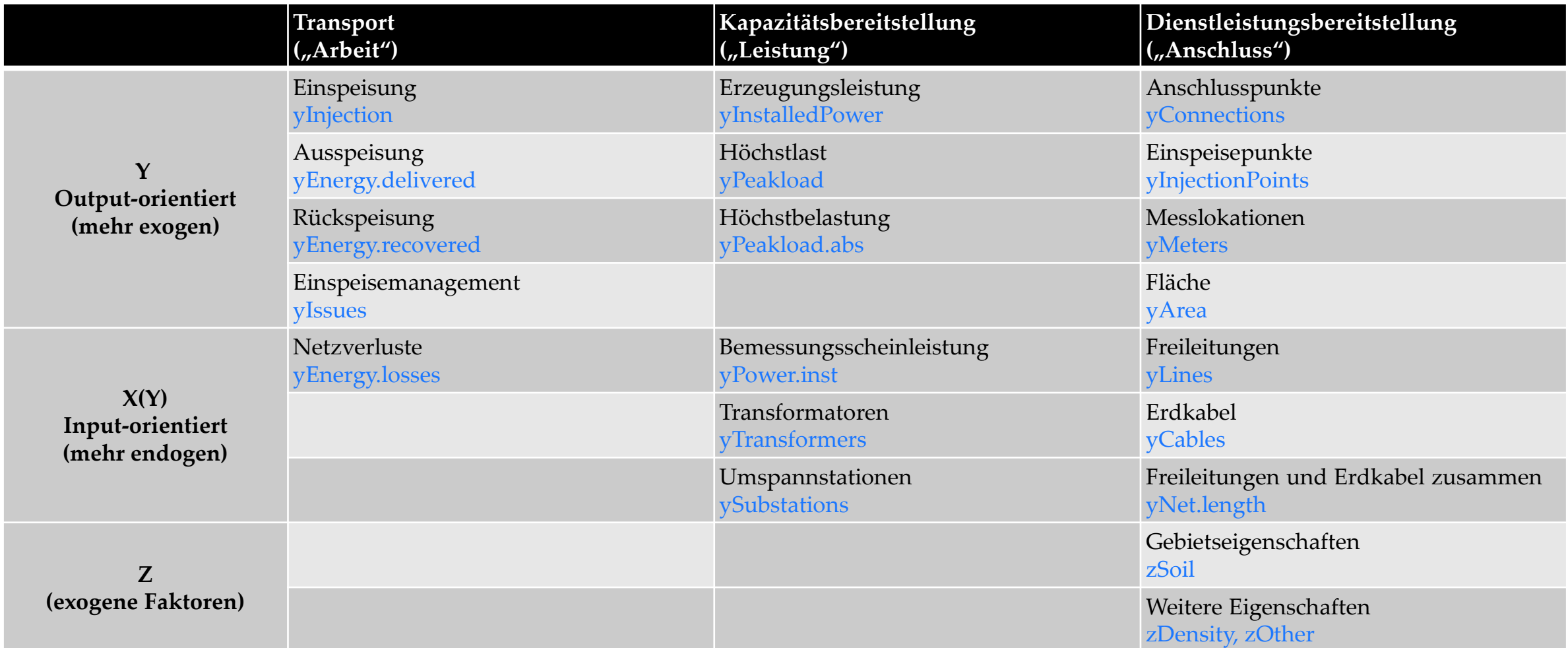

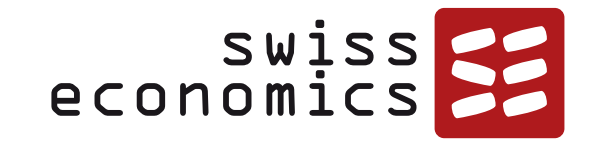

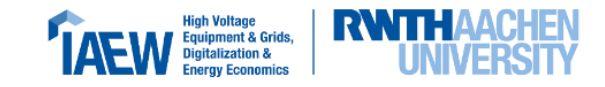

# **Ingenieurwissenschaftliche Einschätzung der Parameter**

Einteilung Prioritätenliste Top-Down und Bildung von Technical-Blocks

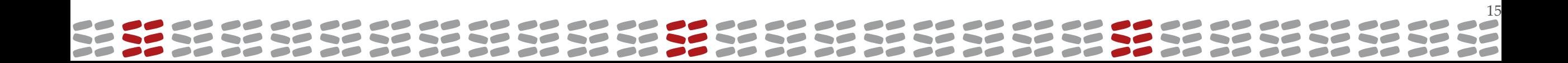

### **Prioritätenliste Top-Down**

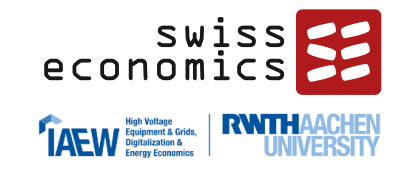

- **Gute Eignung:** Kostentreiber mit aus ing.wiss. Sicht besonders guter Eignung zur Kostenabbildung
- **Komplementäre Eignung:** Kostentreiber, welche wesentliche Teilaspekte abbilden und als Komplemente dienen
- **Partielle Eignung:** Parameter mit geringster Eignung, welche jedoch potenziell Teilaspekte einbringen können

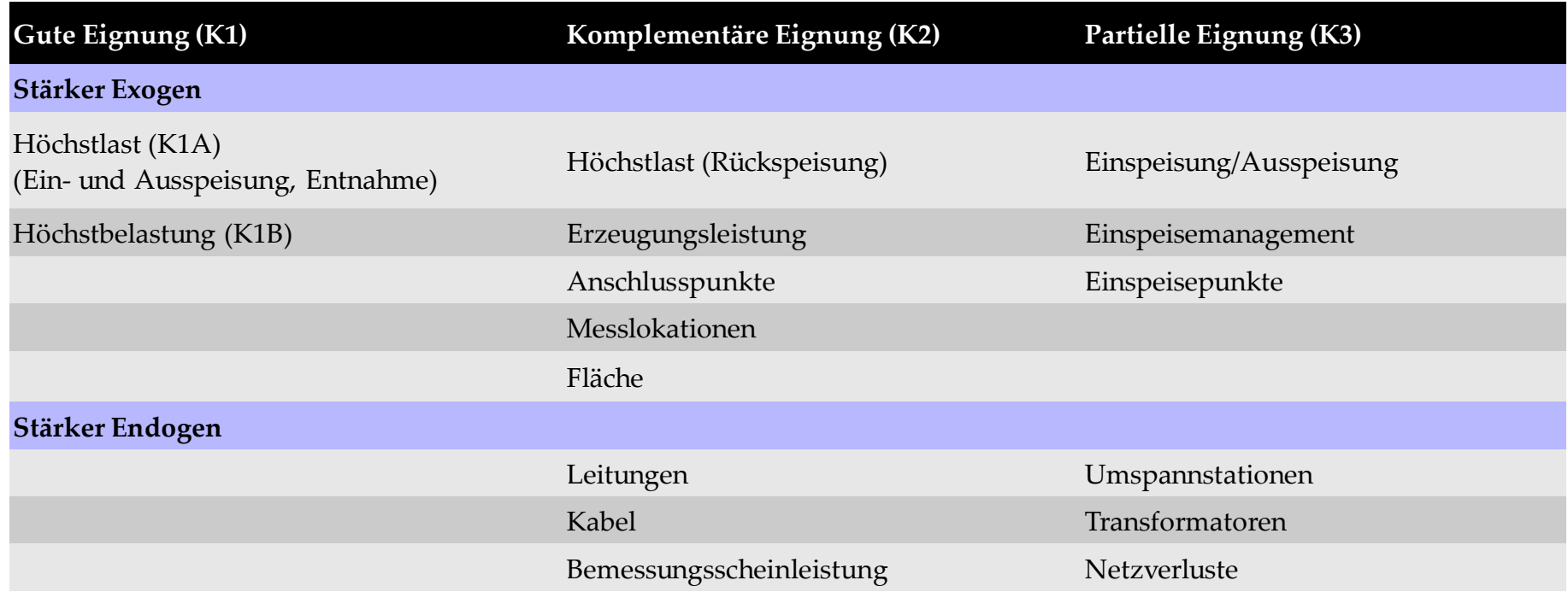

▪ **Vermerk: keine wesentlichen Änderungen zu RP3**

### **Erläuterung stärker exogener Parameter**

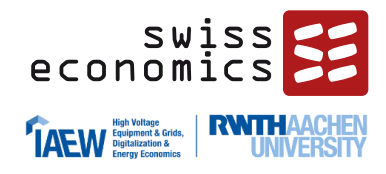

- **Höchstlast (Ein- und Ausspeisung, Entnahme):** Historisch und heute auslegungsrelevant für Verteilnetze, Beschreibt Versorgungsaufgabe, Bedient Versorgungsdimension Kapazität
- **Höchstbelastung:** Betrachtet neben der Jahreshöchstlast (Entnahme) zusätzlich den Aspekt der heute ebenfalls auslegungsrelevanten Belastungen dezentraler Einspeisung
- **Dezentrale Erzeugungsleistung:** Bildet den Aspekt der dezentralen Erzeugung unter allen Anforderungen am besten ab, allerdings im Allgemeinen kein guter Kostentreiber für Netzkosten1
- **Höchstlast (Rückspeisung):** Konträre Größe zur Jahreshöchstlast, Bildet den Aspekt der dezentralen Erzeugung sehr gut ab, allerdings kein guter Kostentreiber für Netzkosten1
- **Einspeisung/ Ausspeisung:** Leistung für Netzauslegung relevant
- **Anschlusspunkte, Messlokationen:** Bildet komplementären Part zur auslegungsrelevanten Höchstbelastung ab, da Aufwand (Abrechnung, Anschluss) je Anlage entsteht
- **Fläche:** Spiegelt zwar nicht direkt die Versorgungsaufgabe wider, ist jedoch Indikator für Spannungsbandprobleme (ausgedehnte Netze bedeuten lange Leitungsabgänge)
- **Einspeisepunkte:** Ggf. unterstützend für komplementären Parameter dezentrale Erzeugungsleistung
- **Einspeisemanagement:** Direkt verbundene Kosten für Entschädigungszahlungen nicht in relevanten Netzkosten enthalten (dauerhaft nicht beeinflussbar). Beschreibt Belastung durch dezentrale Erzeugung für Netzbetreiber, deutet nicht zwingend auf Aufwand durch Netzausbau hin.

### **Erläuterung stärker endogener Parameter**

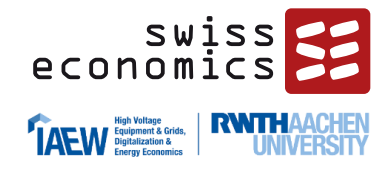

- **Leitungen, Kabel:** Bilden partiellen Teil der Netzkosten ab, Indikator für Spannungsbandprobleme
- **Bemessungsscheinleistung:** Bilden partiellen Teil der Netzkosten ab. Auslegung der Transformatoren Indikator für Jahreshöchstlast
- **Umspannstationen, Transformatoren:** Bilden partiellen Teil der Netzkosten
- **Netzverluste:** Bilden partiellen Teil der Netzkosten ab. Bildet Aspekt der auslegungsrelevanten Höchstbelastung (Leistung) als auslegungsrelevantes Kriterium nur geringfügig ab

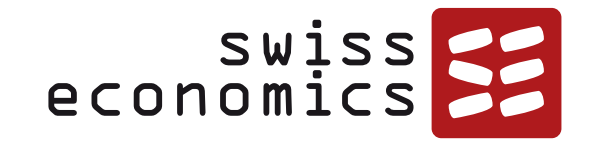

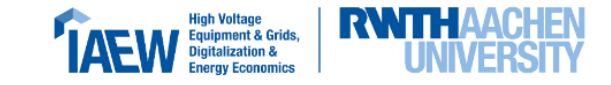

### **Technical Blocks**

 $\bullet$  $\bullet \bullet \bullet \bullet$ ---------a se  $\sim$  $\bullet$  $\overline{\phantom{a}}$  $\overline{\phantom{a}}$ DØ  $\overline{\phantom{a}}$ 

### **Technical Blocks – Konzept des Verfahrens**

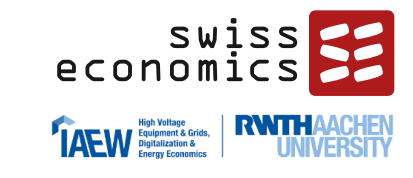

### ▪ **Ziel:**

- Verfahren, das stets zu vollständigen, konzeptionell guten Modellen führt
- **Methode:** 
	- **•** Permutation von "Technical Blocks" unter Bedingungen
- **Bedingungen**:
	- **•** Jeweils ein Block aus den zwingenden Kategorien
		- − Dienstleistung Ausdehnung (DA)
		- − Dienstleistung Granularität (DG)
		- − Kapazität (K)
	- Optional ein Block T (Transport)

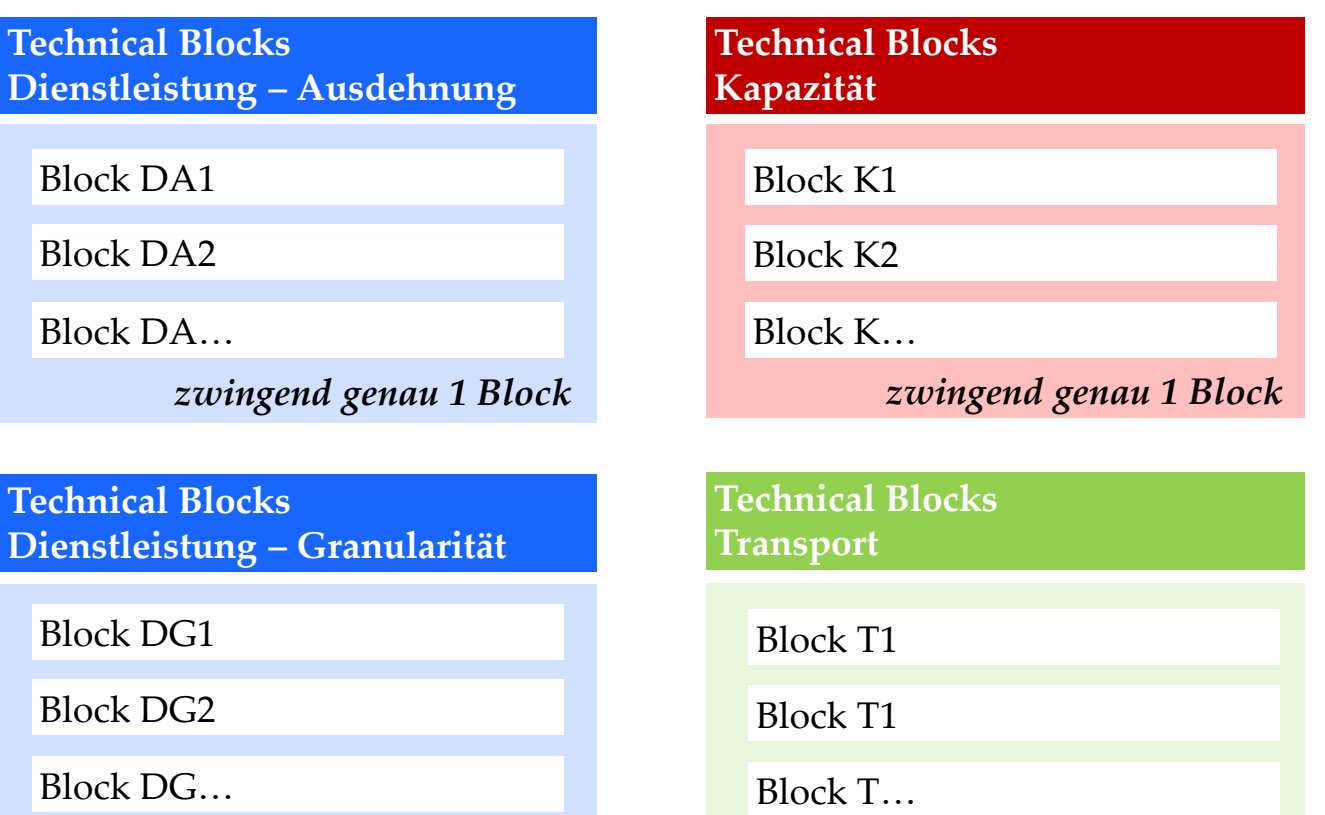

*zwingend genau 1 Block*

# **Übersicht der gebildeten Technical Blocks**

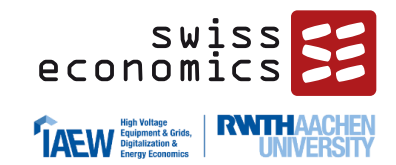

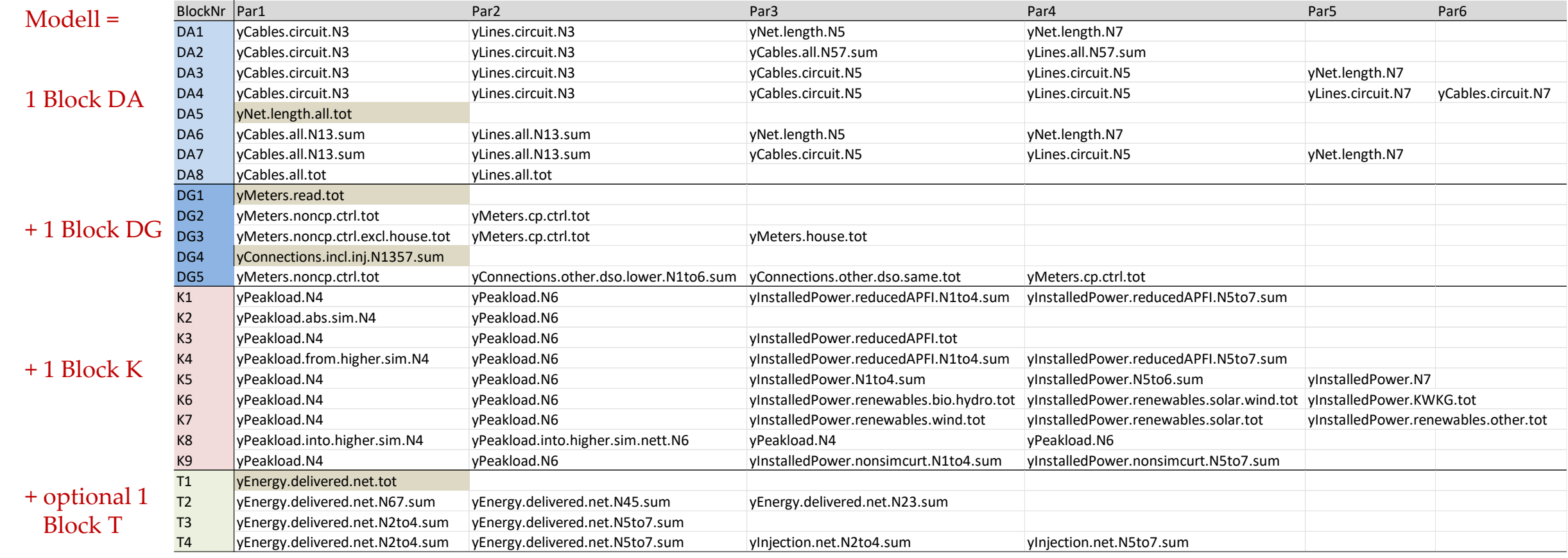

- Farblich hinterlegt: Potenzielle Normierungsparameter in normiert-linearen Modellen
- **•** Minimal mögliche Anzahl Parameter  $1 + 1 + 2 = 4$  (aus Blocks DA5, DG1 oder 4, K2, kein T-Block)
- Maximal mögliche Anzahl Parameter  $6 + 4 + 5 + 4 = 19$  (aus Blocks DA4, DG5, K7 und T4)

### **Technical Blocks – Dienstleistung Ausdehnung**

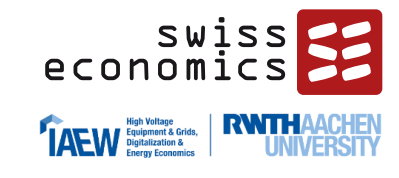

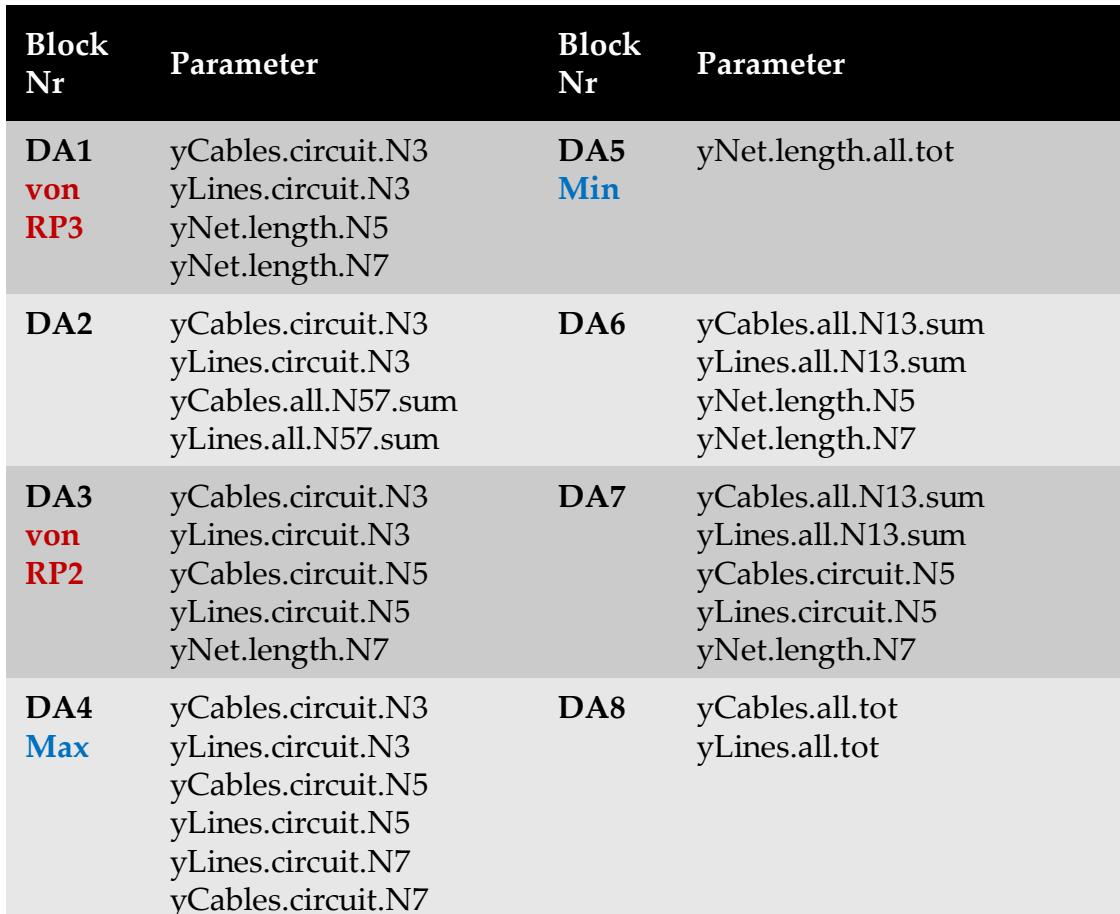

#### **Erläuterungen**

- Blocks bilden die nach Spannungsebenen disaggregierten Netzlängen ab; Unterscheidung nach Erdkabeln und Freileitungen in bestimmten Fällen;
- Jeweils mit Ausnahme von HöS (N1) stets alle Netzlängen abgebildet
- DA1: Gemäß Modell RP3
- DA2: Freileitungen in NS- und MS-Ebene sind rund 40% günstiger als Erdkabel<sup>1</sup>
	- $\rightarrow$  Aggregation von Erdkabeln und Freileitungen in MS- und NS-Ebenen
- DA3: Gemäß Modell RP2
- DA4: Maximal disaggregiert (noch ohne HöS)
- DA5: Maximal aggregiert
- DA6, 7: Aufnahme der HöS-Ebene, um alle Netzebenen zu berücksichtigen

### **Technical Blocks – Dienstleistung Granularität**

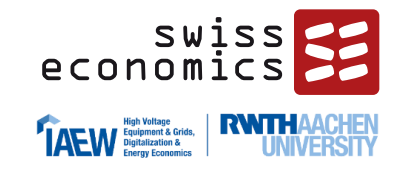

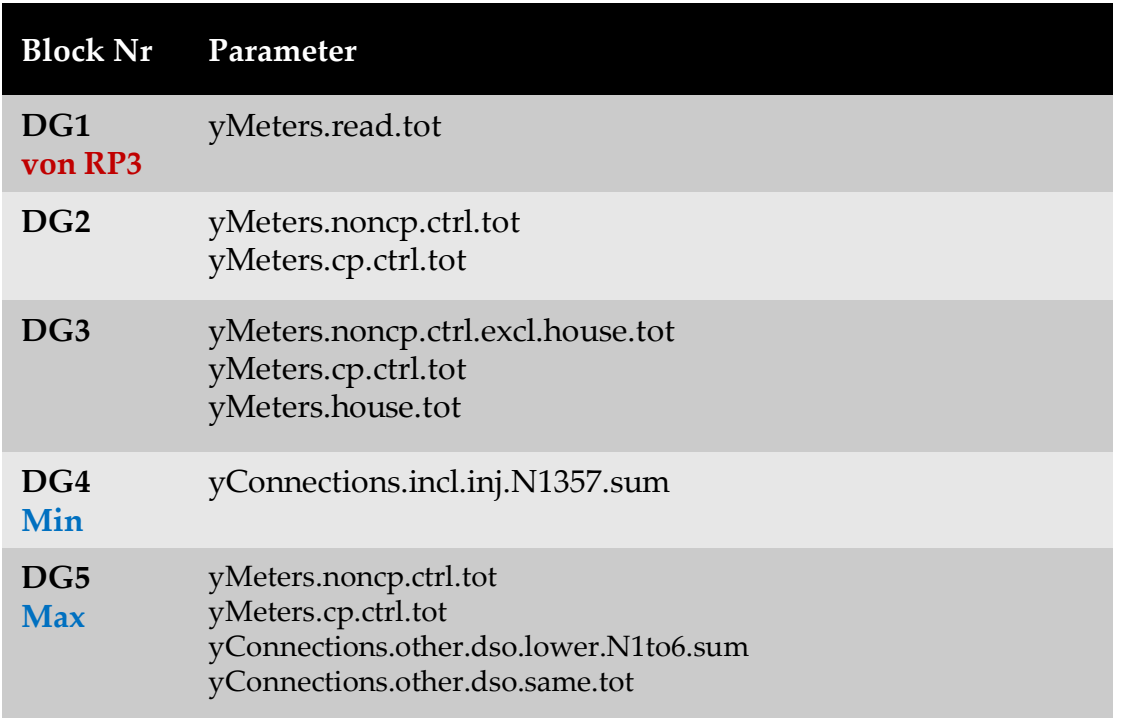

#### **Erläuterungen**

- Blocks bilden Kosten je gemessenen Endkunden ab; gezielte Abbildung der Versorgungsaufgabe;
- Jeweils alle Netzebenen berücksichtigt mit unterschiedlicher Aufteilung
	- DG1: Gesamtzahl Messlokationen, Gemäß Modell RP3
	- DG2, DG3: Aufschlüsselung nach steuerbaren und nicht steuerbaren Netzkunden --> Detailliertere Abbildung der Versorgungsaufgabe
	- DG4, DG5: Berücksichtigung von Anschlusspunkten, da Anschlusspunkte ggf. keinen oder mehrere Zähler haben & Kosten trotzdem berücksichtigt werden sollten

### **Technical Blocks – Kapazität**

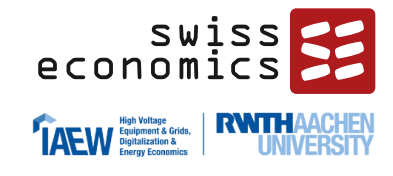

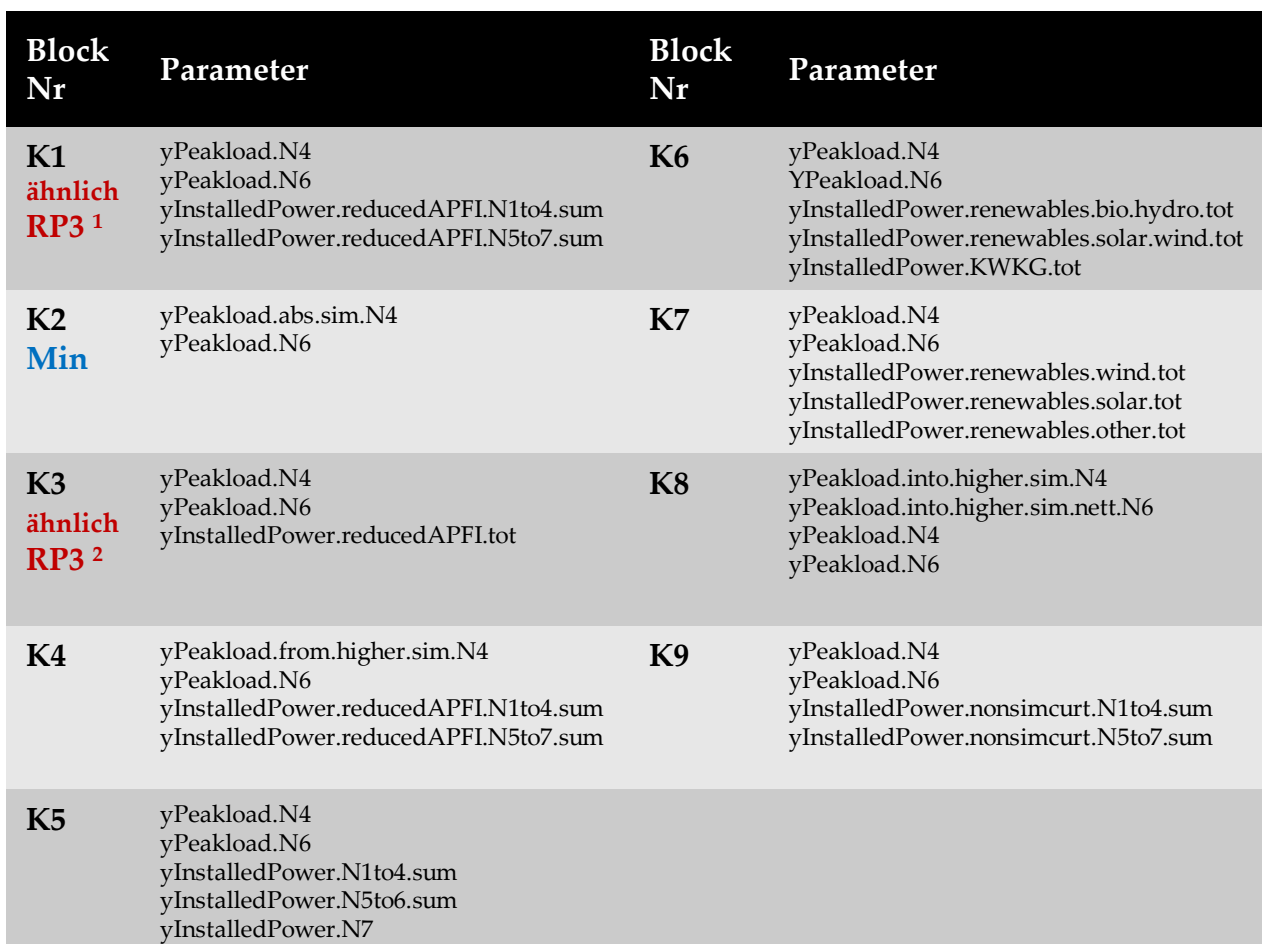

<sup>1</sup> Originalparameter RP3 nicht abgeriegelt: yInstalledPower.N1to4.sum bzw. yInstalledPower.N5to7.sum

<sup>2</sup> Originalparameter RP3 nicht abgeriegelt und Höchstlasten leerstandskorrigiert (yPeakload.corr.N4, yPeakload.corr.N6)

#### **Erläuterungen**

- Jahreshöchstlast bzw. Höchstbelastung als wesentlicher Kostentreiber; Bilden Basis der Kostentreiberrechnung §§ 15-21 StromNEV
- K1: Angelehnt an Modell RP3, Berücksichtigung von Spitzenkappung
- K2: Vorzeichenunabhängige Betrachtung der zeitgleichen Jahreshöchstlast aller Entnahmen in den Umspannebenen
- K3: Gemäß Modell RP2 (sinngemäß)
- K4: Jahreshöchstlast aller Entnahmen (aus der vorgelagerten Netzebene) kombiniert mit inst. Erzeugungsleistung (Berücksichtigung von Spitzenkappung)
- K5: Jahreshöchstlast aller Entnahmen kombiniert mit inst. Erzeugungsleistung
- K6: Unterscheidung nach Regelbarkeit der inst. Erzeugungsleistung in Kombination mit Jahreshöchstlast aller Entnahmen
- K7: Unterscheidung nach Technologien der inst. Erzeugungsleistung in Kombination mit Jahreshöchstlast aller Entnahmen
- K8: Spiegelt Rückspeisung & Ausspeisung auf beiden Ebenen (MS/NS &HS/MS) wider
- K9: Alternative Variante von K1 durch Berücksichtigung der max. Zeitgleich abgeregelten Erzeugungsleistung → Dient als Vergleich

### **Technical Blocks – Transport**

yInjection.net.N2to4.sum<sup>1</sup> yInjection.net.N5to7.sum<sup>1</sup>

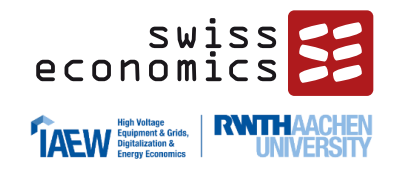

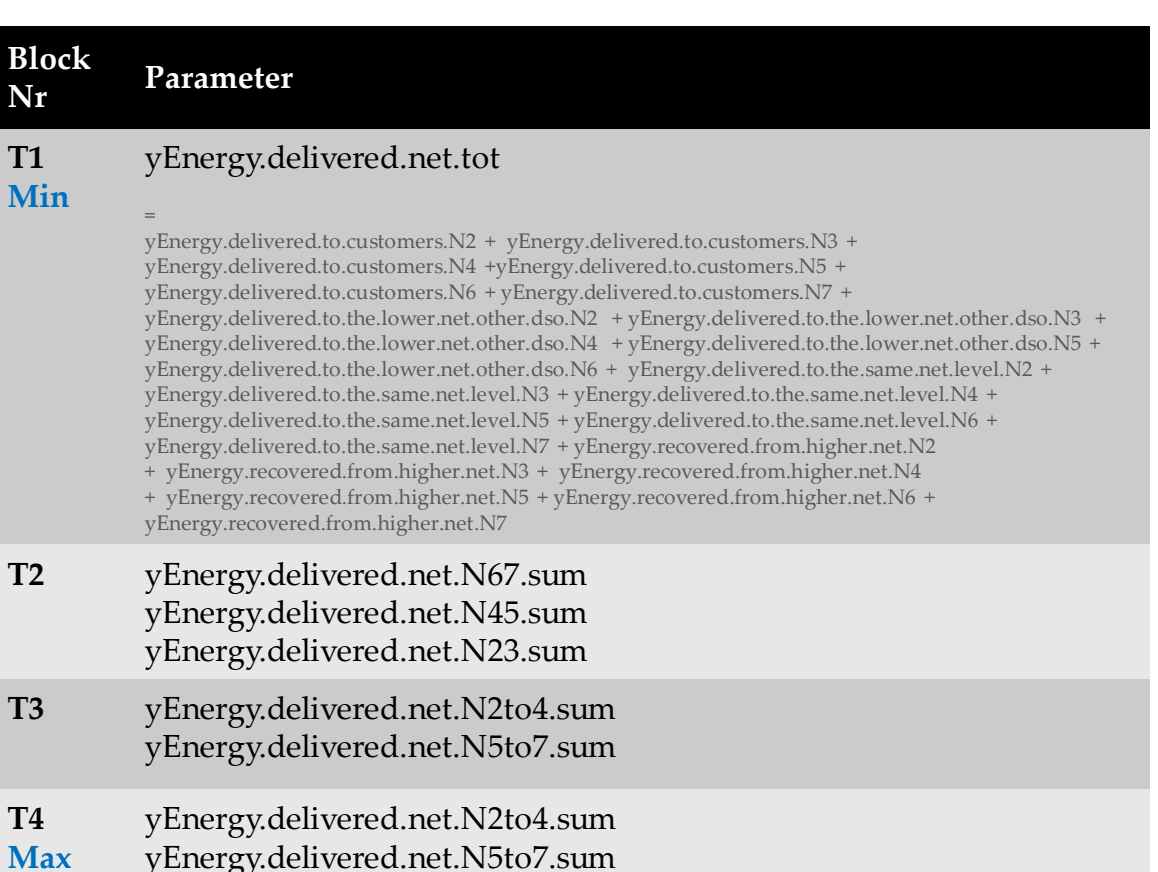

### **Erläuterungen**

- Optionale Blöcke
- Abbildung der transportierten Energiemengen
	- **T1: Summe entspricht Gesamtentnahme eines** Netzes aus der Umspannebene, alle Netzebenen aggregiert
		- − T2: Disaggregierte Version mit jeweils zwei Netzebenen
		- − T3: Alternative Aggregation analog zu aggregierten Parametern der installierten Erzeugungsleistung
	- **T4: Erweiterung von T3 um die Energiemengen** der Rückspeisungen

**T4**

**T1 Min**

<sup>&</sup>lt;sup>1</sup> yInjection.upper.nets.other.dso.N… + yInjection.other.dso.N… + yInjection.renewables.N… + yInjection.KWKG.N… + yInjection.other.N… + yEnergy.recovered.from.lower.net.N…

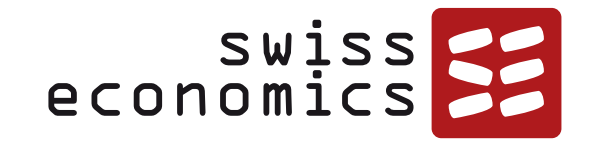

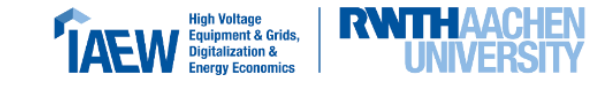

# **Datenplausibilisierung**

Validierungsschritte Formale Prüfungen Analytische Validierungen

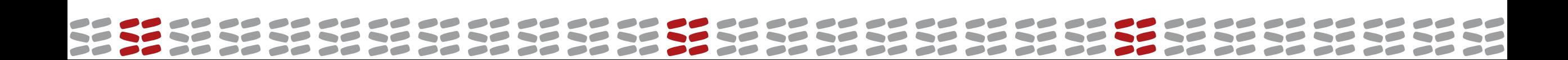

### **Datenbearbeitung- und Validierung**

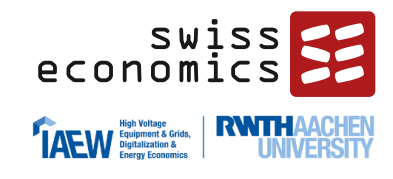

### **Ziel**

- mit der BNetzA abgestimmte Datenplausibilisierung
- Berechnung der Vergleichsparameter
- Validierte Vergleichsparameter

#### **Wichtigste Arbeitsergebnisse:**

- Nomenklatur
- Plausibilisierte und ggf. bereinigte Daten
- Generierte Vergleichsparameter
- Plausibilisierte und ggf. bereinigte Vergleichsparameter und Aufwandparameter
- Als zentrales Arbeitsergebnis ein validierter Datensatz als Grundlage für die weiteren Arbeiten

#### **Verarbeitung**

■ Durchgängig in R (Import, Aufbereitung, Cleansing, Parameterberechung)  $\rightarrow$  Excel  $\rightarrow$  Report

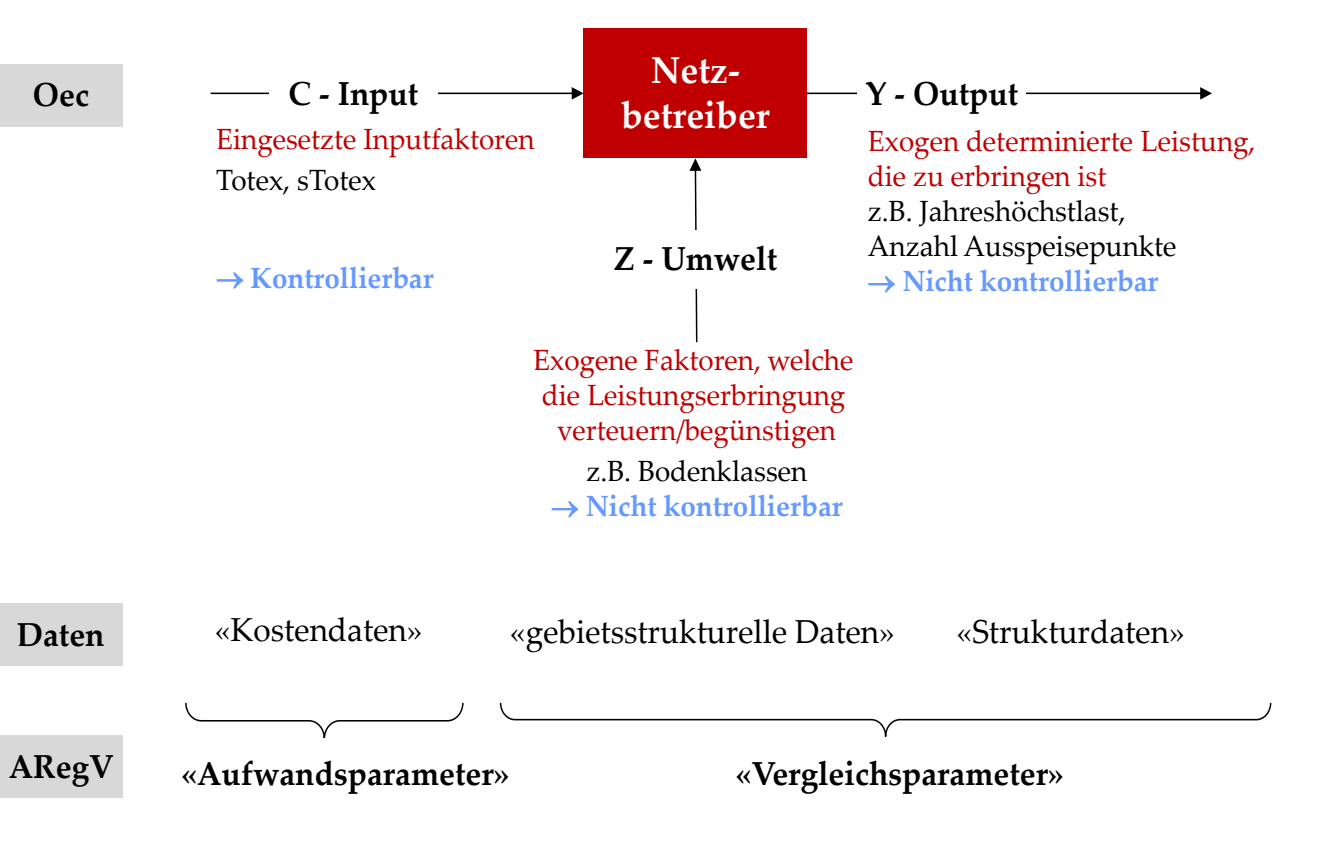

# **Überblick Validierungsschritte**

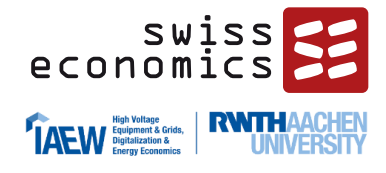

#### **Allgemein**

- Gestaffeltes Vorgehen, teilweise automatisiert
- Fokus BNetzA: Individuelle Validierung
- Fokus Gutachter: Kreuzvalidierung
	- *Datenstand V8 wie veröffentlicht (20230904)*

#### **Formale / individuelle Validierung**

- Vollständigkeit der Daten
- Datenformate
- Betrachtung von Nullwerten
- Wertebereichprüfung
	- Werte und KPIs innerhalb ingenieurwissenschaftlich zu erwartender Wertebereiche?
- Belegenheit der Netze

#### **Analytische und statistische (Kreuz-) Validierung**

- Integrität: Benford Analyse
- Plausibilität:
	- Vergleich mit Daten der RP3
	- Verteilungsanalysen (Extremwerte per Variable)
		- − Boxplots
		- − IQR-Ausreißer (Interquartilsabstand)
		- − Rosner-Ausreißer
		- − Dixon-Ausreißer
	- Analyse der Verhältnisse Output/Inputs
		- − Scatterplots
		- − Cooks-Distance Ausreißer relativ zu den Kosten
	- Korrelationsanalyse
	- **Prüfungen mit Blick auf Effizienzgrenze** 
		- − SFA: CD-Ausreißer in einfachen Modellen
		- − DEA: Kontrolle der Unit-Cost-Leaders

### **Daten und Stand (Datensatz V8)**

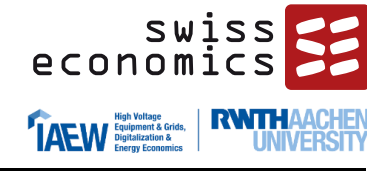

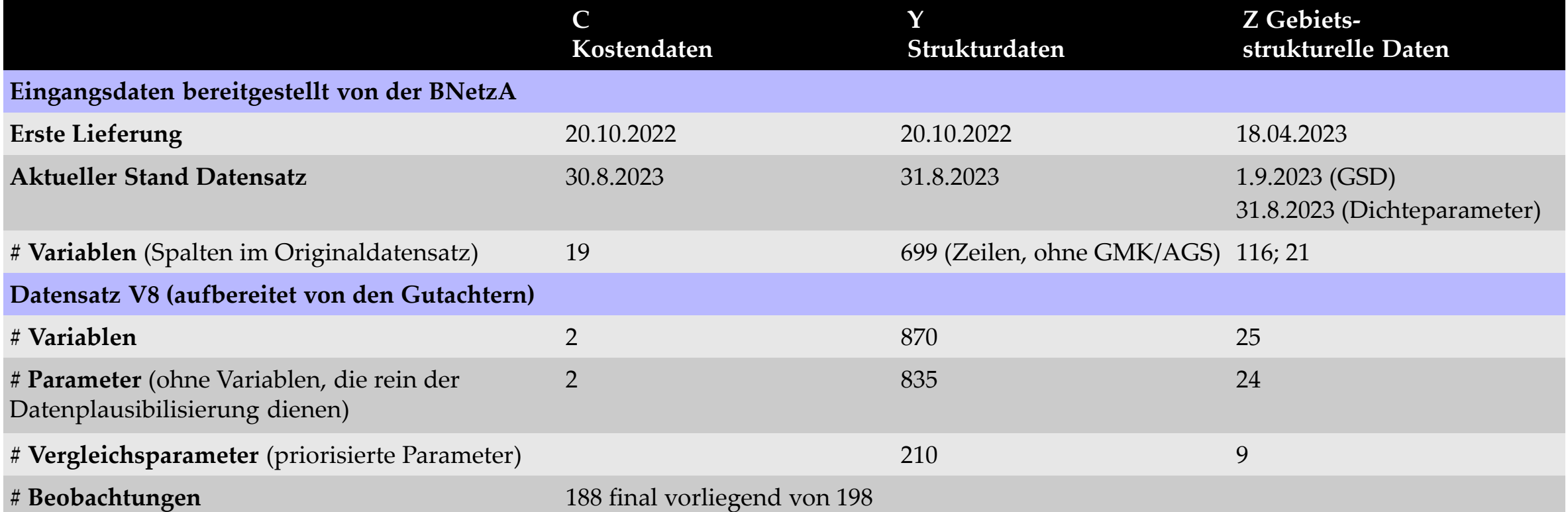

- Verwendung der Daten nachfolgend wie folgt:
	- Datenvalidierung: I.d.R. anhand aller Variablen aller NBs (auch mit nicht vollständigen Kostendaten)
	- KTA / Effizienzvergleich: Nur für Netzbetreiber mit final vorliegenden Kostendaten (188)

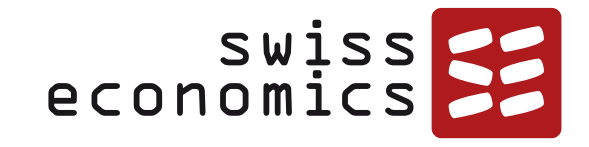

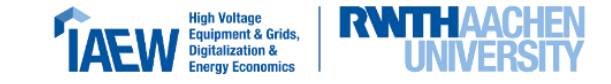

## **Formale Prüfungen**

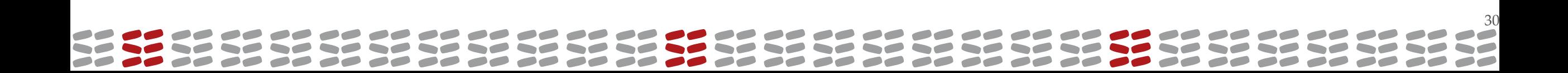

### **Belegenheit Netze**

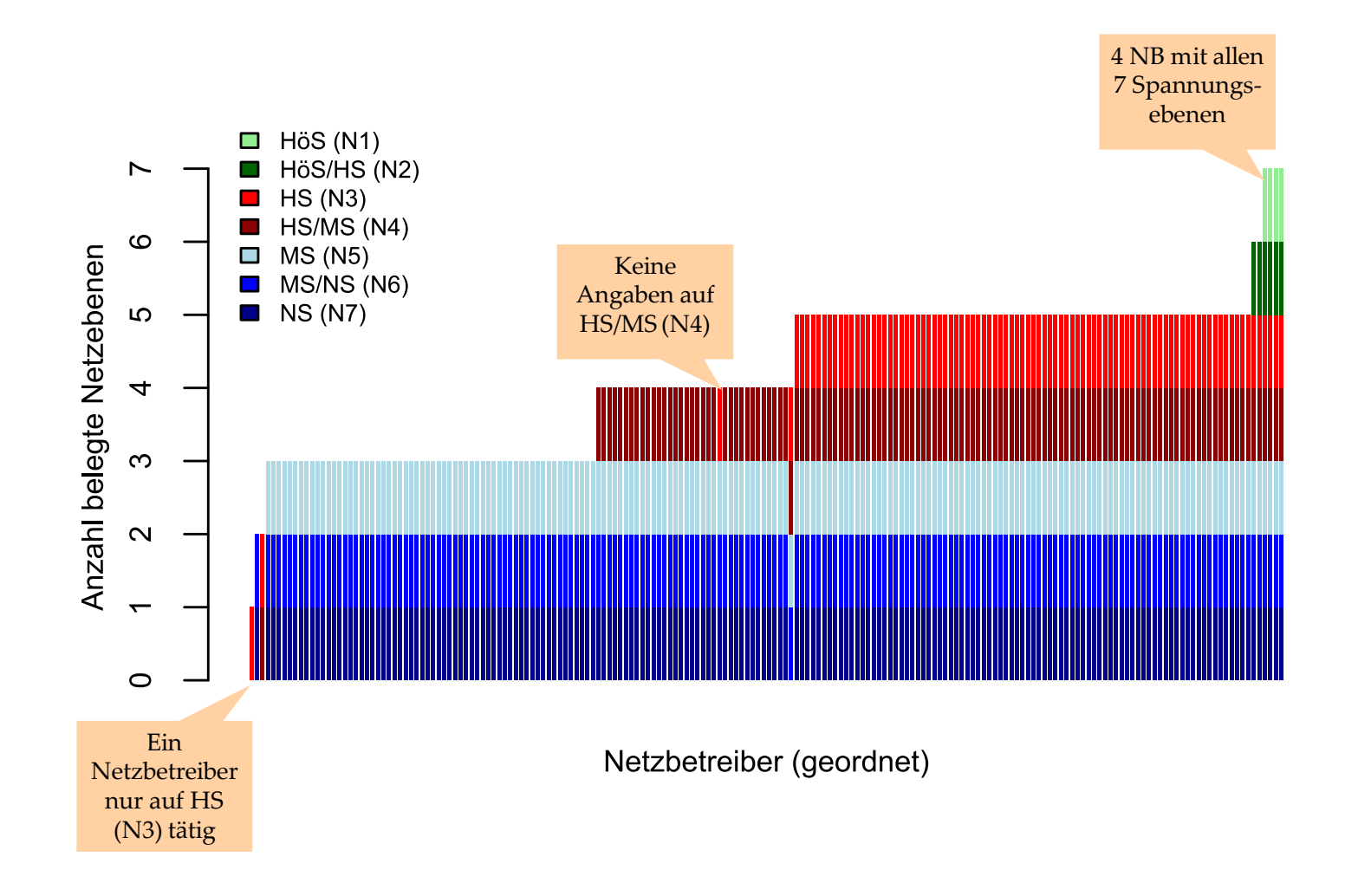

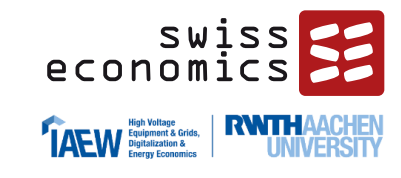

#### **Ähnliches Bild wie in RP3:**

- Die allermeisten Netzbetreiber auf bedienen mindestens drei Netzebenen (N5 bis N7)
- Etwa zweidrittel aller Netzbetreiber bedienen auch N4 (HS/MS)
- N3 (HS) ist etwa bei der Hälfte aller Netzbetreiber belegt
- Sehr wenige Netzbetreiber auf N1 (HöS) bzw. N2 (HöS/HS)
- Ein Netzbetreiber nur auf einer Netzebene aktiv (N4, HS)
- Ein NB ist auf vier Netzebenen aktiv (N3 bis N6), allerdings nicht auf N7

### **Vollständigkeit der Daten**

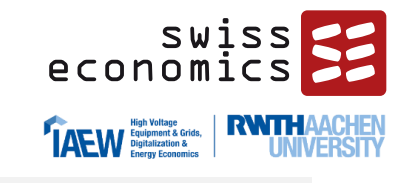

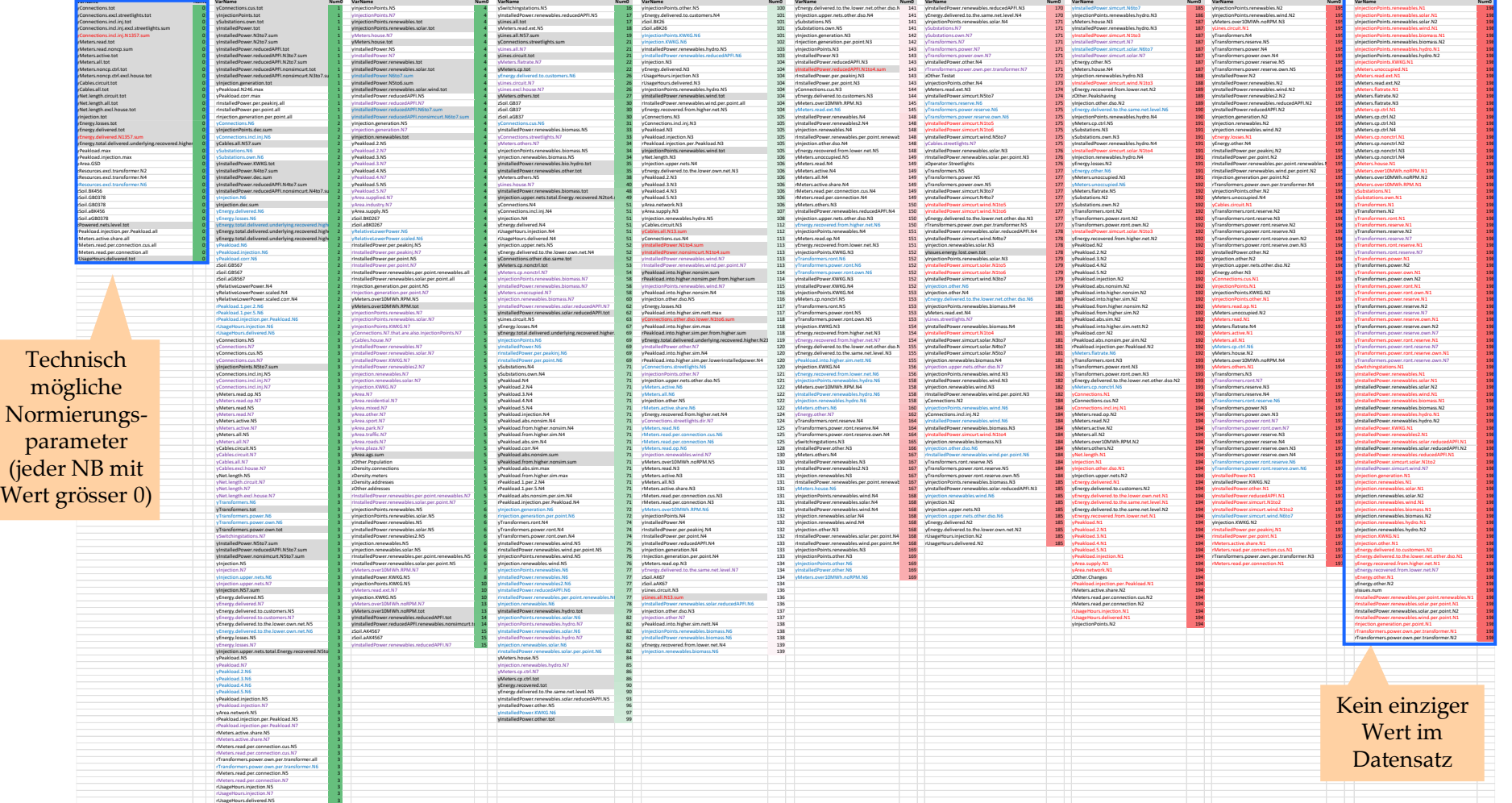

- N1 wie anzunehmen oft mit Nullwerten / keinen Angaben
- **·** Normierungspara meter müssen für alle Netzbetreiber positive Werte aufweisen, in Frage kommen primär Messlokationen, Anschlüsse, Netzlängen, Arbeit und Last

Legende: Roter Text: enthält N1 im Namen; Blauer/violetter Text; grau hinterlegt: \*.sum, \*.tot

rUsageHours.delivered.N7 3

### **Vollständigkeit Netzebenen und Wertebereichprüfung**

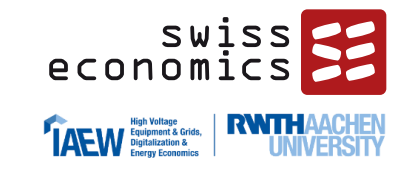

#### **Vollständigkeit der Netzebenen:**

Überprüfung ob bei einem auf der Netzebene tätigen NB sowohl Last, Arbeit und Netzlänge (Spannungsebene) bzw. Last, Arbeit und Transformatoren (Umspannebene) vollständig vorhanden sind

- Netzebene 1: Vollständig
- Netzebene 2: Einige NB ohne Transformatoren und Last
- Netzebene 3: Ein NB ohne Last und Netzlänge, ein NB ohne Netzlänge
- Netzebene 4: Oft keine Transformatoren und Last
- Netzebene 5: Vollständig
- Netzebene 6: Ein NB ohne Transformatoren
- Netzebene 7: Vollständig

### **Wertebereichsprüfung**

- Insgesamt gut
- Auffälligkeiten Vergleichsparameter (y, z):
	- Durchwegs ok, Ausnahme Netzbetreiber ohne Einspeisung / Einspeisepunkte / angeschlossene Erzeugungsleistung
- Auffälligkeiten Verhältniszahlen (r):
	- Verhältnis von höchster zu zweithöchster bzw. fünfthöchster Last teils auffällig hoch (1.07; 1.89)
	- Höchstbelastung auf NE2 und 4 teils mehr als 50% erhöht im Vergleich zur Höchstlast
	- Einspeiselast zu Ausspeiselast teils mehr als doppelt so hoch
	- Benutzungsstunden auf Netzebene 5 einmal zu hoch

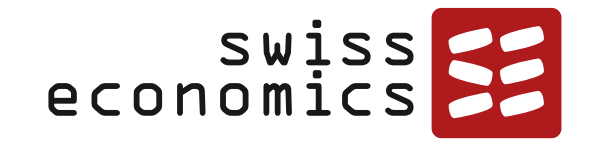

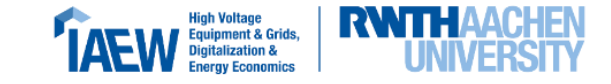

# **Analytische Prüfungen**

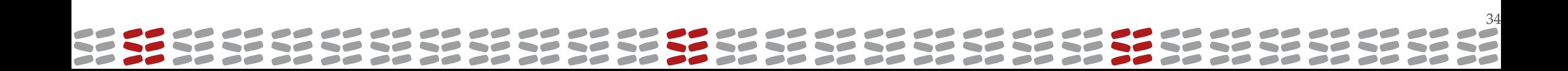

### **Datenintegrität: Benford Analyse**

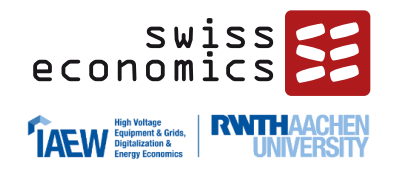

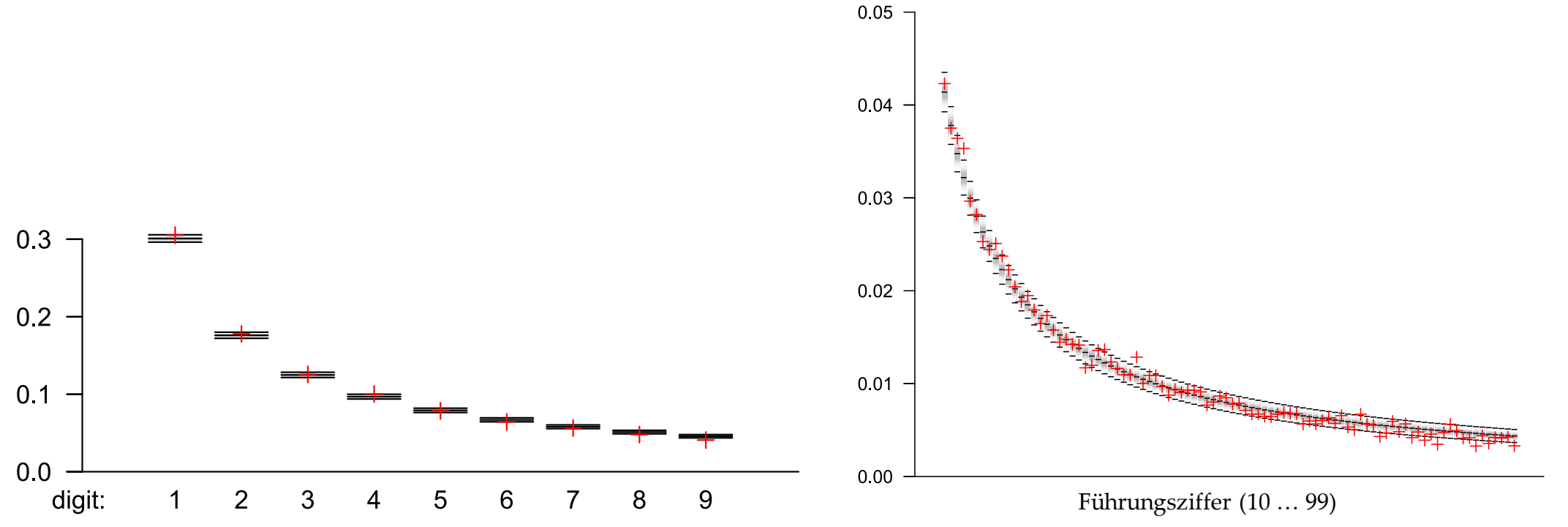

- Grundsätzlich entspricht der Datensatz recht gut den theoretischen Werten, sowohl bei der ersten führenden Ziffer (Abbildung links) als auch den zwei ersten führenden Ziffern (Abbildung rechts) liegen keine statistischen Auffälligkeiten vor
- Teilweise festgestellte Häufigkeiten (+) nicht ganz in den Konfidenzintervallen

### **Vergleich Parameterwerte mit RP3**

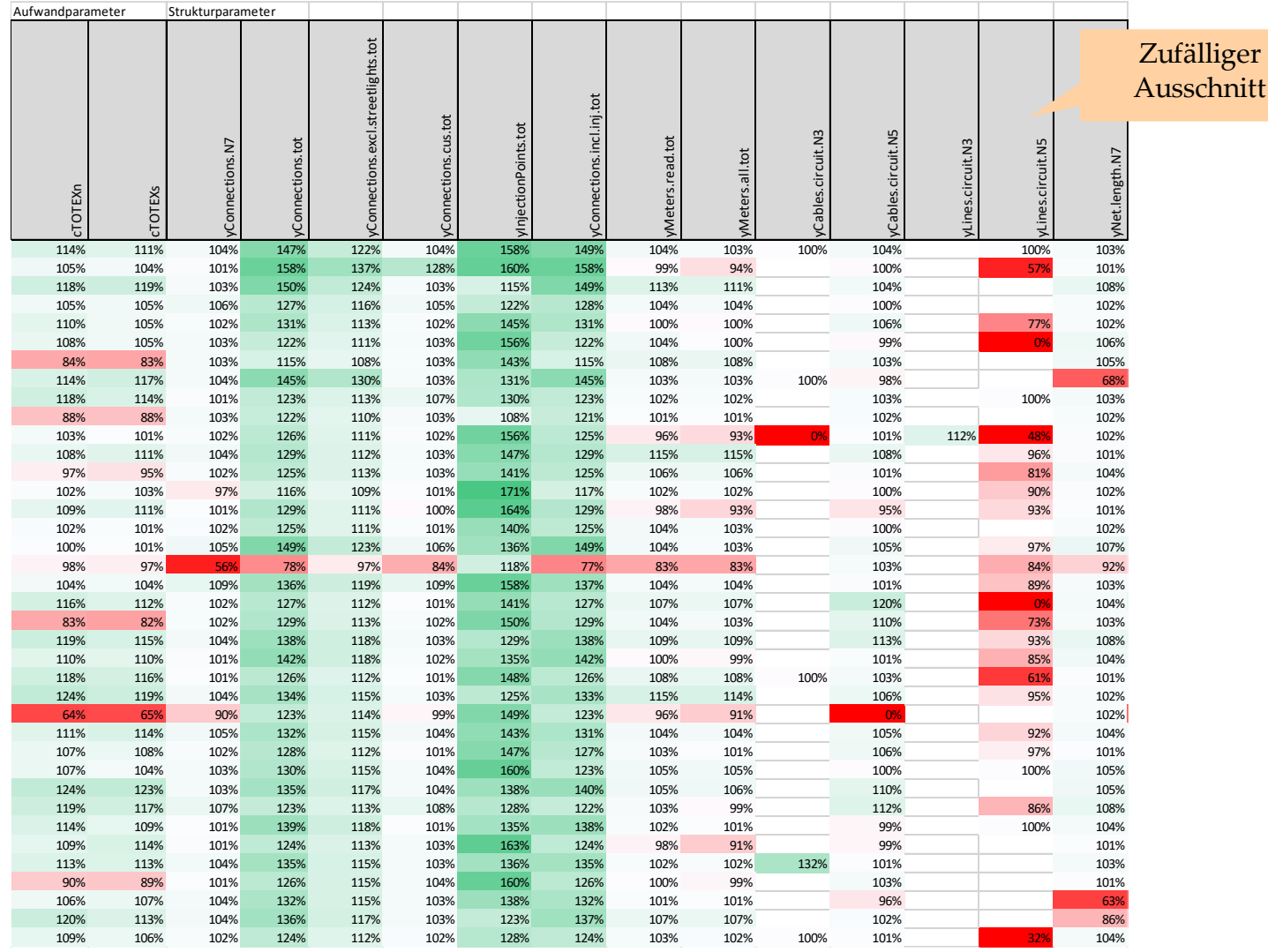

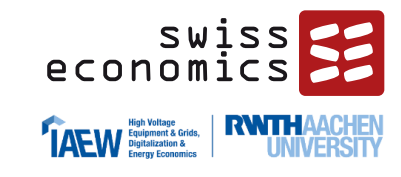

- Vorbemerkung: Teils geänderte Parameterdefinitionen, nicht immer direkt vergleichbar
- Deutliche Zunahme der Anzahl der Anschlusspunkte, weniger ausgeprägt der Messlokationen
- Bei Kabel- und Freileitungslängen i.d.R. keine großen Veränderungen
- Deutliche Zunahme von Umspannstationen und Transformatoren
- Installierte Erzeugungsleistung der NE5 bis NE7, insb. PV, i.d.R. starke Zunahme
- Rückgang der Ausspeisung, weniger ausgeprägt bei Höchstlasten
## **Erklärung Auffälligkeitsanalysen**

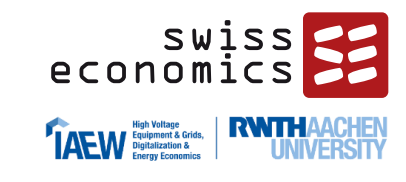

### **Ausreißer** *innerhalb einer Variable*

■ Barplot Benutzungsstunden

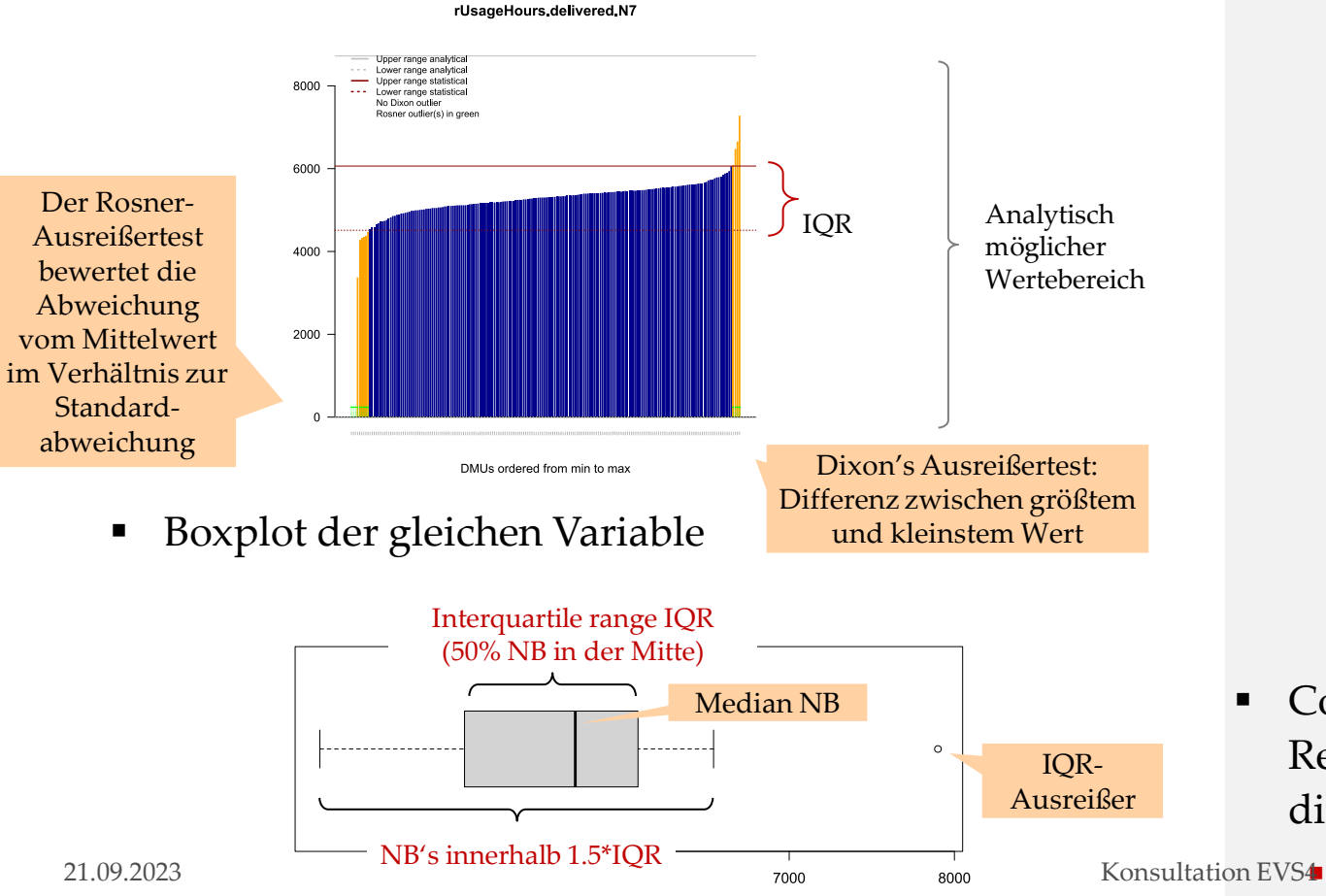

### **Ausreißer** *relativ zu anderen Variablen*

Beispiel Scatterplot zweier Variablen

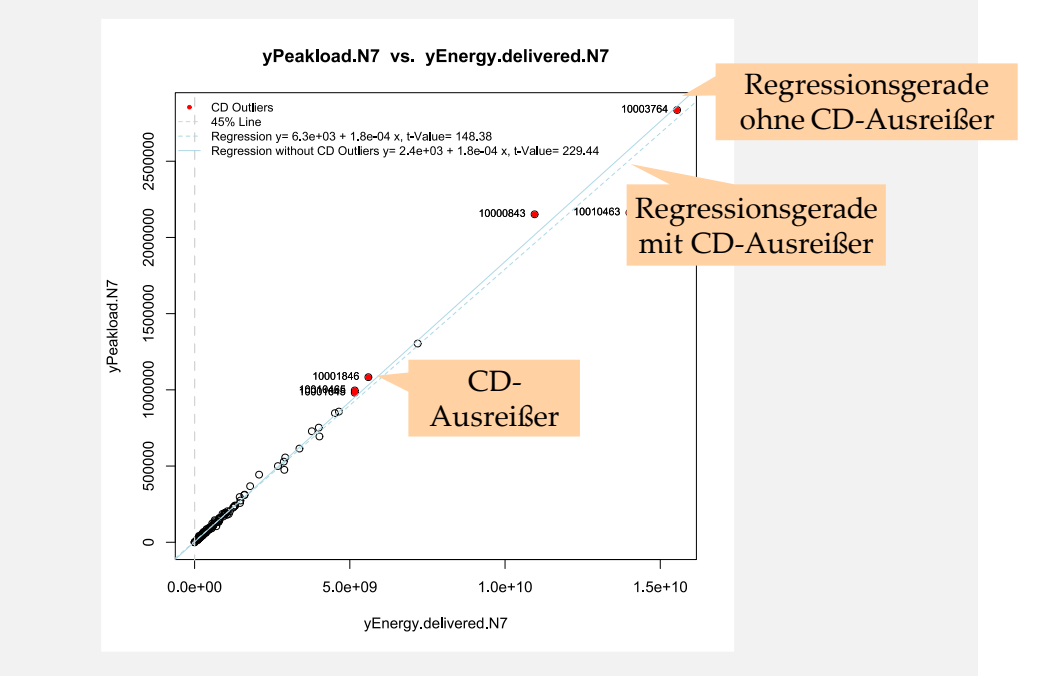

Cook's Distance (CD): Einfluss eines NB auf die Regressionsgerade (iterativ bestimmt – wie stark ändern die Koeffizienten wenn NB x weggelassen wird)

Cut-off:  $4/(n-p-1)$ 

37

### **Boxplots aller r-Variablen skaliert auf Mittelwert 0**

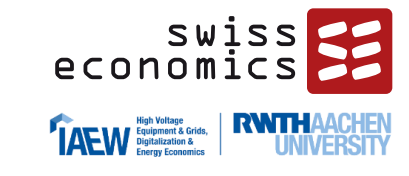

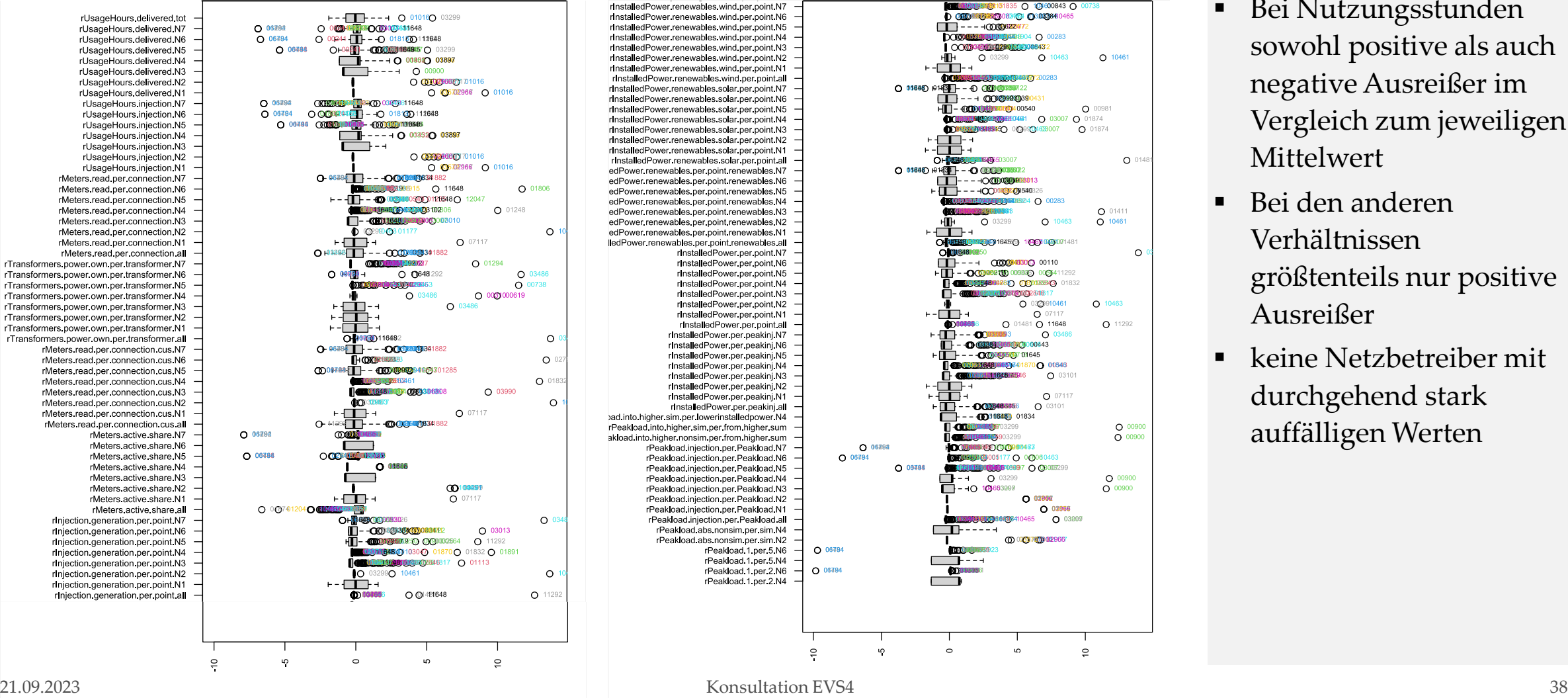

- Bei Nutzungsstunden sowohl positive als auch negative Ausreißer im Vergleich zum jeweiligen Mittelwert
- Bei den anderen Verhältnissen größtenteils nur positive Ausreißer
- keine Netzbetreiber mit durchgehend stark auffälligen Werten

### **Scatterplots Aufwandsparameter**

#### **CTOTEXS VS. CTOTEXN**

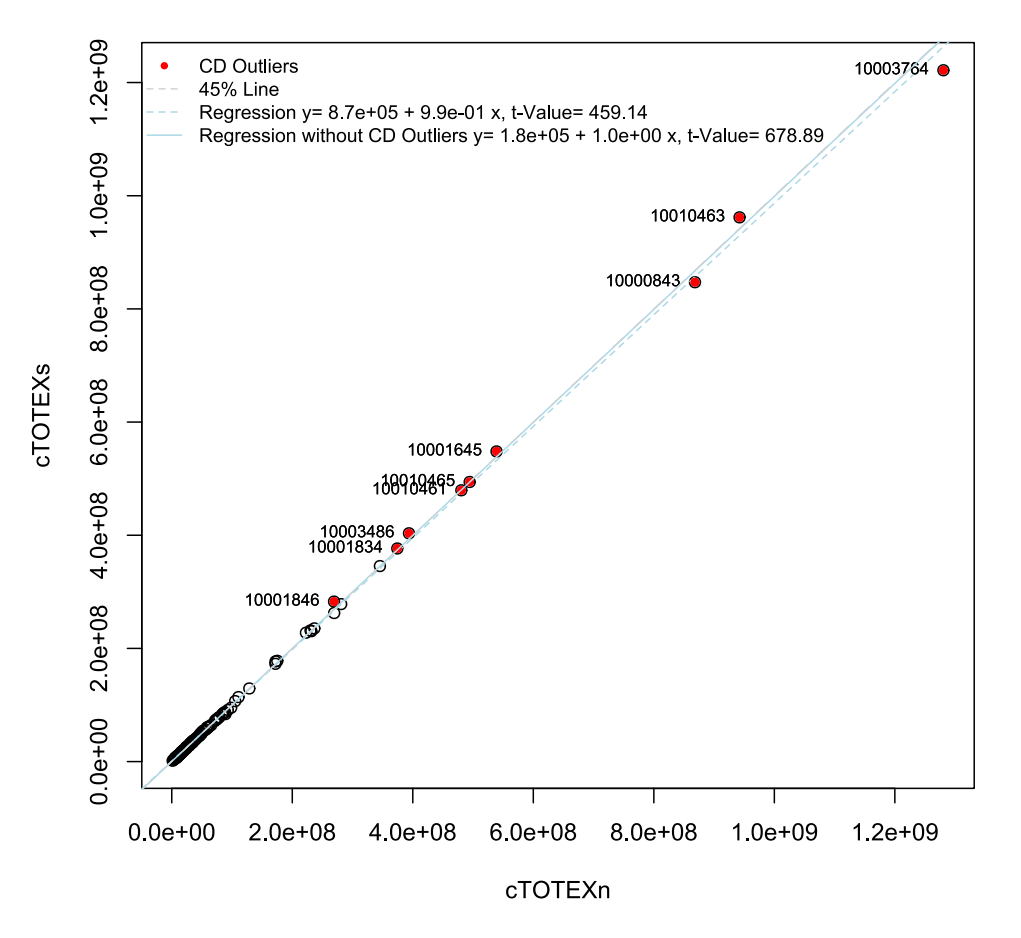

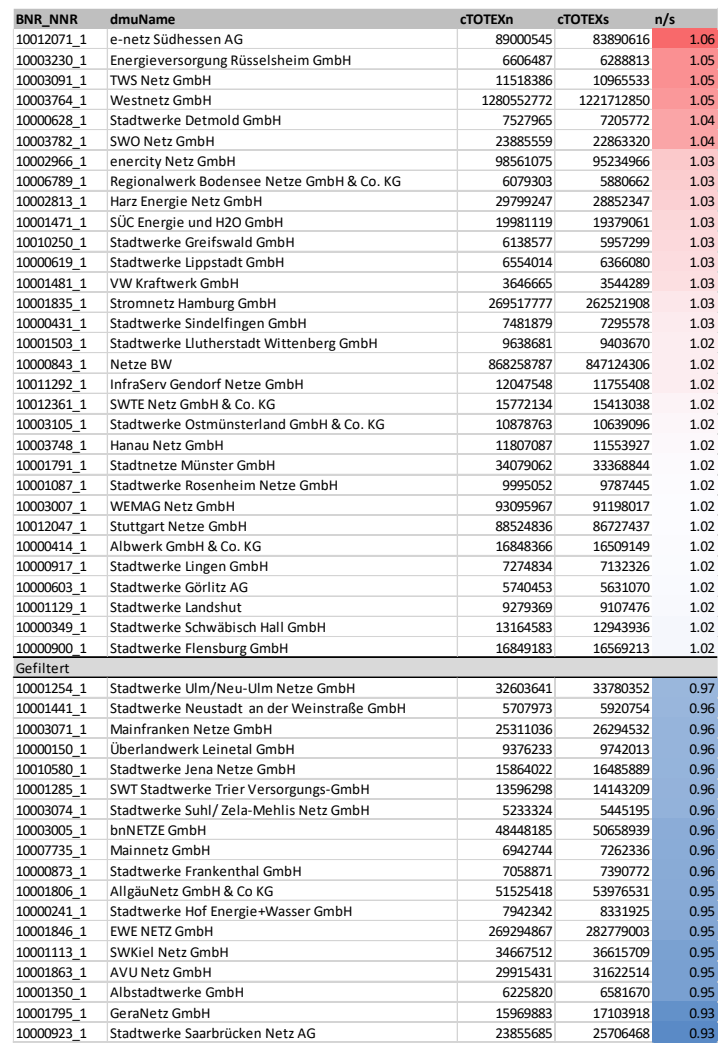

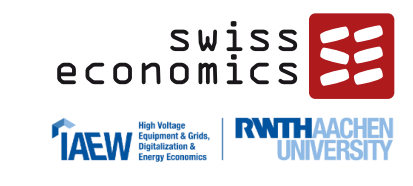

- Wenige statistische Ausreißer, durchwegs größere NB
- Größtenteils Abweichungen von weniger als 3%
- Maximalwerte bei 6% mehr Totex und 7% mehr sTotex
- Extreme Fälle wurden seitens BNetzA geprüft

## **Scatterplots Vergleichsparameter**

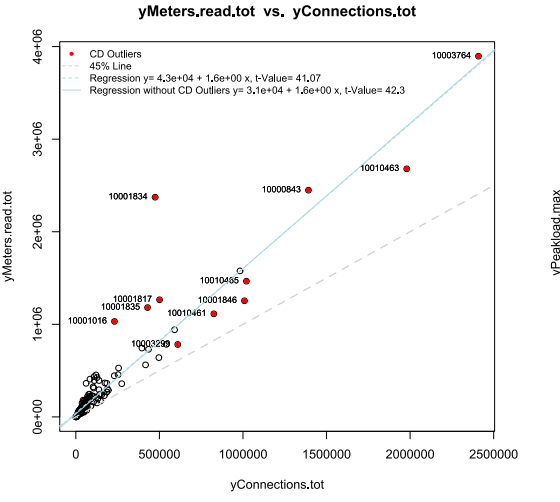

CD Outliers CD Outliers 10003764 **45% Line 45% Line** Regression y= 2 5e+04 + 6 6e-05 x, t-Value= 57.84 Regression y= -1.6e+09 + 4.9e+03 x, t-Value= 39.11 Regression without CD Outliers y= 2.7e+03 + 6.3e-05 x, t-Value= 93.4 Regression without CD Outliers v= 7 6e+08 + 4 2e+03 x, t Value= 56 28  $-5e^{+}$  $\overline{\phantom{a}}$  $rac{1}{2}$ 10000843 10010463  $\supseteq$ 10003299  $-5.0e^{+}$  $0.0e + 00$  $5.0e+10$  $1.0e + 11$ 1 5e+11  $0.0e + 00$  $5.0e + 06$ 

yNet length all tot vs yConnections incl inj tot

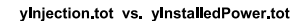

yEnergy delivered tot

yPeakload max vs. yEnergy delivered tot

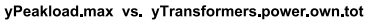

1.5e+07

yTransformers.power.own.tot

2.0e+07

2.5e+07

10010465 1001846 10003486

 $1.0e + 07$ 

yEnergy delivered tot vs. yTransformers power own tot

10003764

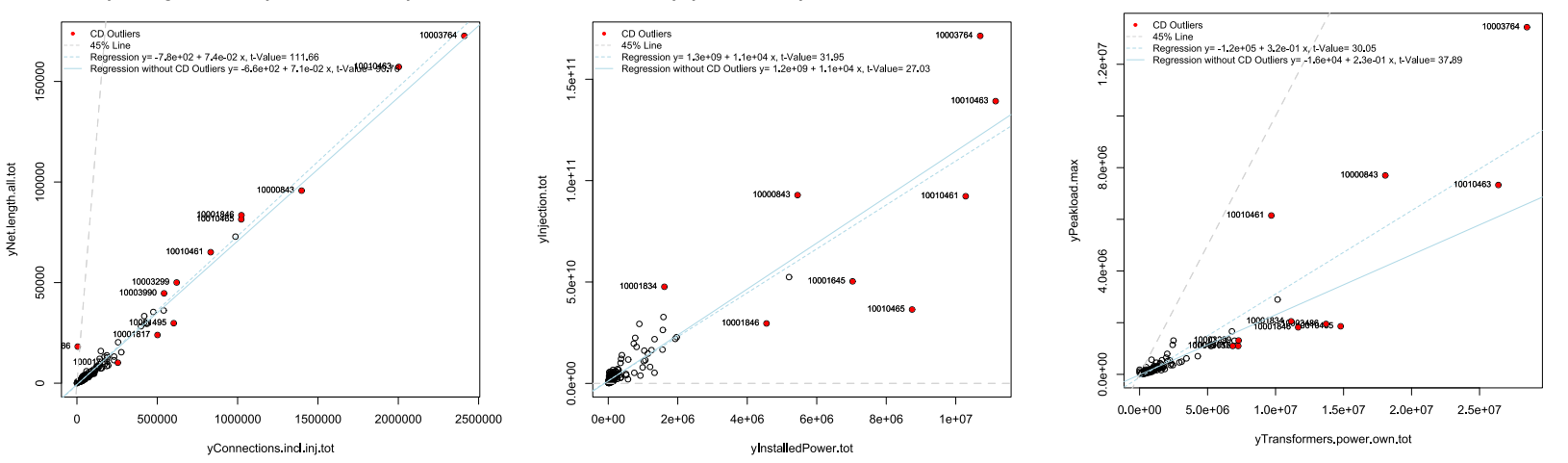

Swiss<br>economics **TAEW** Equipment & Grids, **RWTH** 

- Gezeigt sind jeweils aggregierte Parameter
- Durchwegs hochsignifikante Zusammenhänge
- I.d.R. lineare Zusammenhänge, z.B. Netzlängen zu Anschlüsse, Arbeit zu Last
- Die größeren Netzbetreiber teils mit beträchtlicher Varianz

21.09.2023 Konsultation EVS4 40

### **Scatterplots Aufwands- vs. Vergleichsparameter**

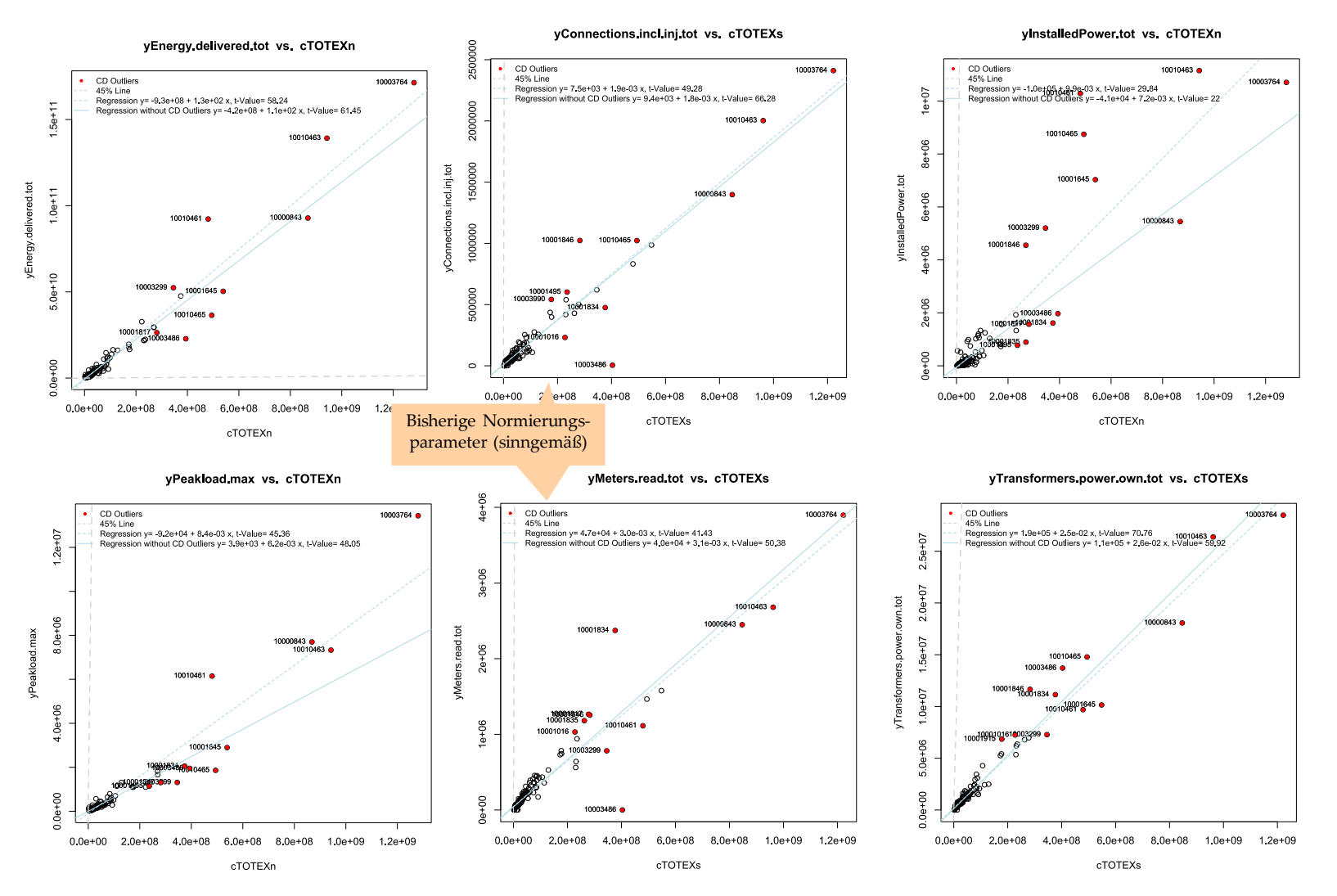

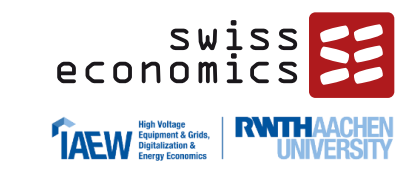

- Der Vergleich von Vergleichsparametern zu Aufwandparametern zeigt ein ähnliches Bild
- I.d.R. lineare Zusammenhänge, z.B. Arbeit, Last oder Transformatorenleistung zu den Kosten
- Die größeren Netzbetreiber als Cooks-Distance Ausreißer, welche die Regressionsgerade insb. bei der Last und Erzeugungsleistung beeinflussen (verhältnismäßig geringe Auswirkung z.B. bei Anschlüssen und Messlokationen

## **Auffälligkeiten mit Blick auf SFA**

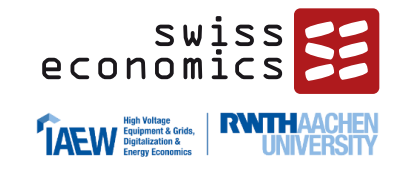

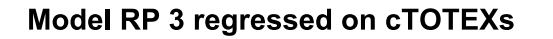

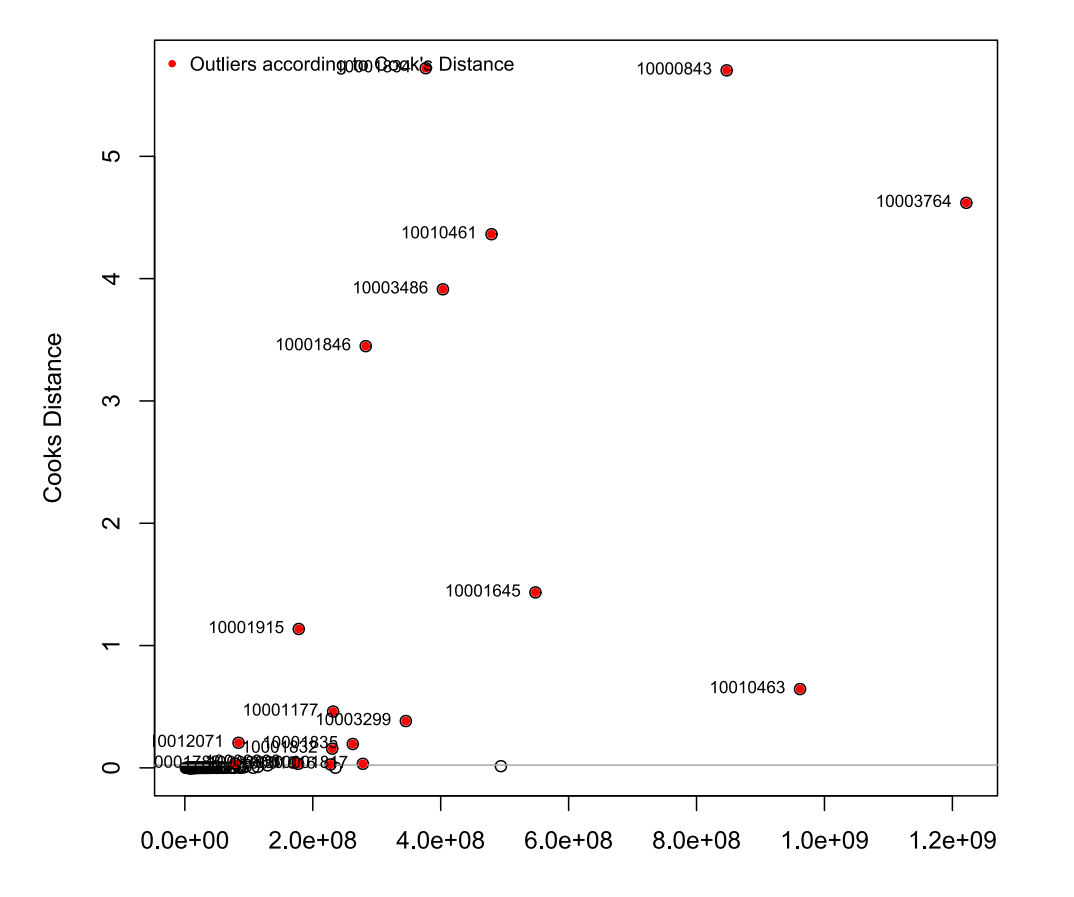

- Analyse verschiedener Cook's Distance Plots
	- Abgebildet Modell RP3 auf sTotex (linear, d.h. nicht normiert)
- Insbesondere die großen Netzbetreiber werden als Ausreißer identifiziert
	- Normierung entkoppelt das Ausreißerkriterium von der Größe der Netzbetreiber, d.h. es werden die Ausreißer identifiziert, welche durch ihre Parameterkombination einen starken Einfluß auf die Regressionsgerade haben
	- Bei allfälliger Normierung haben Netzbetreiber mit einem außergewöhnlichen Verhältnis von Kosten / Normierungsparameter eine besonders hohe Wahrscheinlichkeit, als Ausreißer identifiziert zu werden, daher zusätzliche Betrachtung dieser NB

## **Auffälligkeiten mit Blick auf die DEA: Unit Costs**

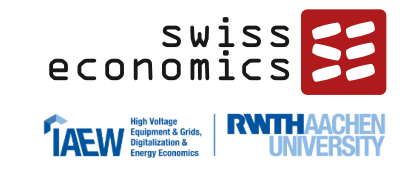

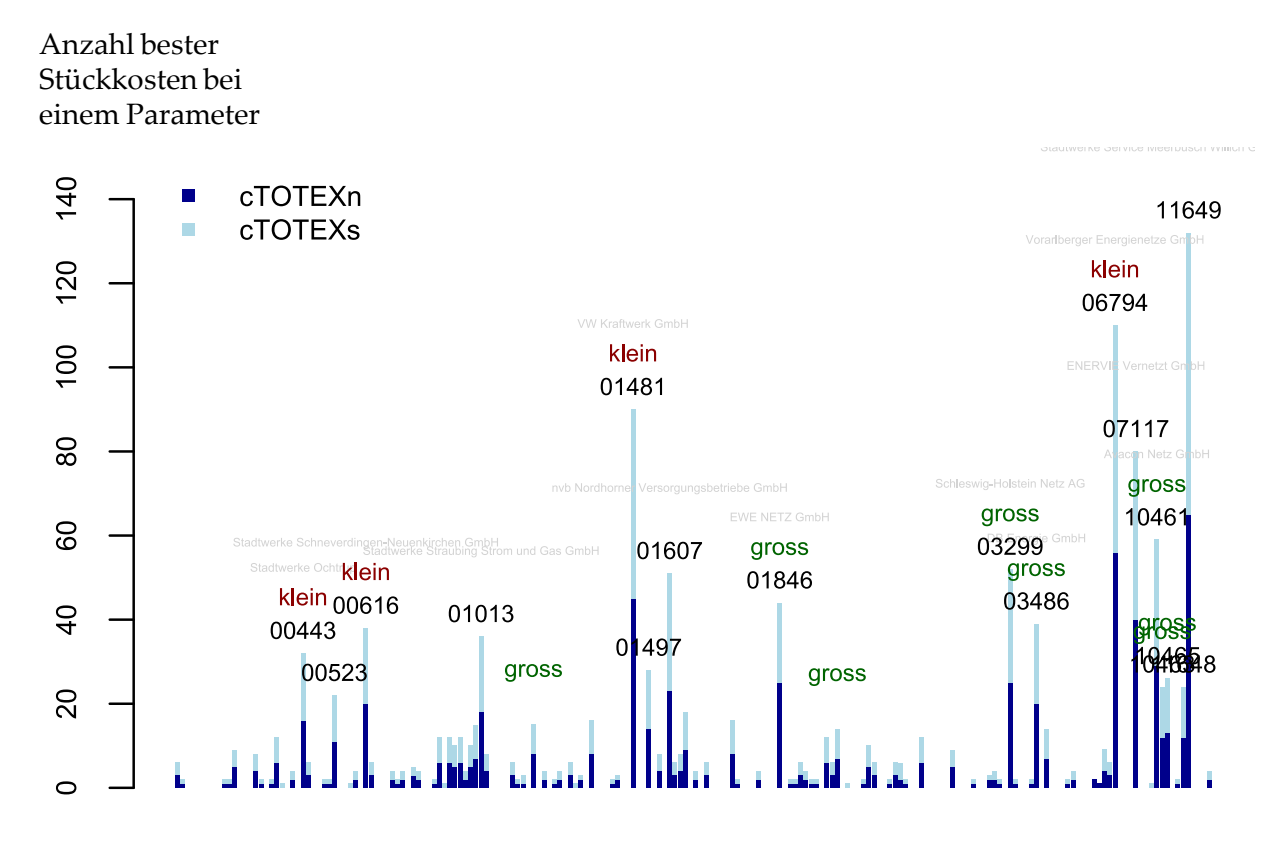

Netzbetreiber geordnet nach Betriebsnummer

- Die Abbildung zeigt je Netzbetreiber an, wie oft er das beste Verhältnis von Kosten zu Parameter aufweist bei cTOTEXn bzw. cTOTEXs (beste «Unit Costs» bzw. «Stückkosten»).
	- Ein NB (11649) hat bei ca. 65 Parametern die tiefsten Stückkosten (jeweils bei sTotex und Totex)
- Größe Netzbetreiber: «klein» bedeutet, dass der Netzbetreiber gemessen an seinen Kosten eher klein ist (Totex unter 10. Perzentil (6.6. Mio.); «gross»: Totex über 90. Perzentil (116 Mio.))
- Da die DEA gemäß ARegV mit konstanten Skalenerträgen (CRS) durchzuführen ist, kommt den markierten kleinen NBs in der DEA eine entscheidende Rolle zu
- Insb. zwei kleine NB sind bei sehr vielen Parametern «Unit Cost Leader», ansonsten sind es mittlere NB sowie große NB

## **Fazit Datenvalidierung**

### **SWISS** economics **TAFW** Equipment & Grids,

### **Formale Prüfung**

- Generell gute Datenlage mit weitgehend vollständigen Angaben
- Formate stimmen durchgängig
- Vollständigkeit im Rahmen der vorliegenden Belegenheit der Netze gegeben (z.B. liegen bei Parametern der Netzebene 1 erwartungsgemäss viele fehlende Werte vor, da nur 4 NBs diese bedienen)
- Wertebereiche:
	- **Vergleichsparameter mit wenigen Ausnahmen** stimmig
	- **KPIs mit wenigen Ausnahmen stimmig**
- Kohärenz der eigenen Parameterbildungen anhand Stichproben überprüft

### **Analytische Prüfung**

- Benford Analyse zeigt Verteilung welche statistisch zu erwarten ist
- Im Vergleich zur RP3 einige Datenveränderungen, sowohl Zunahmen als auch Abnahmen
- Aufwand- und Vergleichsparameter korrelieren generell wie erwartet und oft sehr gut miteinander
	- **Im Wesentlichen lineare Zusammenhänge zwischen** Aufwandparametern, zwischen Vergleichsparametern und auch zwischen Aufwand- und Vergleichsparametern
- Hinsichtlich der SFA ist die Cook's Distance in linearer Spezifikation vor allem bei großen NB hoch
- Die Unit-Cost-Analyse zeigt keine klare Dominanz eines einzelnen Netzbetreibers bei einer Vielzahl von Parametern

### **Fazit Datenvalidierung**

- Insgesamt guter (im Zeitverlauf noch verbesserter) Datenstand
- Wenige Kostendaten noch fehlend / nicht final
- $\rightarrow$  Insgesamt valider Datensatz zur Anwendung im Effizienzvergleich

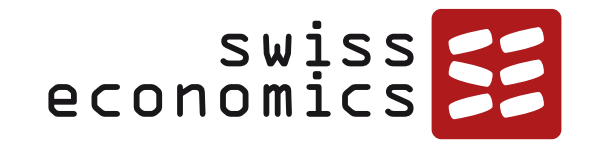

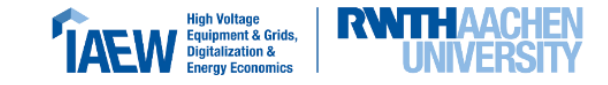

## **KTA OEC**

Einordnung Parameter vgl. KTA Ing Gruppenanalyse Korrelationsanalyse Optimale Modellgröße

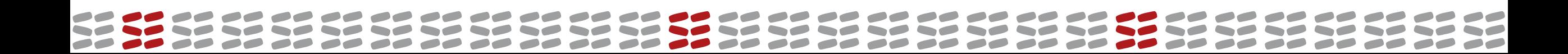

## **Gruppenanalyse: Punkte – Anschlüsse und Messlokationen**

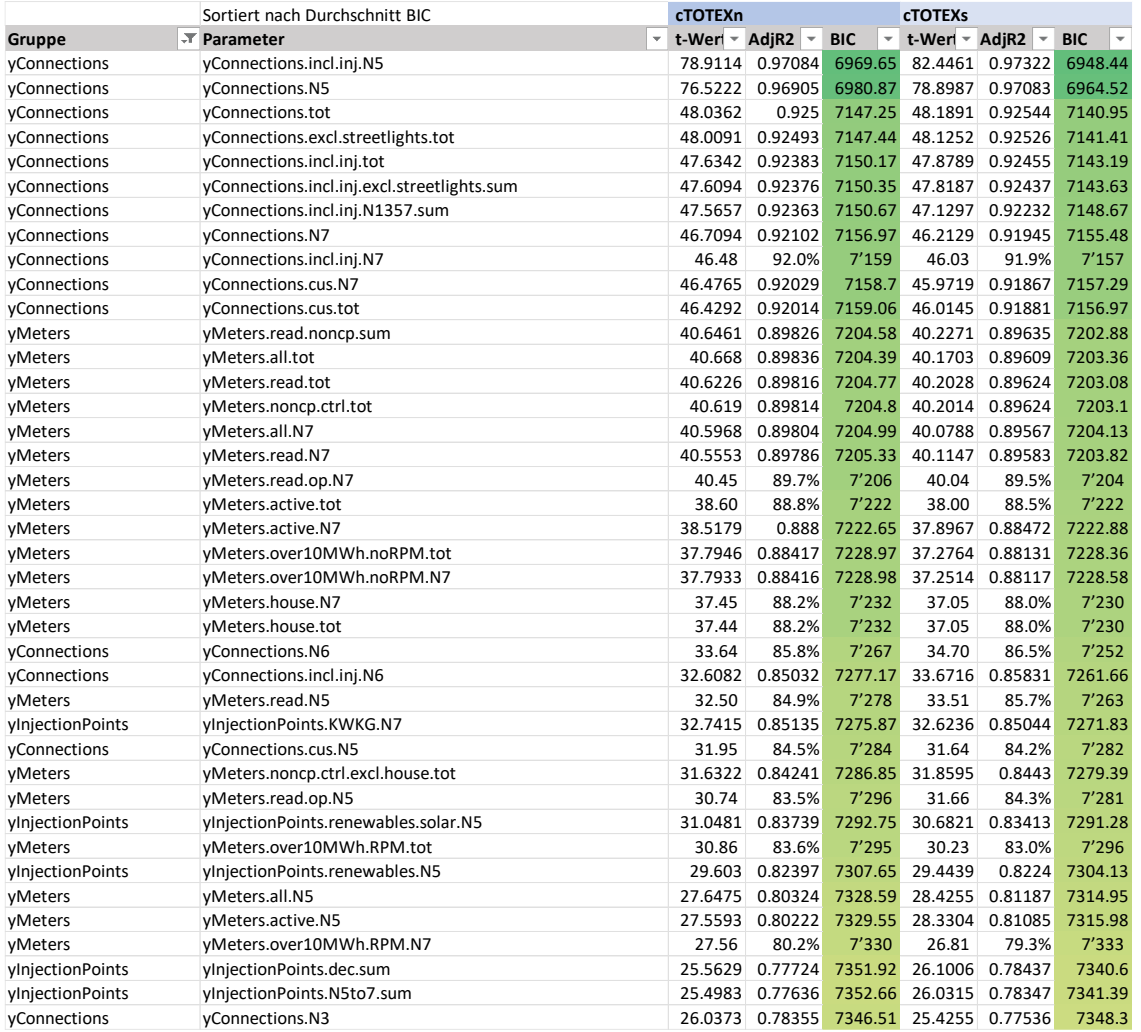

- Ausspeisepunkte tendenzien mit nonerein Erklärungshalt Messlokationen ▪ Ausspeisepunkte tendenziell mit höherem Erklärungsgehalt als Einspeisepunkte und
- Anschlusspunkte auf MS (N5) mit höchstem Erklärungsgehalt
- Einspeisepunkte mit deutlich tieferem Erklärungsgehalt

SWISS

economics

**TAEW** Equipment & Grids, **RWTH** 

## **Gruppenanalyse: Arbeit**

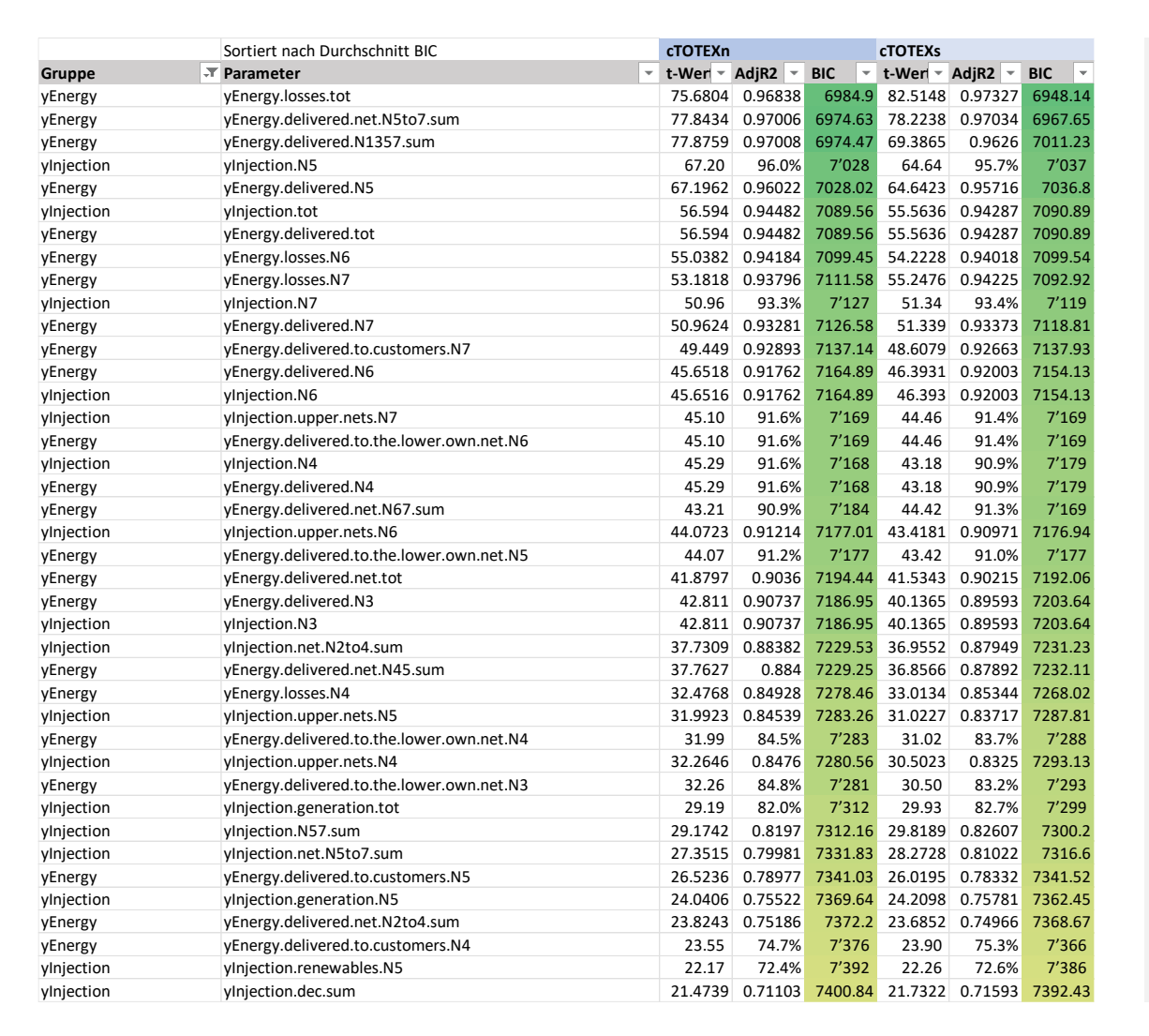

- $D_{\text{c}}$  heu fur das TD-venamen gebildete Farameter (Australian and NE 5 bis 7) would given sobre outen ermo<sub>f</sub> moning over our cycle und einem generischen Erklärungsgehalt auf ■ Der neu für das TB-Verfahren gebildete Parameter (Ausspeisung NE 5 bis 7) weist einen sehr guten
- Aggregierte Netzverluste sowie Ausspeisung nur auf den Spannungsebenen erklären ebenfalls sehr gut
- Werte bei Einspeisung ebenfalls hoch, aber tendenziell tiefer

SWISS

economics

**TAEW** Equipment & Grids, **RWTHA**<br> **EXAMPLE AND District EQUIPMENT** 

## **Gruppenanalyse: Last, Transformatoren und Umspannstationen**

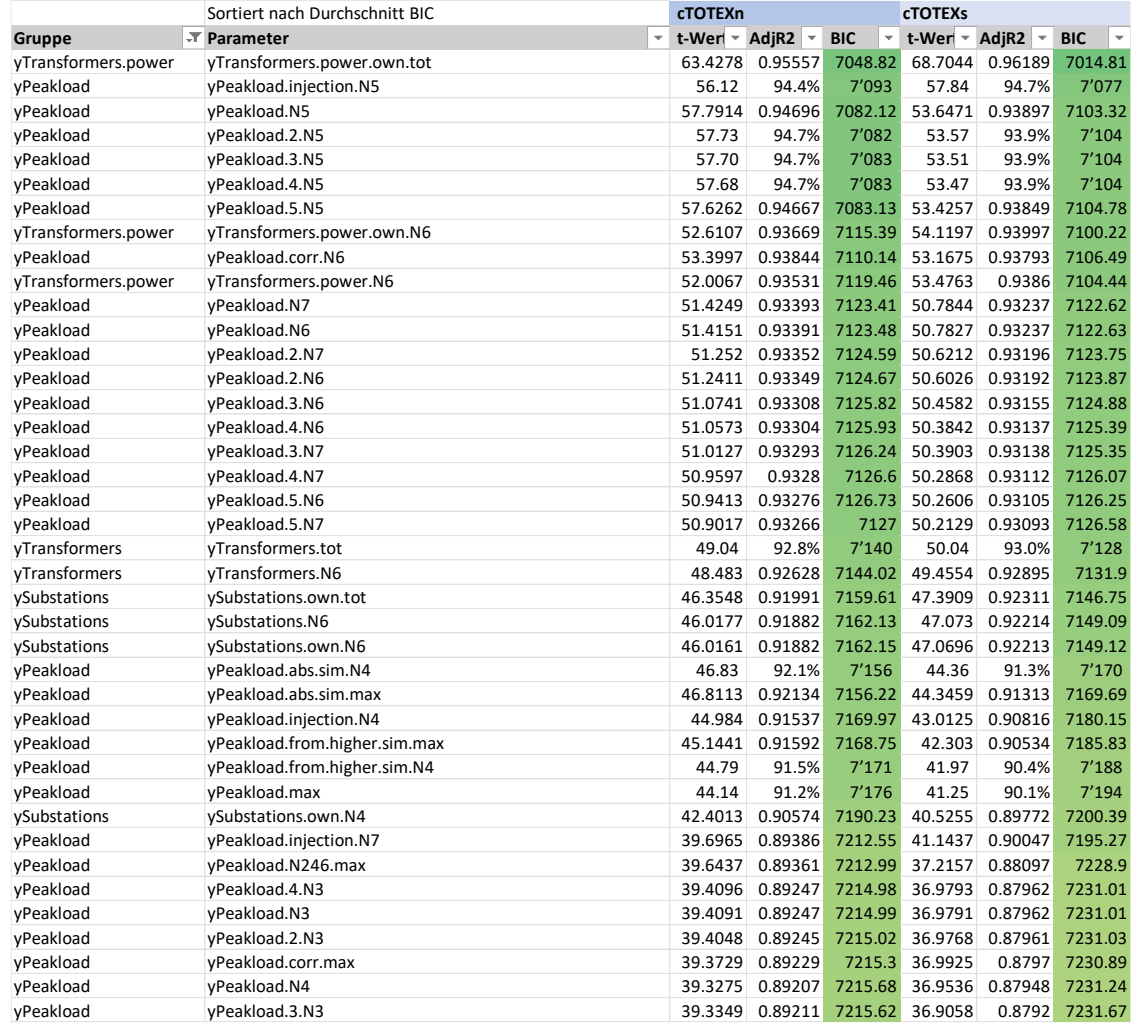

- Die aggregierte Transformatorenleistung erklärt am besten
	- Die Anzahl Transformatoren und Umspannstationen fallen demgegenüber ab.
- Auch die Last-Parameter (yPeakload) haben einen sehr hohen Erklärungsgehalt, insbesondere auf den unteren Netzebenen (N5, N6, N7)
	- Die Höchstbelastung (yPeakload.abs) erklärt etwas weniger gut als die Höchstlasten
	- Auf Netzebene 6 führt die Korrektur um die Leerstandsquote (yPeakload.corr) zu einer leichten Verbesserung (nicht aber auf N4)
	- Die Höchstlast gemessen am höchsten Wert dominiert jeweils den zweit-, dritt-, viert- und fünfthöchsten Wert (yPeakload.2/3/4/5) marginal.
		- − Ebenfalls eine Bildung, bei der jeweils der kleinste vorliegende Wert verwendet wird

SWİSS

economics

**TAFW** Equipment & Grids.

## **Gruppenanalyse: Erzeugungsleistung**

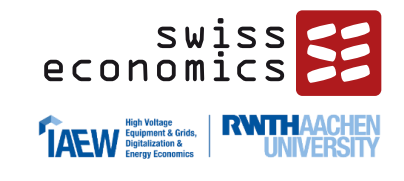

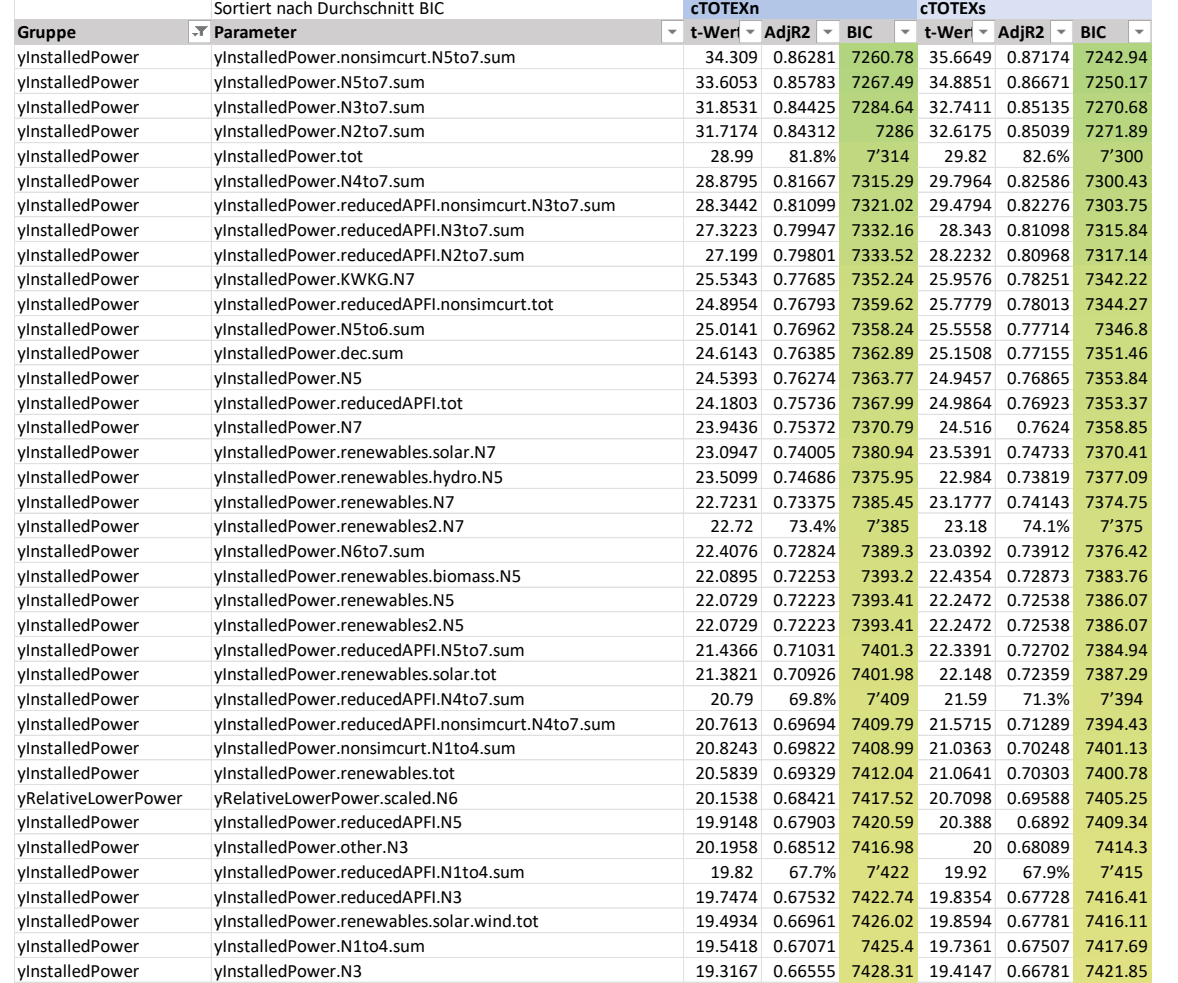

- Installierte Erzeugungsleistung erklärt mit tieferem Erklärungsgehalt als andere Gruppen, aber mehr als noch in RP3
- Installierte Erzeugungsleistung reduziert um die maximal zeitgleich abgeregelte Erzeugungsleistung der NE 5 bis 7 erklärt am besten
- Die besten Parameter sind durchwegs Parameter, welche auch die Netzebene 7 (NS) abbilden
	- Parameter, welche die Spitzenkappung berücksichtigen, erklären etwas weniger gut
- Aggregate von Technologien (Wind, Solar) sowie Teilmengen höherer Netzebenen erklären wie erwartet etwas weniger gut

## **Gruppenanalyse: Freileitungen, Erdkabel und Bodenklassen**

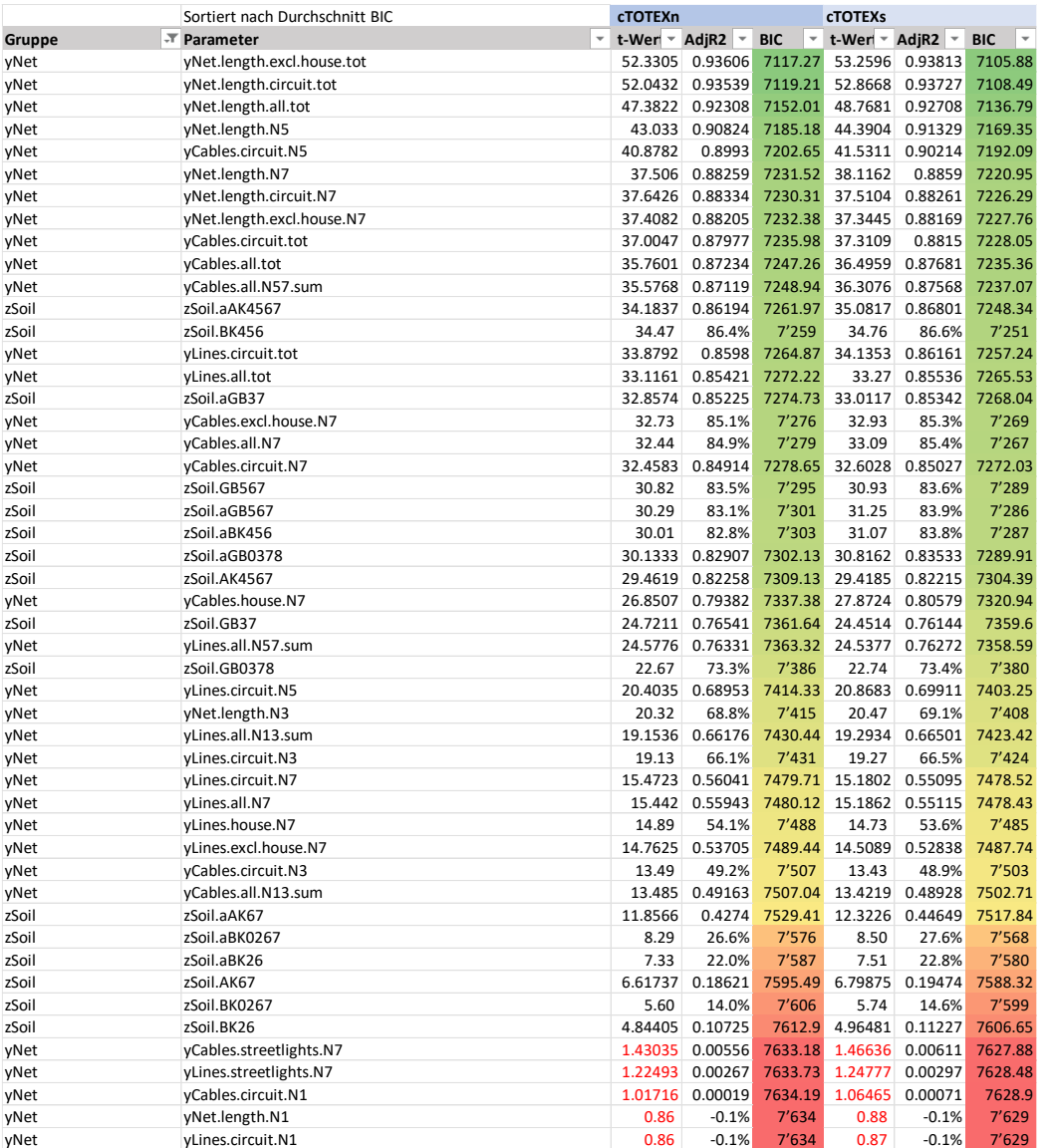

- **TAFW** Equipment & Grids, Die aggregierten Netzlängen weisen den höchsten Erklärungsgehalt auf (yNet.length…tot)
	- Erdkabel erklären generell besser als Freileitungen
	- Mittelspannung erklärt bei Erdkabeln etwas besser als Niederspannung
	- Bei den Freileitungen liegt die Hochspannung noch vor der Niederspannung
	- Nicht signifikant sind die Strassenbeleuchtung und die Netzebene 1
- Bodenparameter, die viele Klassen aggregieren (und die sich folglich nicht auf die besonders teuren Klassen beschränken), erklären etwas weniger gut als die damit zusammenhängenden Erdkabel-Parameter
	- Die neue Bildung mit Aufwandklassen 67 ist, auch wenn nicht stark erklärend, besonders relevant, indem sie punktuell sehr teure Begebenheiten abbildet und so nicht Gefahr läuft, einen Proxy für Erdkabel darzustellen

**SWISS** 

economics

## **Gruppenanalyse: Flächen und weitere Eigenschaften**

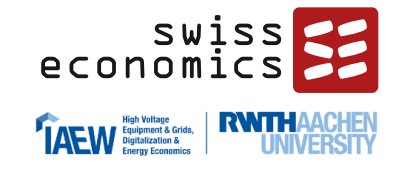

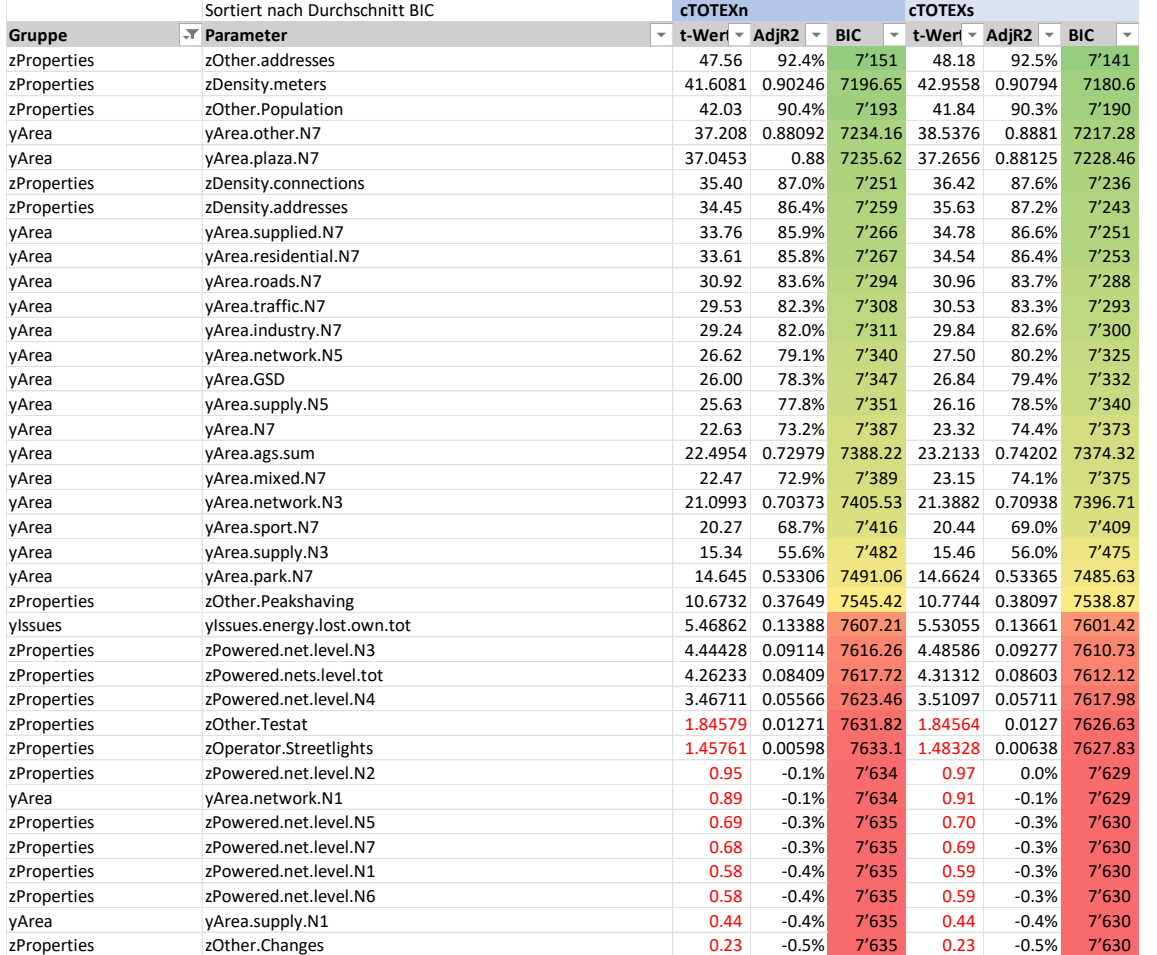

▪ Bediente Adressen und Bevölkerung erklären sehr gut, ebenfalls Flächen

## **Gruppenanalyse: Parameter mit höchstem Erklärungsgehalt**

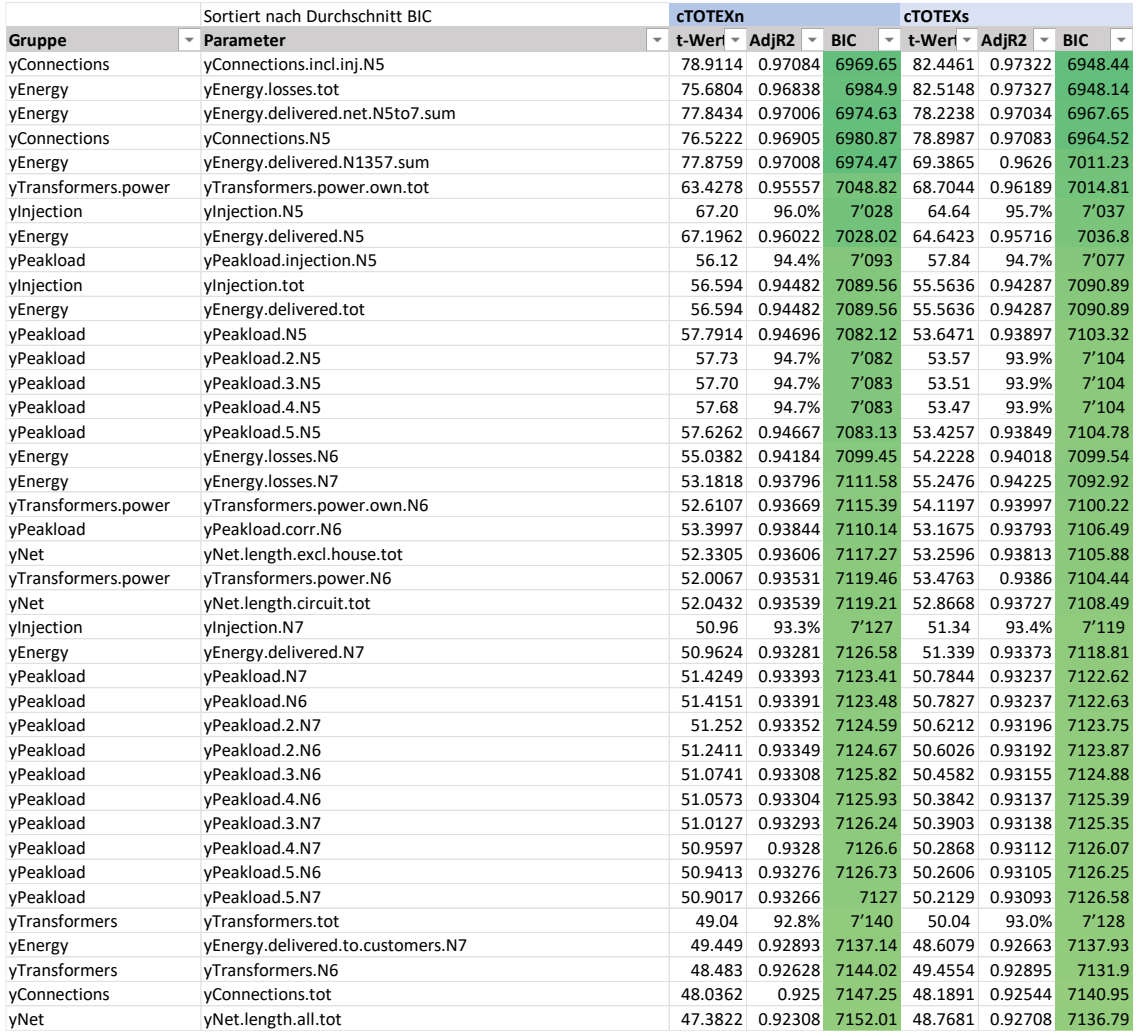

- Ben nochsten Erklanungsgehalt weisen i a ▪ Den höchsten Erklärungsgehalt weisen Parameter folgender Gruppen auf
	- $\frac{1}{2}$ **•** Anschlüsse (yConnections)
- $\overrightarrow{A}$ rboit (vEnergy oder vInjection) **•** Arbeit (yEnergy oder yInjection)
	- R2 ▪ Transformatorenleistung (yTransformers.power)
	- Lasten (yPeakload) und
	- aggregierte Netzlängen (yNet)
- **Einden** Es handelt sich entweder um aggregierte Parameter (\*.tot, \*.sum) oder die unteren Netzebenen 5, 6 und 7
- Die Werte für standardisierte und nicht standardisierte Totex liegen generell sehr ähnlich

**SWISS** 

economics

**TAFW** Equipment & Grids, RW

### **Korrelationsmatrix ausgewählter Parameter**

**Korrelationstabelle EVS4**

cTOTEXn 1 1.00 cTOTEXs 2 1.00 1.00 yConnections.tot 3 0.96 0.96 1.00 yConnections.excl.streetlights.tot 4 0.96 0.96 1.00 1.00 yConnections.cus.tot 5 0.96 0.96 1.00 1.00 1.00 yInjectionPoints.tot 6 0.87 0.87 0.91 0.91 0.90 1.00 yConnections.incl.inj.tot 7 0.96 0.96 1.00 1.00 1.00 0.92 1.0 yMeters.cp.tot 8 0.34 0.34 0.37 0.38 0.38 0.31 0.37 1.0 yMeters.read.tot 9 0.95 0.95 0.95 0.95 0.94 0.82 0.95 0.39 1.00 yMeters.read.noncp.sum 10 0.95 0.95 0.95 0.95 0.94 0.82 0.95 0.38 1.00 1.00 yMeters.all.tot 1 1 0.95 0.95 0.95 0.95 0.94 0.82 0.95 0.39 1.00 1.00 1.00 yCables.circuit.N3 12 0.70 0.70 0.63 0.63 0.62 0.48 0.63 0.25 0.82 0.82 1.0

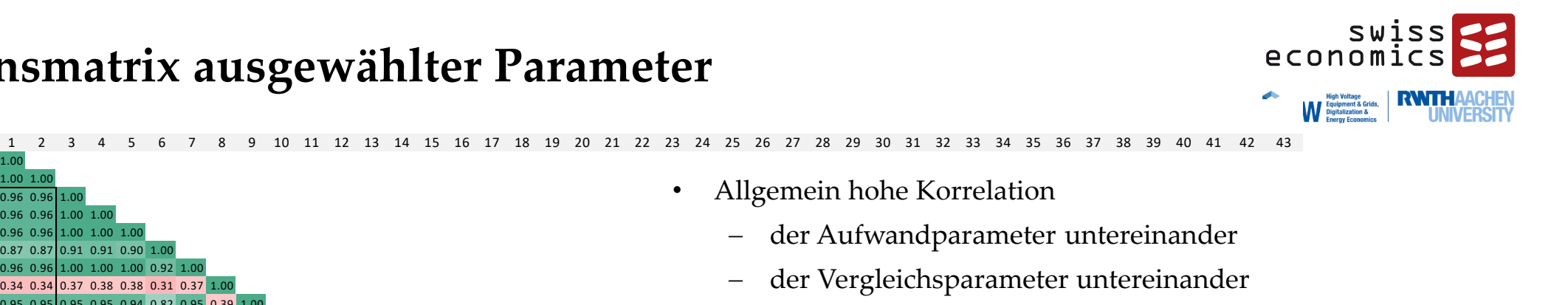

− der Vergleichsparameter mit den Aufwandsparametern

• Allgemein hohe Korrelation

yCables.circuit.N5 13 0.95 0.95 0.98 0.98 0.98 0.87 0.98 0.85 0.94 0.94 0.93 0.65 1.00 yCables.all.N57.sum 14 0.93 0.94 0.99 0.99 0.98 0.91 0.99 0.38 0.92 0.92 0.92 0.62 0.99 1.0 yLines.circuit.N3 15 0.81 0.82 0.69 0.69 0.69 0.63 0.69 0.18 0.62 0.62 0.62 0.40 0.69 0.67 1.0 yLines.circuit.N5 16 0.83 0.84 0.85 0.85 0.83 0.91 0.85 0.25 0.75 0.75 0.75 0.44 0.81 0.84 0.67 1.00 yNet.length.N5 1 7 0.95 0.96 0.99 0.99 0.98 0.91 0.99 0.34 0.92 0.92 0.92 0.62 0.99 0.98 0.71 0.89 1.00 yNet.length.N7 1 8 0.94 0.94 0.99 0.99 0.99 0.92 0.99 0.40 0.93 0.93 0.93 0.61 0.98 1.00 0.67 0.85 0.98 1.00 yNet.length.excl.house.N7 1 9 0.94 0.94 0.99 0.99 0.99 0.91 0.99 0.43 0.93 0.93 0.93 0.61 0.97 0.99 0.66 0.82 0.97 1.00 1.00 yNet.length.all.tot 2 0 0.96 0.96 0.99 0.99 0.99 0.92 0.99 0.37 0.93 0.93 0.93 0.61 0.99 0.99 0.73 0.87 0.99 0.99 0.99 1.00 ySubstations.own.tot 21 0.96 0.96 0.99 0.99 0.98 0.94 0.99 0.33 0.93 0.93 0.93 0.64 0.98 0.98 0.70 0.89 0.99 0.98 0.97 0.99 1.00 yTransformers.tot 2 2 0.96 0.96 0.99 0.99 0.98 0.94 0.99 0.34 0.94 0.94 0.94 0.65 0.98 0.98 0.70 0.88 0.99 0.98 0.97 0.99 1.00 1.00 yTransformers.power.own.tot 2 3 0.98 0.98 0.95 0.95 0.94 0.87 0.95 0.35 0.94 0.94 0.94 0.70 0.94 0.94 0.80 0.83 0.95 0.94 0.93 0.96 0.95 0.95 1.00 vInstalledPower.tot 24 0.90 0.91 0.91 0.91 0.91 0.81 0.91 0.81 0.91 0.83 0.83 0.83 0.83 0.97 0.93 0.91 0.80 0.82 0.94 0.90 0.88 0.93 0.92 0.92 0.89 1.00 yInstalledPower.renewables.solar.tot 2 5 0.84 0.85 0.89 0.89 0.87 0.97 0.89 0.25 0.78 0.78 0.78 0.45 0.87 0.90 0.63 0.95 0.92 0.90 0.87 0.91 0.93 0.92 0.85 0.85 1.00 vinstalledPower.renewables.wind.tot 26 0.61 0.61 0.62 0.63 0.64 0.41 0.62 0.13 0.53 0.53 0.53 0.34 0.69 0.64 0.64 0.64 0.66 0.62 0.60 0.65 0.61 0.61 0.57 0.83 0.48 1.00 vInstalledPower.dec.sum 27 0.87 0.88 0.88 0.89 0.89 0.77 0.88 0.25 0.77 0.77 0.77 0.47 0.92 0.89 0.80 0.79 0.92 0.88 0.86 0.91 0.89 0.86 0.97 0.82 0.86 1.00 vInstalledPower.reducedAPFI.N1to4.su 28 0.82 0.83 0.77 0.78 0.78 0.60 0.77 0.20 0.75 0.75 0.75 0.58 0.80 0.75 0.80 0.67 0.80 0.74 0.72 0.78 0.77 0.77 0.77 0.77 0.93 0.66 0.85 0.89 1.00 yInstalledPower.reducedAPFI.N5to7.su 29 0.84 0.85 0.85 0.84 0.84 0.84 0.74 0.74 0.74 0.41 0.86 0.86 0.76 0.83 0.88 0.87 0.87 0.84 0.89 0.87 0.87 0.87 0.87 0.85 0.88 0.55 0.88 0.69 1.00 yInstalledPower.simcurt.N3to7 30 0.54 0.55 0.55 0.55 0.57 0.33 0.54 0.11 0.48 0.48 0.48 0.31 0.62 0.55 0.53 0.56 0.50 0.53 0.50 0.56 0.53 0.51 0.74 0.46 0.85 0.80 0.80 0.53 1.00 yInjection.tot 31 0.97 0.97 0.97 0.95 0.94 0.88 0.95 0.33 0.93 0.93 0.93 0.71 0.94 0.93 0.78 0.83 0.94 0.93 0.95 0.96 0.96 0.96 0.94 0.92 0.85 0.66 0.83 0.86 0.83 0.82 0.49 1.00 yInjection.generation.tot 32 0.91 0.91 0.88 0.89 0.88 0.77 0.88 0.23 0.83 0.83 0.83 0.85 0.91 0.89 0.81 0.88 0.91 0.88 0.86 0.91 0.90 0.90 0.90 0.90 0.98 0.81 0.80 0.94 0.92 0.84 0.69 0.92 1.00 yInjection.renewables.tot 33 0.81 0.84 0.84 0.84 0.84 0.77 0.84 0.18 0.72 0.72 0.72 0.85 0.87 0.86 0.73 0.80 0.89 0.84 0.81 0.87 0.86 0.80 0.97 0.84 0.87 0.84 0.87 0.85 0.81 0.75 0.84 0.93 1.00 yEnergy.delivered.tot 34 0.97 0.97 0.95 0.95 0.94 0.88 0.95 0.33 0.93 0.93 0.93 0.71 0.94 0.93 0.71 0.94 0.93 0.93 0.93 0.93 0.95 0.95 0.96 0.96 0.94 0.92 0.85 0.63 0.86 0.83 0.86 0.83 0.84 1.00 0.92 0.84 1.00 yEnergy.delivered.N1357.sum 35 0.99 0.98 0.95 0.95 0.95 0.84 0.94 0.36 0.94 0.94 0.94 0.71 0.93 0.91 0.80 0.79 0.93 0.92 0.93 0.94 0.94 0.94 0.89 0.80 0.82 0.85 0.83 0.80 0.52 0.99 0.90 0.79 0.99 1.00 yEnergy.delivered.net.tot 36 0.95 0.95 0.94 0.94 0.93 0.85 0.94 0.30 0.88 0.88 0.88 0.88 0.88 0.88 0.81 0.94 0.92 0.91 0.94 0.95 0.91 0.95 0.95 0.91 0.97 0.82 0.84 0.59 0.98 0.94 0.92 0.86 0.84 0.59 0.98 0.94 0.90 0.98 0.9 yPeakload.abs.sim.N4 37 0.96 0.96 0.94 0.93 0.93 0.93 0.93 0.90 0.90 0.90 0.66 0.93 0.91 0.78 0.92 0.92 0.92 0.93 0.93 0.93 0.94 0.92 0.87 0.79 0.62 0.87 0.78 0.84 0.53 0.96 0.89 0.78 yPeakload.max 38 0.96 0.95 0.93 0.93 0.93 0.85 0.93 0.34 0.90 0.90 0.90 0.64 0.89 0.89 0.80 0.78 0.90 0.90 0.90 0.91 0.92 0.92 0.93 0.91 0.86 0.78 0.59 0.81 0.80 0.76 0.44 0.97 0.97 0.97 0.97 0.98 0.95 1.00 yPeakload.injection.max 39 0.93 0.92 0.90 0.90 0.78 0.90 0.78 0.90 0.30 0.85 0.85 0.85 0.85 0.87 0.87 0.83 0.75 0.89 0.87 0.90 0.90 0.90 0.97 0.93 0.78 0.89 0.88 0.74 0.60 0.96 0.93 0.88 yPeakload.abs.nonsim.sum 40 0.93 0.92 0.93 0.94 0.81 0.93 0.35 0.88 0.88 0.89 0.62 0.92 0.92 0.73 0.75 0.91 0.93 0.94 0.93 0.92 0.92 0.91 0.86 0.77 0.62 0.86 0.75 0.84 0.52 0.93 yPeakload.abs.sim.max 41 0.96 0.96 0.94 0.94 0.93 0.83 0.93 0.83 0.90 0.90 0.90 0.66 0.93 0.91 0.78 0.77 0.92 0.92 0.93 0.93 0.93 0.93 0.94 0.92 0.87 0.79 0.62 0.87 0.78 0.81 0.53 0.96 0.89 zSoil.AK4567 4 2 0.91 0.91 0.95 0.95 0.95 0.94 0.95 0.35 0.86 0.86 0.86 0.52 0.93 0.95 0.66 0.85 0.94 0.96 0.96 0.96 0.96 0.96 0.89 0.85 0.90 0.52 0.82 0.66 0.84 0.40 0.92 0.82 0.79 0.92 0.90 0.90 0.91 0.90 0.84 0.91 0.91 1.00 43 0.44 0.45 0.43 0.44 0.45 0.43 0.41 0.49 0.43 0.42 0.45 0.45 0.45 0.45 0.46 0.44 0.46 0.44 0.46 0.44 0.46 0.44 0.46 0.44 0.48 0.44 0.46 0.47 0.47 0.41 0.48 0.15 0.33 0.32 0.40 0.09 0.47 0.39 0.37 0.47 0.47 0.49 0.37 0.37 • Korrelationen mit sTotex und Totex sehr ähnlich, leicht höher für sTotex • Messlokationen von Ladestationen am tiefsten korreliert

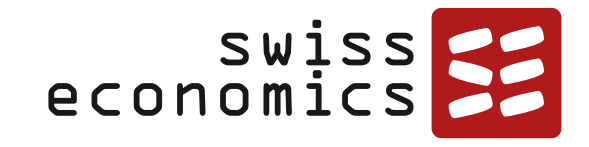

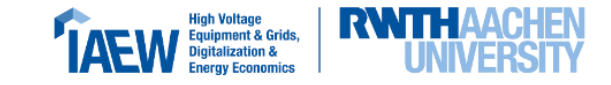

## **Optimale Modellgröße**

 $\bullet$  $\bullet \bullet \bullet \bullet$  $\blacksquare$  $\bullet$   $\bullet$   $\bullet$   $\bullet$ a ser  $\sim$  $\sim$ - 1 **DE DE D**  $\overline{\phantom{a}}$  $\overline{\phantom{a}}$  $\bullet$   $\bullet$   $\bullet$ 

## **Einfluss der Modellgröße**

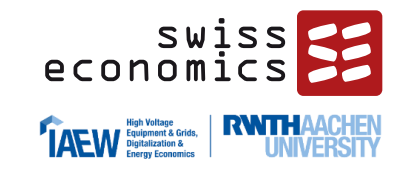

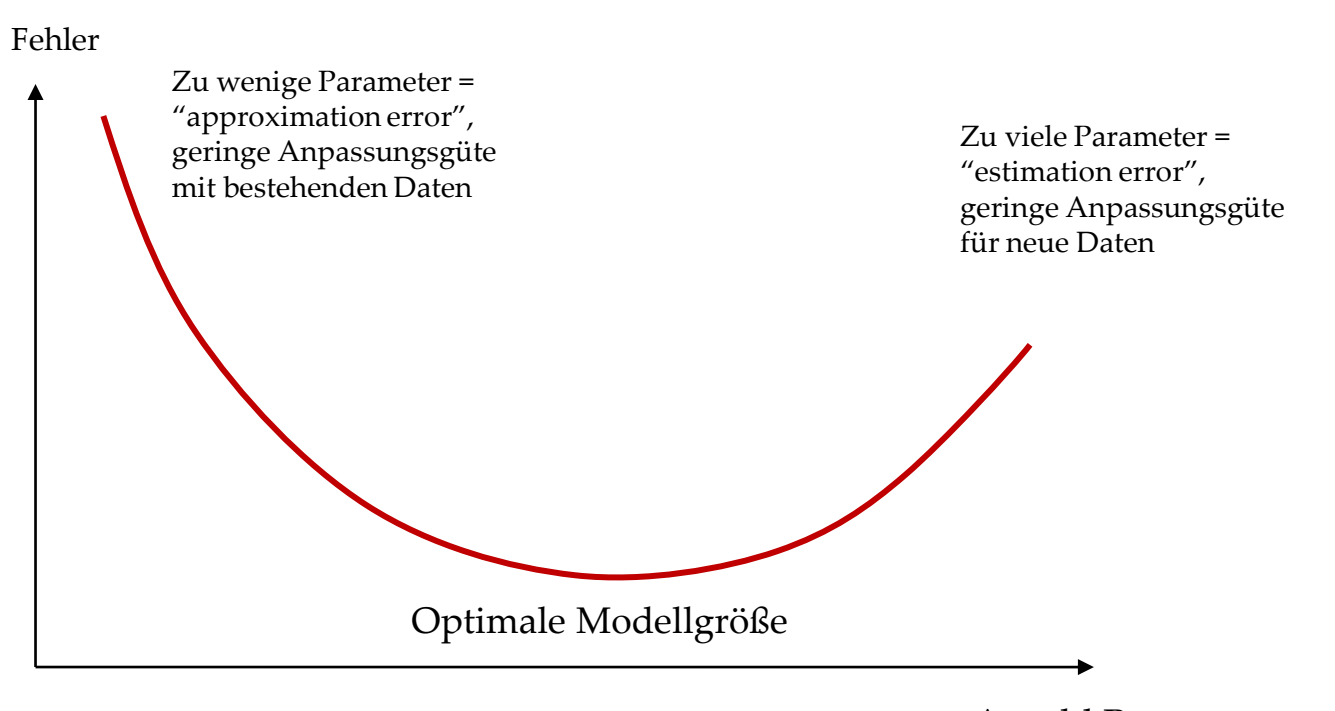

- Werden statisch gesehen zu wenige Parameter verwendet, ist die Anpassungsgüte des Modells an die bestehenden Daten zu gering
- Bei zu vielen Parametern steigt zwar die Anpassungsgüte laufend, jedoch ist dies zunehmend nur auf Zufall zurückzuführen und es wird das Risiko einer Fehlspezifikation erhöht. Das Modell dürfte bei einer erneuten Anwendung mit zukünftigen Daten eine deutlich geringere Anpassungsgüte aufweisen.
- Nachfolgend mit Blick auf die ebenfalls anzuwendende DEA zunächst lineare Anzahl Parameter Modellspezifikationen im Fokus

## **Modellgüte und Anzahl Parameter: Bottom-Up (Lasso)**

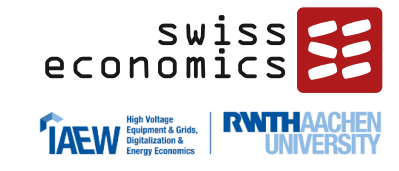

Optimale Modellgröße mit linearen Modellen **Erklärungsgehalt nimmt zu Beginn stark zu**,

**cTOTEXn (Y\_A) cTOTEXn (YZ)** 56 54 38 29 23 22 18 16 11 11 9 9 8 7 4 4 3 14 14 11 9 8 8 7 7 7 6 6 5 4 4 3  $3.0e + 16$  $3.0e + 16$ Mean-Squared Error ad Error  $2.0e + 16$  $1.0e + 16$  $0.0e + 00$  $0.0 + 00$ 18  $17$ 18  $14$ 16 19  $Log(\lambda)$  $Log(\lambda)$ 

- wenn ein weiterer Parameter hinzugefügt wird
- Mit Zahl von Parametern steigt die Wahrscheinlichkeit, dass ein Modell überspezifiziert ist (höheres Lambda)
- Die vertikalen Linien stellen links "Lambda\_min\_error" (Lambda, welches die mittlere quadratische Abweichung der Residuen minimiert) und rechts "Lambda 1se" dar (eine Standardabweichung weiter)
- Es sollten möglichst Modelle gewählt werden, die sich zwischen diesen beiden Linien bewegen
- Bei linearen Modellen liegt die optimale Modellgröße bei den standardisierten Kosten zwischen 7 und 11 Parametern

## **Modellgüte und Anzahl Parameter: Top-Down**

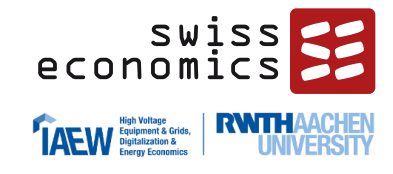

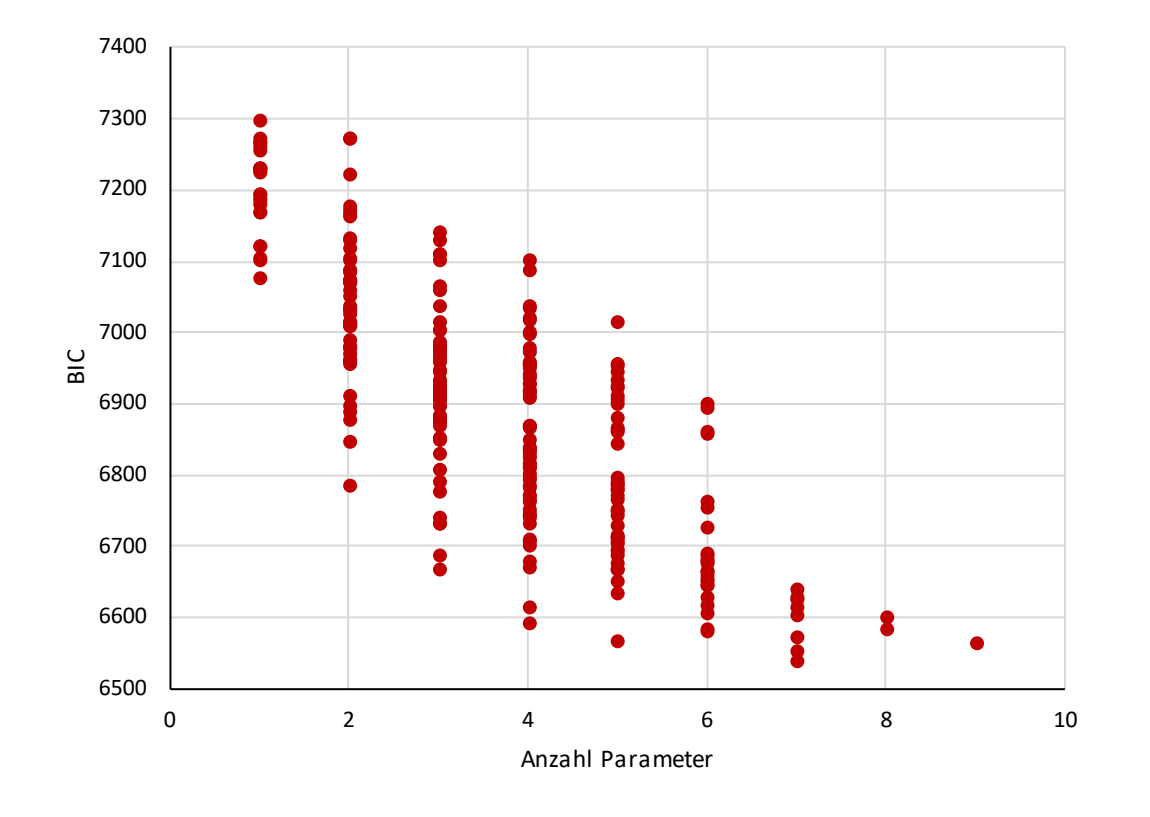

- **Auswertung TD-Modelle (lineare Modelle)** Zunahme des Erklärungsgehalts bei linearer Spezifikation bis zu 7 Parameter, allerdings nur noch geringe Verbesserung ab 4 Parametern
	- Die Streuung des Erklärungsgehalt nimmt mit zunehmender Anzahl Parameter stetig ab
	- Aufgrund der restriktiven TD-Kriterien (Multikollinearität und NNLS) keine Modelle mit mehr als 9 Parametern

## **Modellgüte und Anzahl Parameter: Technical Blocks (TB) linear**

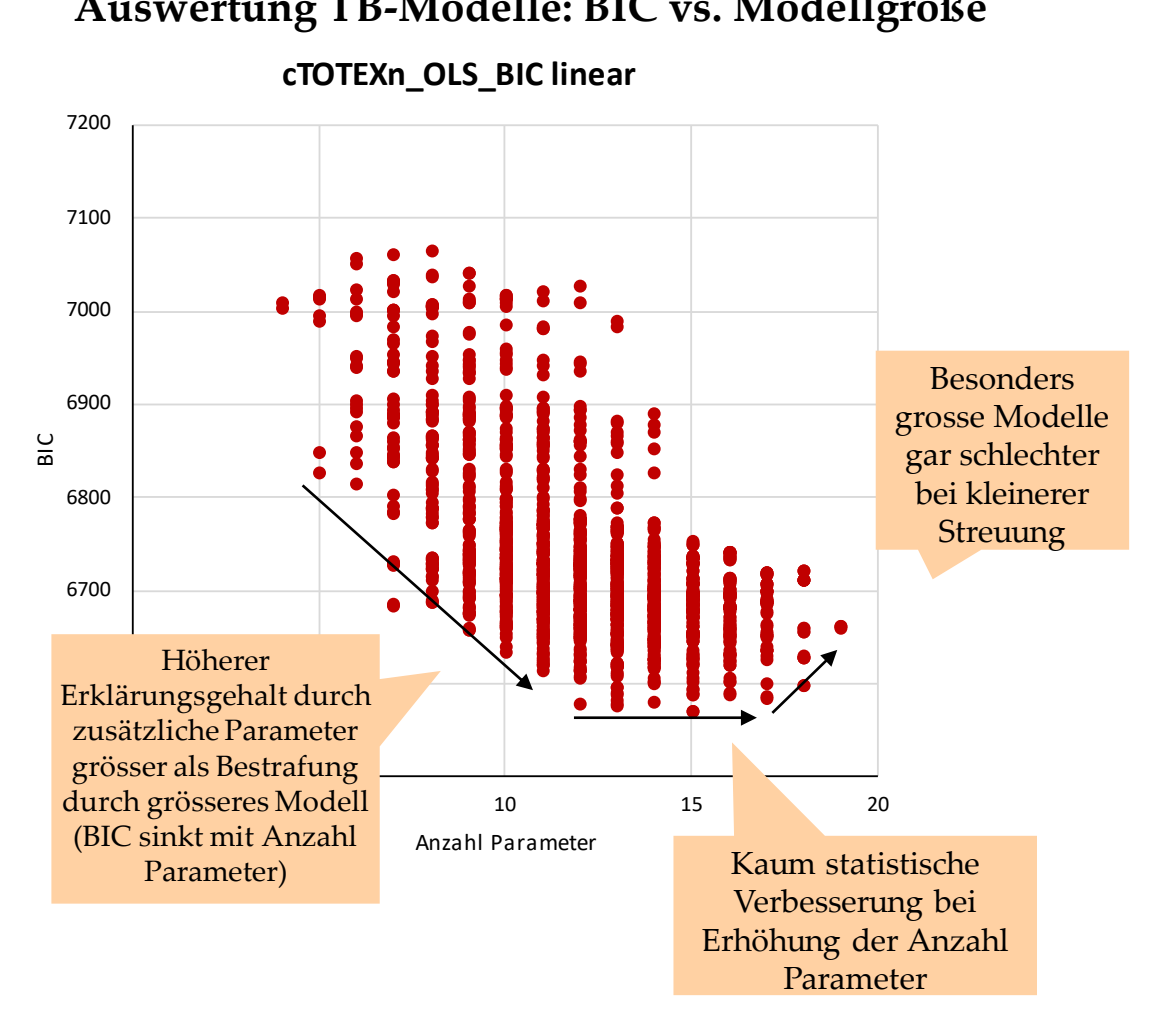

### Ab 11 Parametern nur cTOTEXn\_OLS\_adj\_R2 linear Ausnahmsweise Zunahme 1 der Anpassungsgüte Bereits sehr hohe Anpassungsgüte bei 7 Parametern  $\mathsf R2$ adjustiertes R2 adjustiertes 0.99 0 985 0.98 0 5 10 15 20 Anzahl Parameter

- $\rightarrow$  Für eine hohe Anpassungsgüte sind mindestens 7 Parameter notwendig. Ab 11 Parameter nimmt der maximale Erklärungsgehalt nicht mehr zu
- $\rightarrow$  Einfluss auf andere statische Kriterien (z.B. Vorzeichen oder Multikollinearität) jedoch auch zu beachten

**Auswertung TB-Modelle: BIC vs. Modellgröße Auswertung TB-Modelle: adjustiertes R2 vs. Modellgröße**

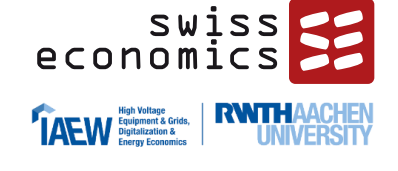

## **Modellgüte und Anzahl Parameter: TB log-linear**

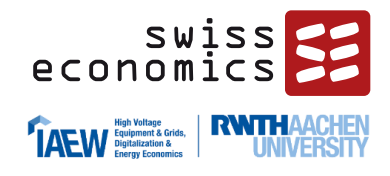

**Auswertung TB-Modelle: BIC vs. Modellgröße Auswertung TB-Modelle: adjustiertes R2 vs. Modellgröße**

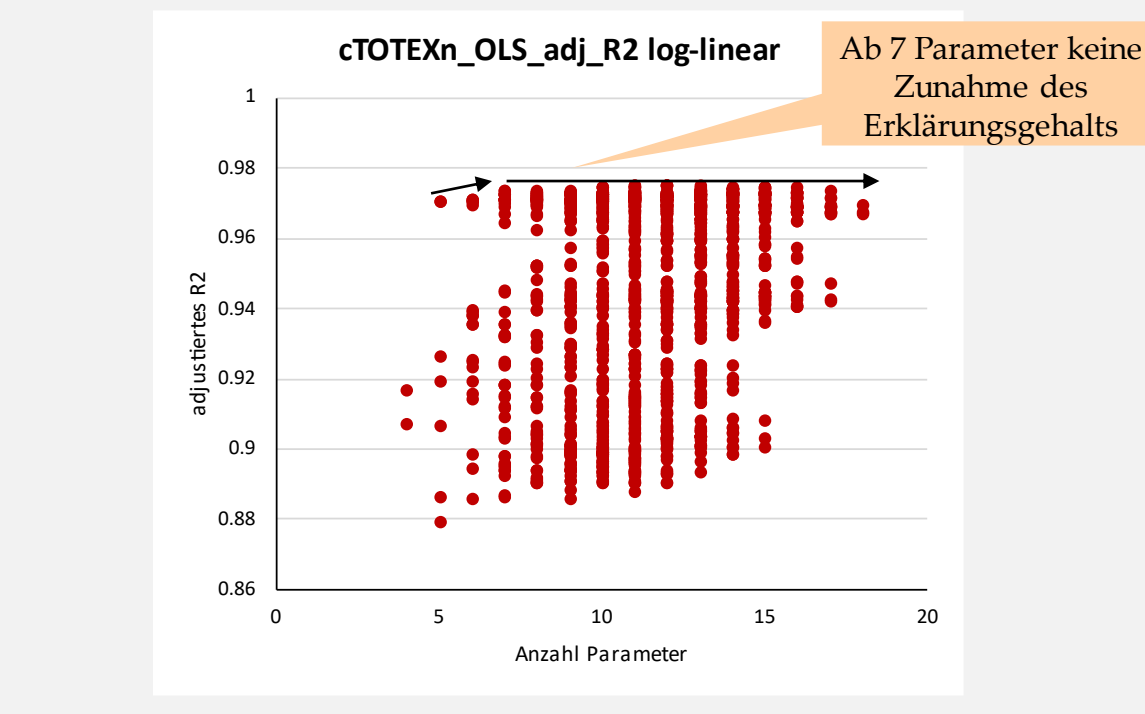

- $\rightarrow$  Für eine hohe Anpassungsgüte sind bereits 5 Parameter ausreichend. Ab 7 Parameter nimmt der maximale Erklärungsgehalt nur unwesentlich zu
- $\rightarrow$  Einfluss auf andere statische Kriterien (z.B. Vorzeichen oder Multikollinearität) jedoch auch zu beachten

### cTOTEXn OLS BIC normiert log-linear

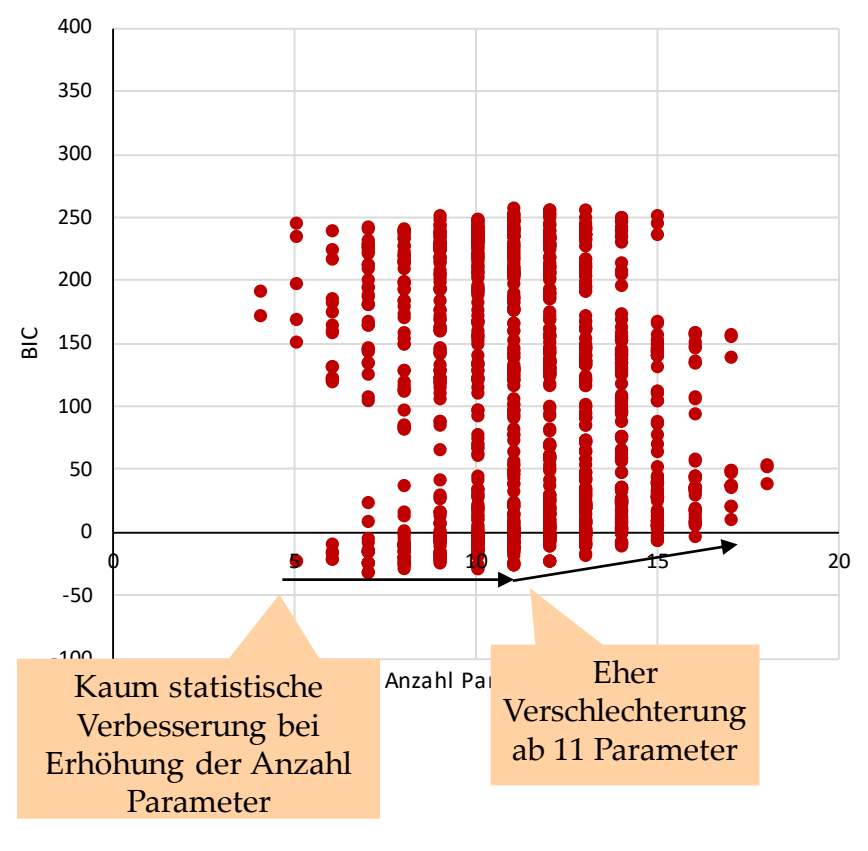

## **Fazit optimale Modellgröße**

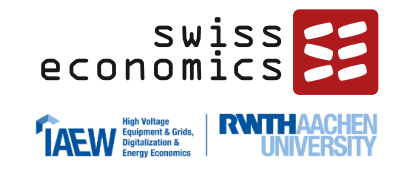

- Die optimale Anzahl Parameter **in linearen Modellen** liegt zwischen 7 und 11 Parametern:
	- Beim Lasso-Verfahren ergibt sich eine optimale Modellgröße von 7 bis 11 Parametern
	- Bei den Top-down-Modellen, welche aufgrund der restriktiven Bildungskriterien deutlich kürzer sind, ist der Erklärungsgehalt bei 7 Parametern optimiert
	- Bei den Technical Blocks linear ist der Erklärungsgehalt bereits ab 7 Parameter hoch und ab 11 maximiert
- **Loglineare Modelle** sind deutlich kompakter, bereits ab 5 Parametern sehr hohe Anpassungsgüte
- Modelle mit **normiert linearen Spezifikationen** wurden nicht abgebildet, da der Erklärungsgehalt der normierten Spezifikation stärker durch die Ausreißer verzerrt ist.
- Bei der Wahl des Effizienzvergleichsmodells sind neben der rein statistisch optimalen Modellgröße auch weitere Faktoren zu beachten:
	- Multikollinearität, Signifikanz und Vorzeichen der Koeffizienten; diese erfordern tendenziell kompaktere Modelle, vgl. auch TD-Verfahren
	- Die analytische Vollständigkeit der Modelle bezüglich Netzebenen und Versorgungsdimensionen; diesbezüglich zeigt das TB-Verfahren Möglichkeiten auf.

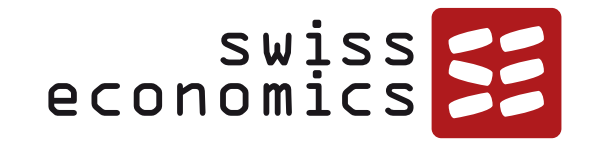

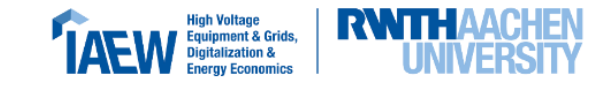

## **Herleitung von Grundmodellen**

Methodik und Kriterien zur Herleitung von Grundmodellen Modell der RP3 (und RP2) Bottom-Up (BU) Top-Down (TD) Modelle aus Technical-Blocks (TB)

## **Vorgehen Modellentwicklung: Komplementäre Verfahren**

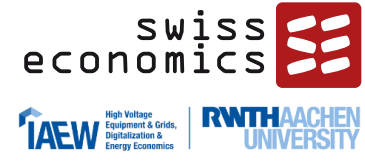

**Modellspezifikation: Herleitung von Kostenfunktionen/Grundmodellen** 

Durchschnittskostenmodelle (OLS)

#### **"Top down" (TD)**

Ausgehend von der Priorisierung der KTA Ing optimal passende Parameter-Kombinationen (restringiert)

**"Technical Blocks" (TB)**

Statistisch optimale Kombinationen der Technical Blocks aus der KTA Ing (restringiert)

Neu

### **Modell der RP3**

Test des Modells der RP3 auf seine Eignung für den neuen Datensatz

#### **Durchführung aller vier Verfahren:**

- Die Analyse des Modells der RP3 zeigt auf, ob dieses weiterhin geeignet ist
- Das restringierte Modell liefert Hinweise, wie die Ergebnisse der KTA Ing aufgenommen werden können
- Das unrestringierte Modell gibt Hinweise zum aus statistischer Sicht optimalen Modell
- Das "Technical Blocks"-Verfahren soll die statistisch optimalen, aus analytischer Sicht stimmigen Parameterkombinationen liefern
- → **Es resultieren mögliche Grundmodelle**

#### **"Bottom up"**

LASSO-Verfahren ohne Beachtung der KTA Ing ("unrestringiert")

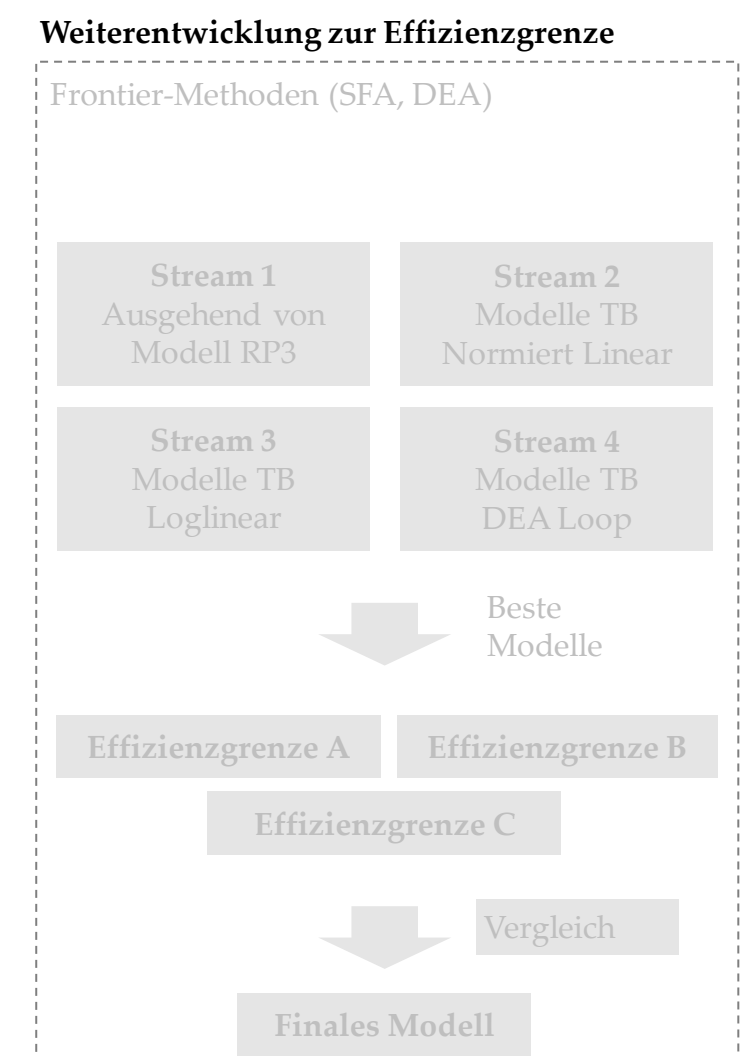

21.09.2023 Konsultation EVS4 62

## **Methodik und Verfahren**

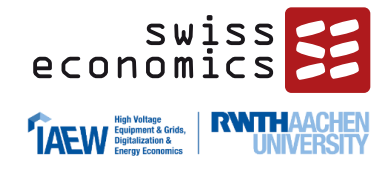

### **Methodik**

- **Durchschnittskostenmodelle** mit OLS (analog in RP3)
	- Die Kosten (Totex/sTotex) werden in einem OLS-Modell auf eine bestimmte Parameterkombination regressiert
	- Wie in der RP3 werden bei allen Methoden neben linearen Spezifikationen auch log-lineare und normiert lineare Spezifikationen (Zählpunkte/Anschlüsse) untersucht
	- Auffälligkeitsanalyse mittels robuster OLS (ROLS): Komplementäre Analyse zur Vermeidung von zu starker Beeinflussung der Regressionsschätzung durch Ausreißer. Komplementierend OLS unter Herausnahme der Cooks-Distance-Ausreißer
	- Bei TD zusätzlich Schätzung durch nicht-negative kleinste Quadrate (NNLS), um negative Koeffizienten möglichst zu vermeiden
- **Effizienzvergleichsmodelle** analog vorgängige Effizienzvergleiche:
	- SFA unter Anwendung verschiedener funktionaler Formen und Annahme einer exponentiellen Verteilung der Ineffizienz
		- − Entfernung von Ausreißern anhand Cooks Distance
	- **DEA unter Annahme konstanter Skalenerträge** 
		- − Entfernung von Ausreißern anhand Dominanz- und Supereffizienzanalysen

### **Komplementäre Verfahren**

- **TD Verfahren**: sequentielle hierarchische Regression (pfadabhängig)
	- Bringt die ingenieurwissenschaftliche Klassierung ein
	- Jeder Parameterkandidat wird einzeln geprüft
	- Resultiert in kompakten, signifikanten Modellen mit positiven Koeffizienten
- **TB Verfahren**: Permutation
	- Nur Parameter, die in Technical-Blocks vorkommen, werden berücksichtigt
	- Es werden alle möglichen Kombinationen dieser Technical-Blocks evaluiert
	- **EXECUTE:** Resultiert in ingenieurwissenschaftlich vollständigen Modellen ohne statistische Pfadabhängigkeit
- **BU Verfahren**: LASSO
	- Alle Vergleichsparameter gleichberechtigt zur Auswahl (aggregiert und disaggregiert)
	- Evaluation einer Menge von Parametern, nicht einzeln
	- Resultiert in Modellen mit neuen Parameterkombinationen

## **Gütekriterien für die Modellfindung**

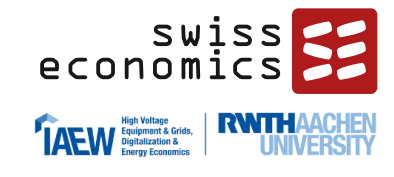

### **Regulatorische Gütekriterien**

- Erfüllung aller ARegV-Vorgaben;
- Berücksichtigung von Parametern, die möglichst vollständig für alle NB vorliegen;
- Verwendung möglichst exogener Parameterdefinitionen und Vermeidung von Parameteraggregationen, bei denen die einzelnen Komponenten in arbiträrer Weise gewichtet werden;
- Robustheit gegenüber kleinen Datenänderungen;
- Konstanz mit früheren Effizienzvergleichen (Modellkontinuität, dazu auch "Ergebniskontinuität");
- Beachtung des Vorsichtsprinzips.

### **Konzeptionelle Gütekriterien**

- Möglichst einfache Interpretation der Parameter und des Modells;
- Aufbauend auf ingenieurwissenschaftlicher Beurteilung;
- Möglichst vollständiges Modell hinsichtlich Netzebenen und Versorgungsdimensionen (zwingend: Kapazität- und Dienstleistungsbereitstellung, optional Transport);
- Eigenschaften der Modellspezifikation mit solider ökonomischer Grundlage in der Produktionstheorie

### **Statistische Gütekriterien**

- Modellgüte / Anpassungsgüte
	- Bayessches Informationskriterium (BIC) minimiert für eine vorgegebene Modellgröße;
	- Adjustiertes Bestimmtheitsmaß (adjusted R2);
- Erwartete Vorzeichen und Signifikanz der Parameter: p < 0.05;
- Begrenzte Multikollinearität:
	- Belsley Test: condition index  $<$  30;
	- **•** VIF (variance inflation factor) < 10;
- Homoskedastizität / keine Heteroskedastizität:
	- Breusch–Pagan-Test:  $p \ge 0.05$ ;
	- Robustheit gegenüber einzelnen Beobachtungen: Signifikanz mit ROLS:  $p < 0.05$
- Schiefe:
	- D'Agostino Test (two-sided) für Normalverteilung der Residuen:  $p \ge 0.05$ .
	- Richtung der Schiefe: Positiv (rechtsschief)
- Normalverteilung der Residuen
	- Shapiro Test:  $p \ge 0.05$ .

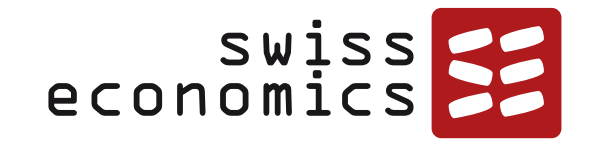

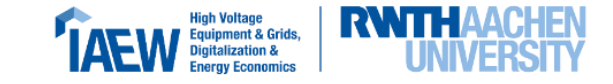

## **Modelle RP2 und RP3**

**PEC** -------- $\begin{array}{c} \begin{array}{c} \hline \end{array} \\ \hline \end{array}$  $\overline{\phantom{a}}$ *,,,,,,,,,*,  $\begin{picture}(180,10) \put(0,0){\line(1,0){10}} \put(10,0){\line(1,0){10}} \put(10,0){\line(1,0){10}} \put(10,0){\line(1,0){10}} \put(10,0){\line(1,0){10}} \put(10,0){\line(1,0){10}} \put(10,0){\line(1,0){10}} \put(10,0){\line(1,0){10}} \put(10,0){\line(1,0){10}} \put(10,0){\line(1,0){10}} \put(10,0){\line(1,0){10}} \put(10,0){\line($ -- $\overline{\phantom{a}}$  $\bullet$  $\overline{\phantom{a}}$  $\overline{\phantom{a}}$  $\overline{\phantom{a}}$  $\overline{\phantom{a}}$  $\overline{\phantom{a}}$ 00

## **Modelle der RP2 und RP3 mit Daten der RP4**

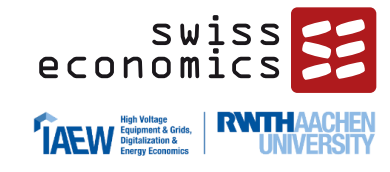

### **RP2 ROLS cTOTEXs**

Coefficients:

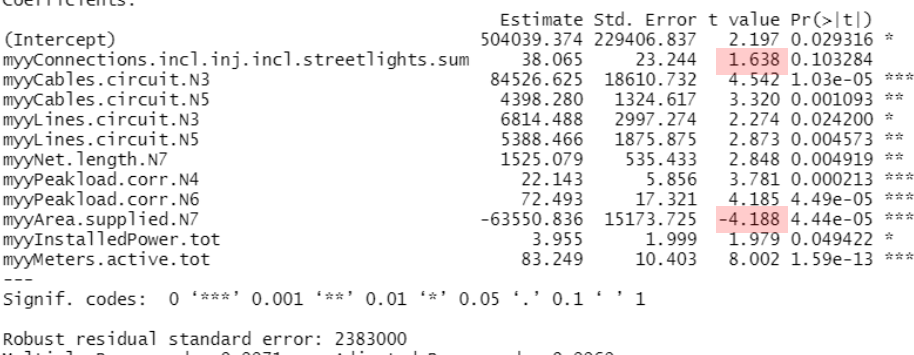

Multiple R-squared: 0.9971, Adjusted R-squared: 0.9969 Convergence in 23 IRWLS iterations

#### **RP3 ROLS cTOTEXs**

Coefficients:

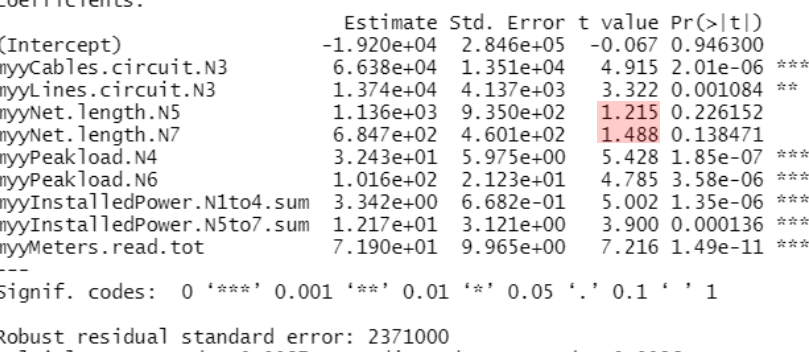

Multiple R-squared: 0.9987, Adjusted R-squared: 0.9986 Convergence in 35 IRWLS iterations

- **Das Modell der RP2** weist weiterhin gute Eigenschaften auf, weist jedoch mit der Fläche einen statistisch signifikant negativen Parameter auf. Der damalige Normierungsparameter (Anschlüsse) ist nicht signifikant
- Das **Modell der RP3** funktioniert weiterhin gut:
	- Positive Vorzeichen der Parameter (bei den standardisierten Totex Achsenabschnitt nicht signifikant)
	- Lasten durchwegs signifikant, auch die installierte Erzeugungsleistung
	- Leitungslängen (wie bereits in der RP3) nicht immer signifikant
	- **In seiner linearen Form liegt erwartungsgemäß** Heteroskedastizität und Multikollinearität vor
		- − Normiert mit Messlokationen sind insb. dann, wenn Cook's-Distance Ausreißer entfernt werden, die statistischen Eigenschaften sehr gut
- → **Beide Modelle werden als Grundmodell weiterverfolgt, wobei der Fokus auf dem Modell der RP3 liegt**

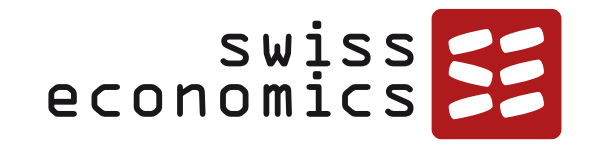

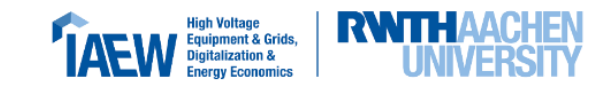

## **Bottom-up**

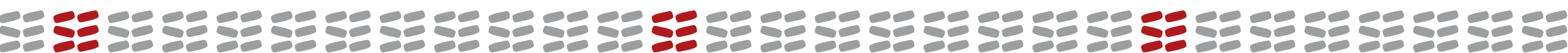

## **Umsetzung BU-Verfahren**

- Durchläufe (Runs") mit zwei Parametersets
	- Aggregiert (Y\_A): Zulässig sind alle aggregierten Parameter
	- Disaggregiert (YZ, jeweils höchstens 15 Nullwerte): Zulässig alle Vergleichsparameter, höchstens 15 Nullwerte
- Jeweils für mehrfach für unterschiedliche funktionale Formen
	- Linear
	- **Log-linear**
	- keine normiert-linearen Modelle, da dies die Festlegung eines Normierungsparameters erfordern würde

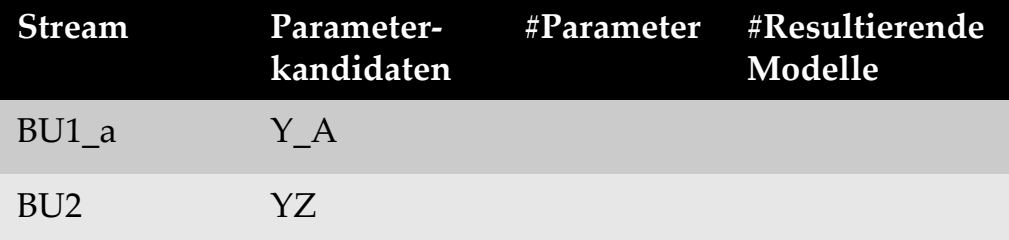

### **Resultate**

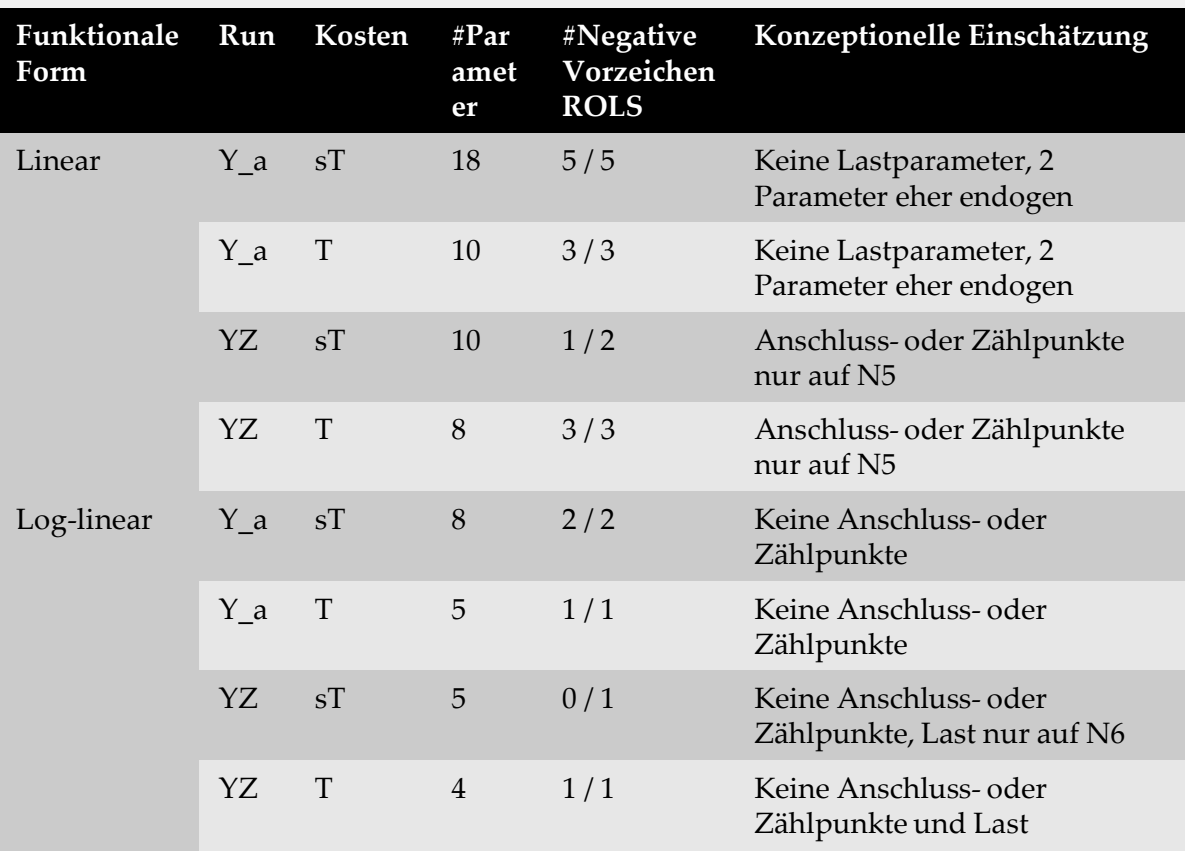

- Insb. größere Modelle mit schlechten statistischen Eigenschaften
- → **Kein BU-Modell wird weiterverfolgt**

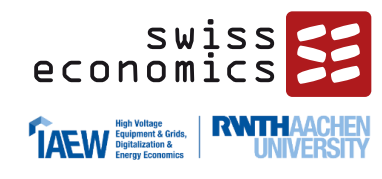

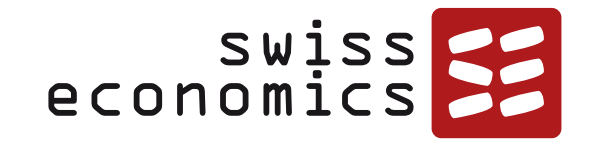

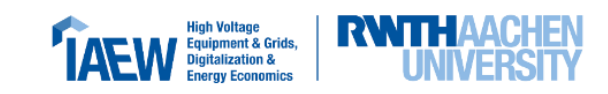

# **Top-Down**

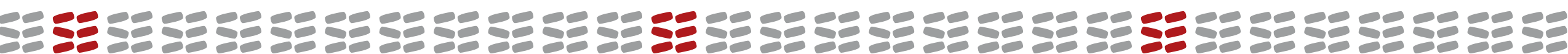

## **TD Runs gemäß EVS3**

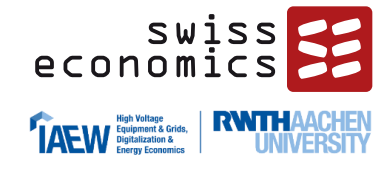

### **Zusammensetzung der 8 "Runs"**

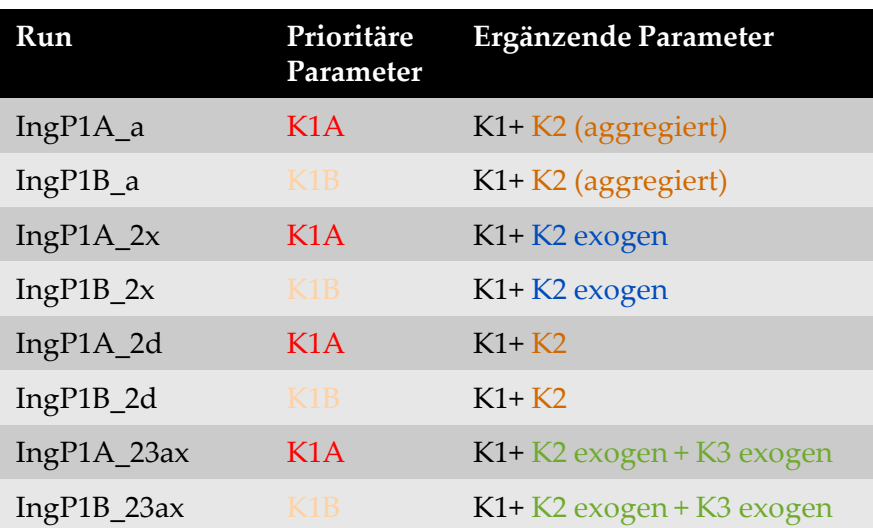

- Separat für verschiedene funktionale Formen:
	- Linear
	- **•** Log-linear
	- keine normiert-linearen Modelle, da dies die Festlegung eines Normierungsparameters erfordern würde

### **Einteilung nach ingenieurwissenschaftlicher Eignung und Exogenität**

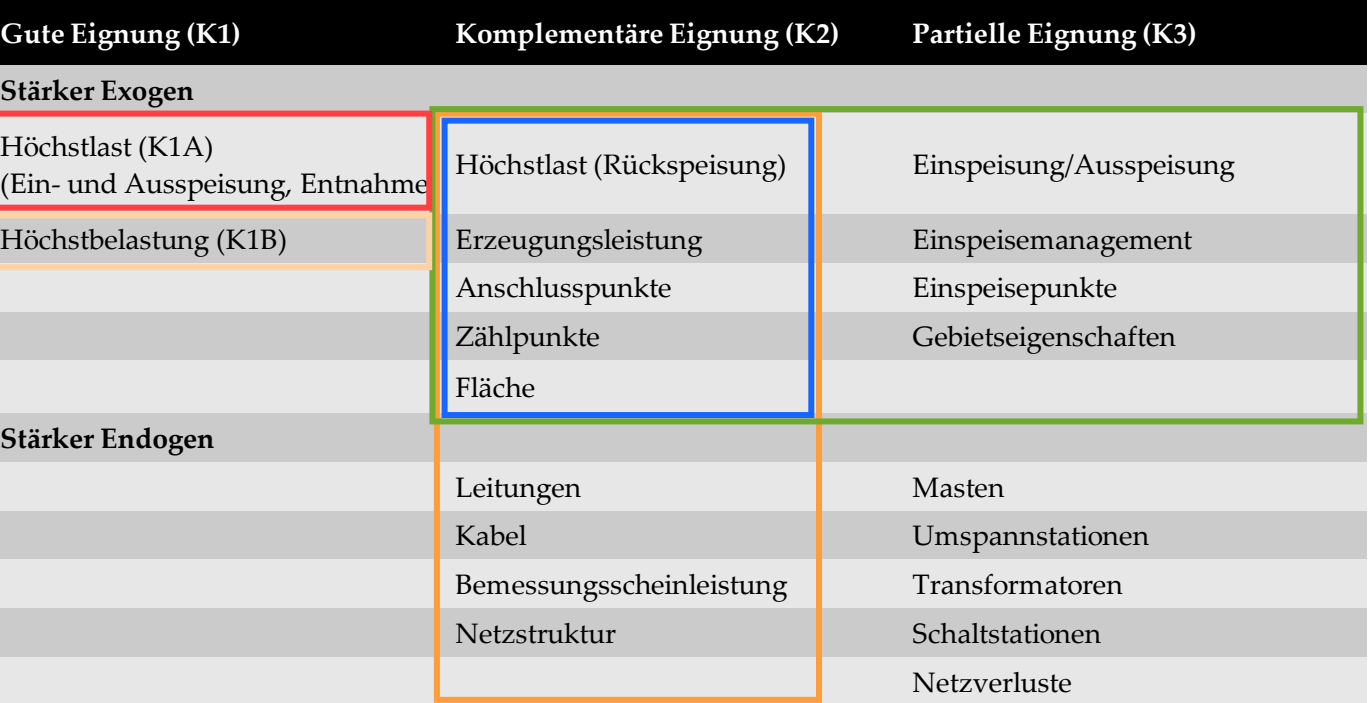

## **Übersicht lineare TD-Modelle**

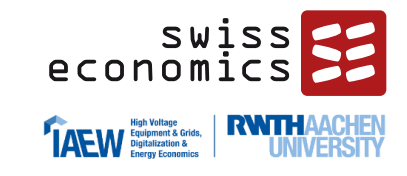

Modelle geordnet nach BIC (cTOTEXs) mit durchwegs positiven Parametern in OLS/ROLS

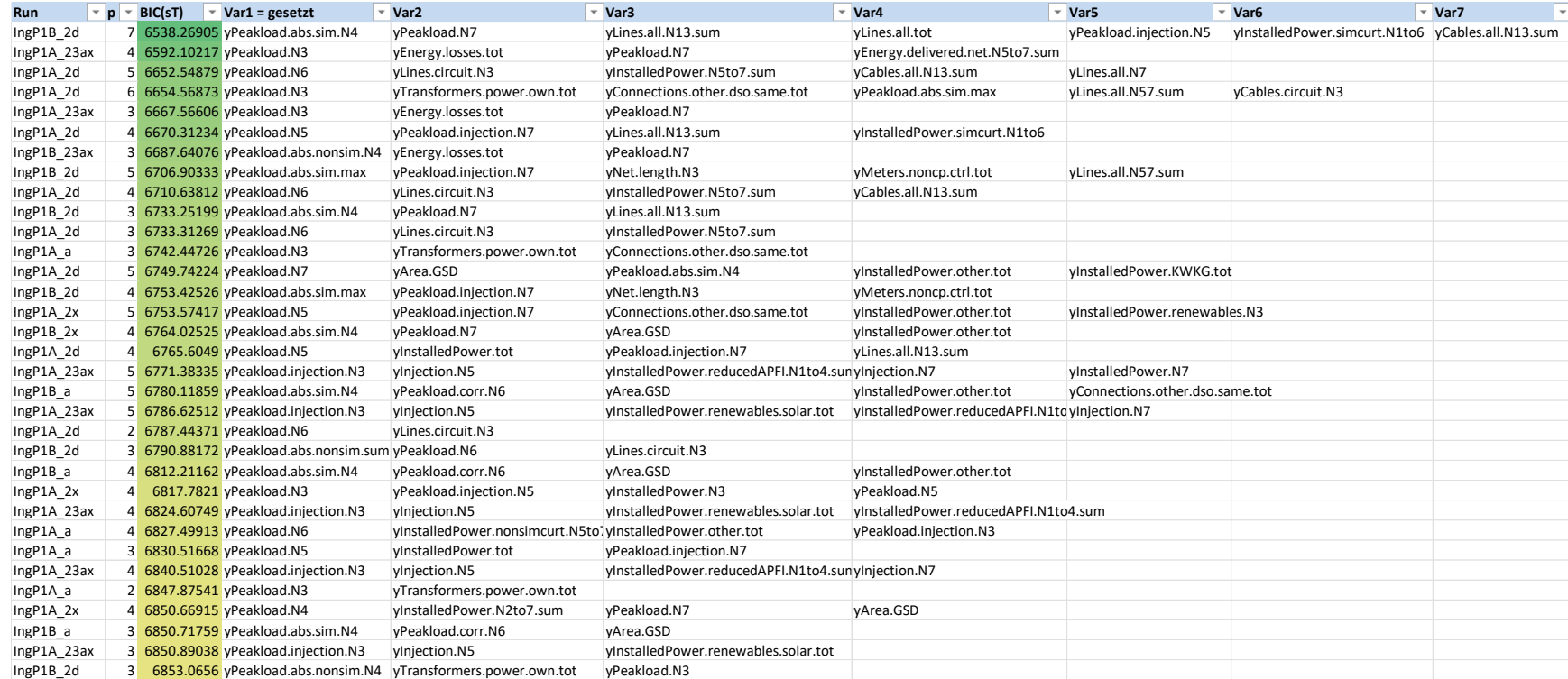

- Keine vollständigen disaggregierten Modelle, aggregierte Modelle sehr kompakt
- → **Kein Modell wird als Grundmodell weiterverfolgt**
- Tendenz zu kompakten Modellen: Dies deutet darauf hin, dass die prioritären Parameter (Höchstlast, Höchstbelastung) bereits sehr viel Varianz im Datensatz erklären können
- **Keine klare Präferenz für** Höchstlast oder Höchstbelastung
- Ein einzelner Lastparameter (Var1) scheint nicht zu reichen, oft tritt ein weiterer Last-Parameter hinzu
- Komplementär ist oft die Erzeugungsleistung sowie Netzlängen
- Fläche i.d.R. als yArea.GSD und als Substitut für Netzlängen
- Anschlüsse etwas öfter als 21.09.2023 Konsultation EVS4 Messlokationen <sup>71</sup>

## **Übersicht loglineare TD-Modelle**

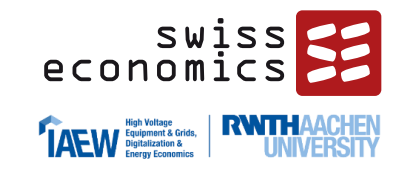

Modelle geordnet nach BIC (cTOTEXs) mit durchwegs positiven Parametern in OLS/ROLS

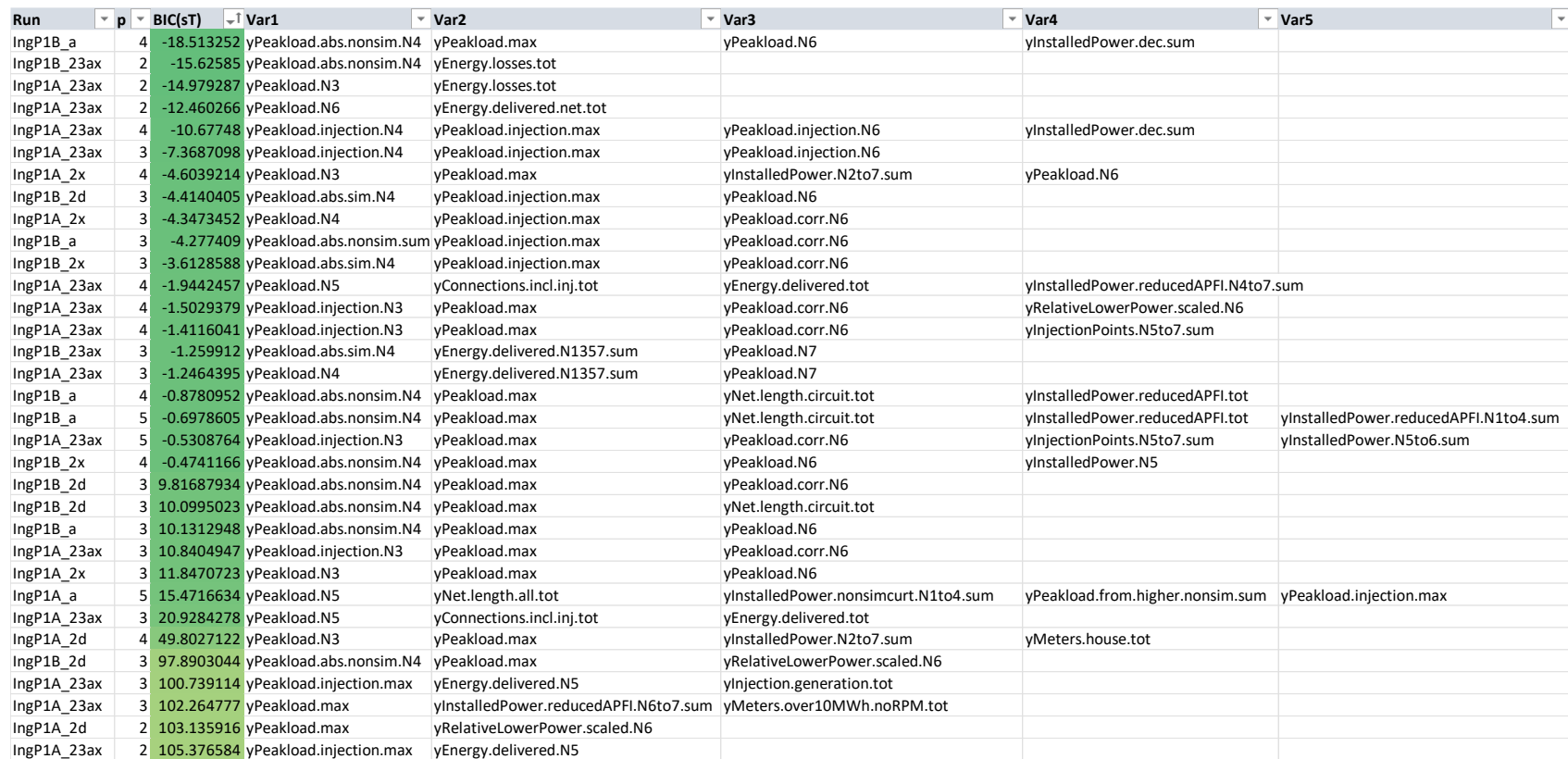

- Keine vollständigen disaggregierten Modelle, aggregierte Modelle sehr kompakt
- → **Kein Modell wird als Grundmodell weiterverfolgt**

### ▪ Tendenziell noch kompaktere Modelle

- Keine klare Präferenz für Höchstlast oder Höchstbelastung
- Als erstes Komplement erscheint i.d.R. wiederum die Last, seltener Arbeit, Anschlüsse oder Netzlängen
	- **E** Arbeit führt insb. mit Energieverlusten zu sehr kompakten Modellen mit nur zwei Parametern
- Die Erzeugungsleistung findet wiederum sehr oft in die besten Modelle
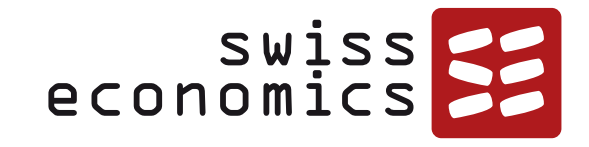

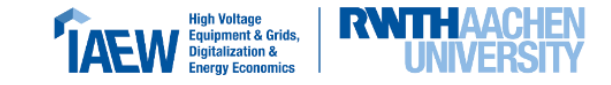

# **Modelle Technical Blocks**

**CONTRACTOR**  $\overline{\phantom{a}}$ -------- $\begin{array}{c} \begin{array}{c} \begin{array}{c} \end{array} \\ \end{array} \end{array}$ ---- $\begin{array}{c} \begin{array}{c} \hline \end{array} \\ \hline \end{array}$  $\begin{picture}(180,10) \put(0,0){\line(1,0){10}} \put(10,0){\line(1,0){10}} \put(10,0){\line(1,0){10}} \put(10,0){\line(1,0){10}} \put(10,0){\line(1,0){10}} \put(10,0){\line(1,0){10}} \put(10,0){\line(1,0){10}} \put(10,0){\line(1,0){10}} \put(10,0){\line(1,0){10}} \put(10,0){\line(1,0){10}} \put(10,0){\line(1,0){10}} \put(10,0){\line($  $\overline{\phantom{a}}$  $\overline{\phantom{a}}$  $\bullet$  $\overline{\phantom{a}}$  $\overline{\phantom{a}}$  $\overline{\phantom{a}}$  $\overline{\phantom{a}}$  $\overline{\phantom{a}}$ **COMPANY** 

# **Übersicht der gebildeten Technical Blocks**

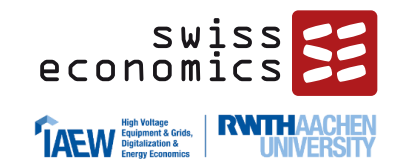

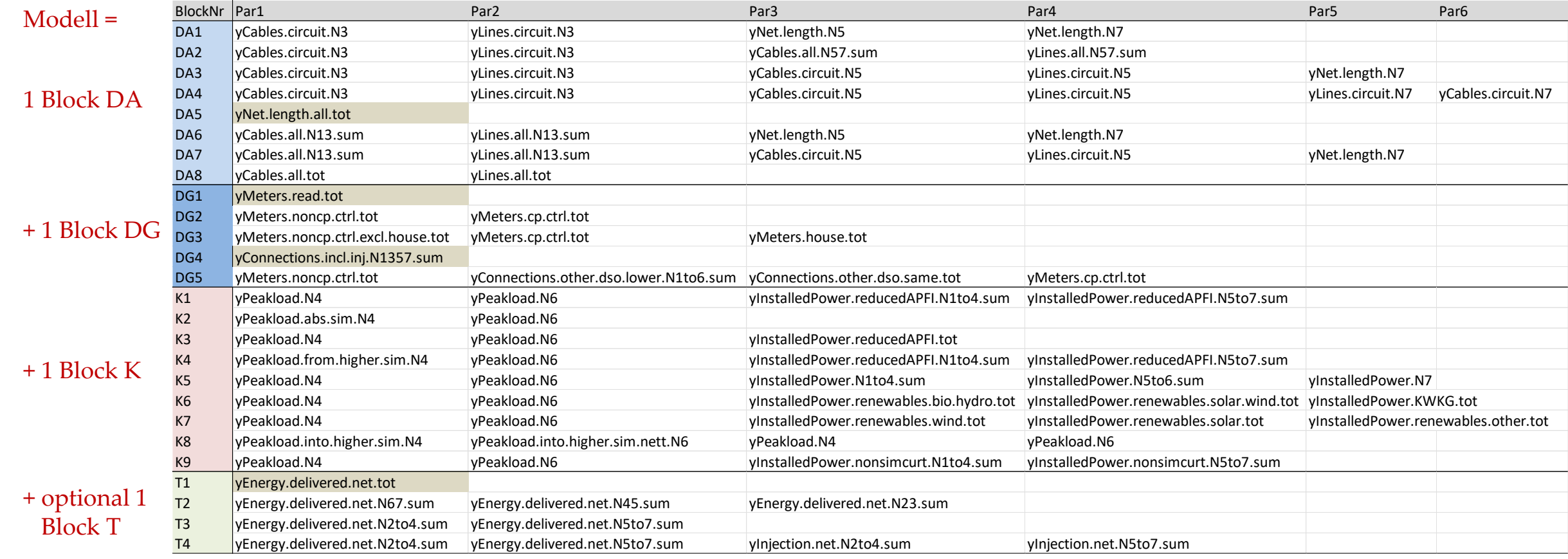

- Farblich hinterlegt: Potenzielle Normierungsparameter in normiert-linearen Modellen
- **•** Minimal mögliche Anzahl Parameter  $1 + 1 + 2 = 4$  (aus Blocks DA5, DG1 oder 4, K2, kein T-Block)
- Maximal mögliche Anzahl Parameter  $6 + 4 + 5 + 4 = 19$  (aus Blocks DA4, DG5, K7 und T4)

### **Permutationen der Technical Blocks**

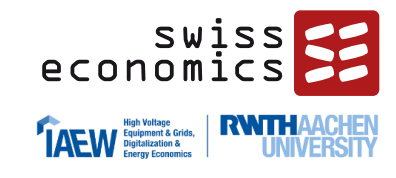

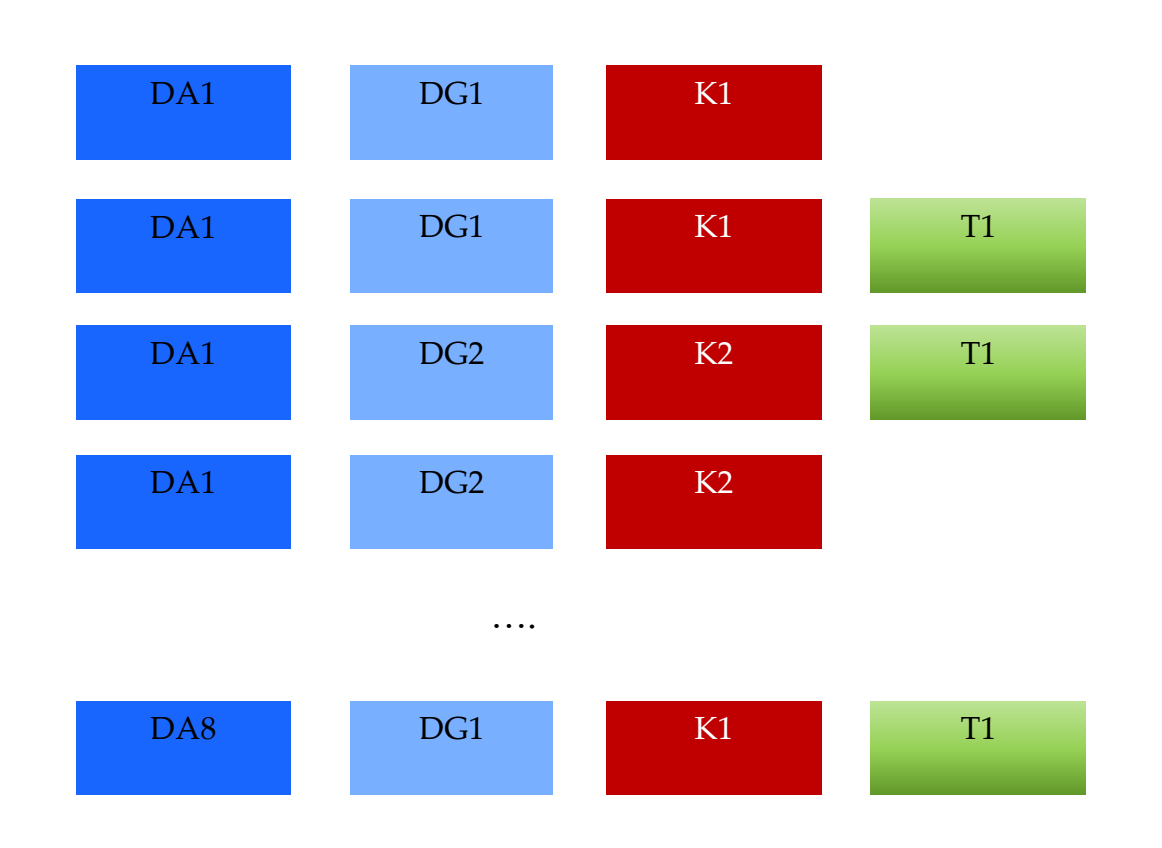

### **Anzahl Modelle:**

- 1440 Modelle mit 4 Block Kategorien (inklusive Transportdimension)
- 360 Modelle mit 3 Block Kategorien (ohne Transportdimension)

### **Modellgröße:**

- EVS3: 9 Parameter; EVS2: 11 Parameter
- TB theoretisch:
	- Minimal 4 Parameter (1 DA, 1 DG, 2K)
	- Maximal möglich sind 19 Parameter (6 DA, 4 DG, 5 K, 4 T)

### **Normierung:**

■ Anhand Zählpunkten oder Anschlusspunkten

### **TB-Auswertung lineare Modelle**

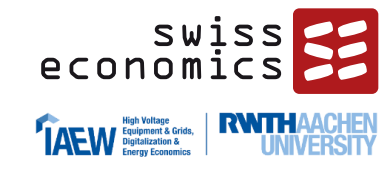

### Modelle geordnet nach BIC (cTOTEXs) mit höchstens einem negativen ROLS-Parameter

(dazu nicht mehr als zwei Parameter nichtsignifikant)

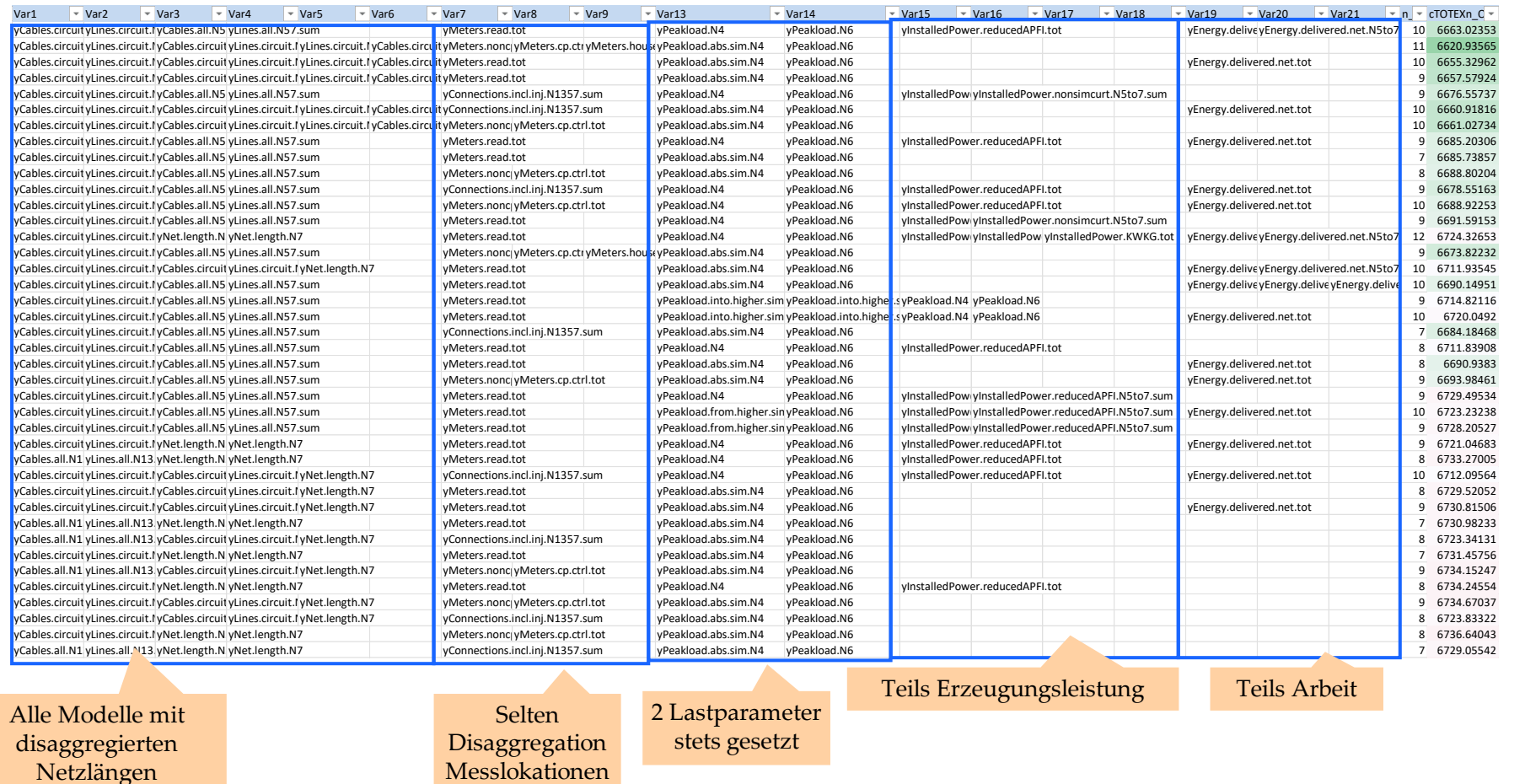

#### **Bemerkungen**

- Disaggregation durchwegs auf Stufe Netzlängen
- Messlokationen gegenüber Anschlusspunkten oft präferiert
- Erzeugungsleistung und Arbeit nicht durchgehend
- Statistische Eigenschaften erwartungsgemäß ungeeignet (z.B. Multikollinearität, Heteroskedastizität)
- → **Kein Grundmodell, relevante Modelle vgl. normiert lineare Modelle**

### **TB-Auswertung normiert lineare Modelle**

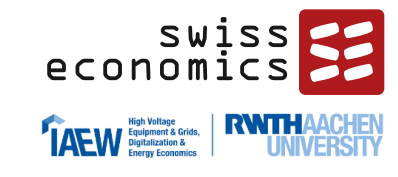

#### Modelle geordnet nach BIC (cTOTEXs) ohne negative Vorzeichen nach Ausreißerbereinigung

(dazu keine Heteroskedastizität, normalverteilte Residuen, höchstens zwei Parameter insignifikant)

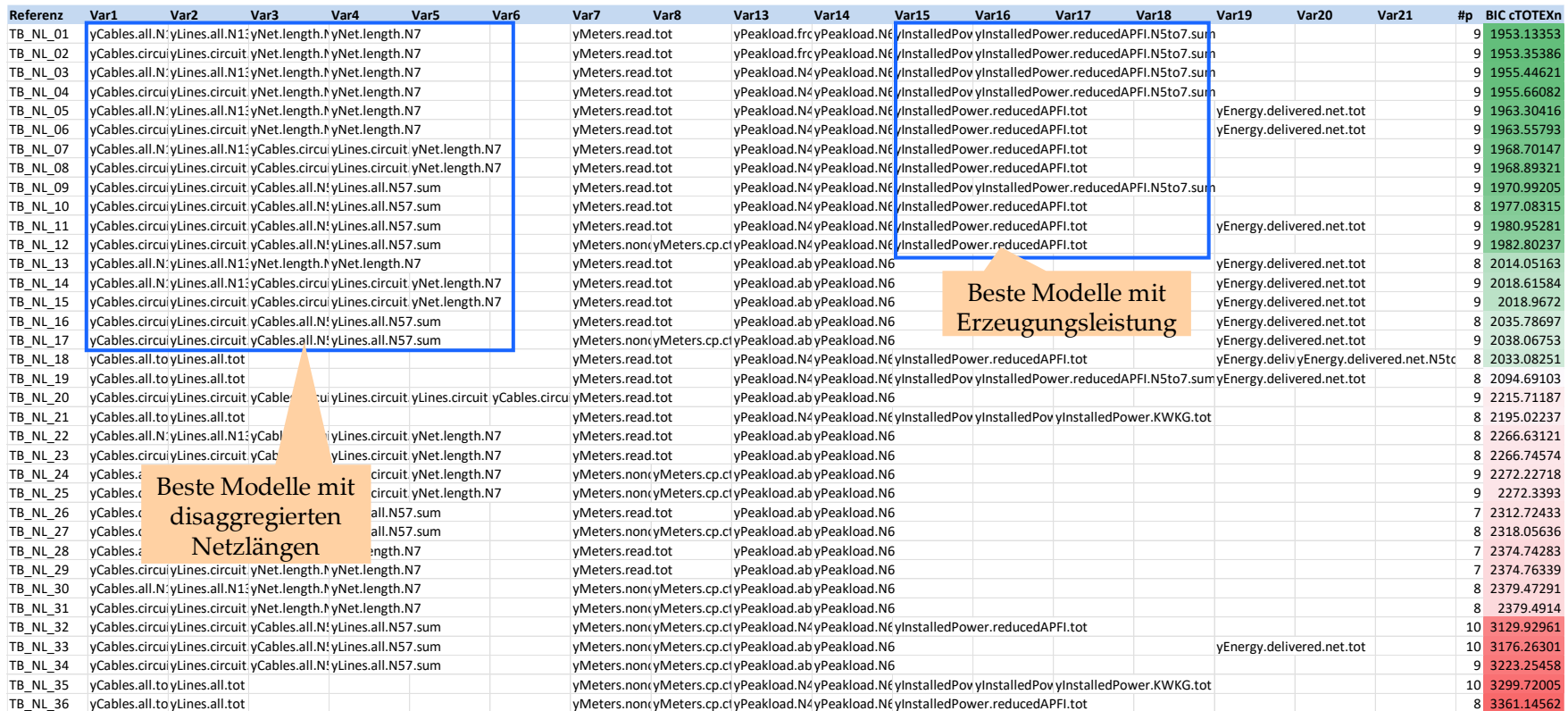

#### → **Alle Modelle sind vollständig und statistisch gut, sie werden als Effizienzvergleichsmodell getestet**

#### **Bemerkungen**

- Disaggregation stets auf Stufe Netzlängen, bei den besten Modellen ebenfalls auf Stufe Erzeugungsleistung
- Durchgängig Messlokationen als Normierungsparameter
- Insgesamt ähnliche Struktur wie Modell RP3, zu prüfen:
	- Alternative Disaggregationen Netzlängen
	- yPeakload.from.higher.si m.N4 als Alternative
	- Ergänzung Arbeit
	- **•** Disaggregation der Messlokationen

### **TB-Auswertung loglineare Modelle**

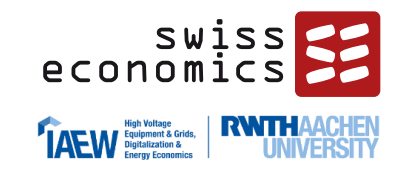

### Modelle geordnet nach BIC (cTOTEXs) ohne negative Vorzeichen nach Ausreißerbereinigung

(dazu keine Heteroskedastizität, normalverteilte Residuen, höchstens zwei Parameter insignifikant)

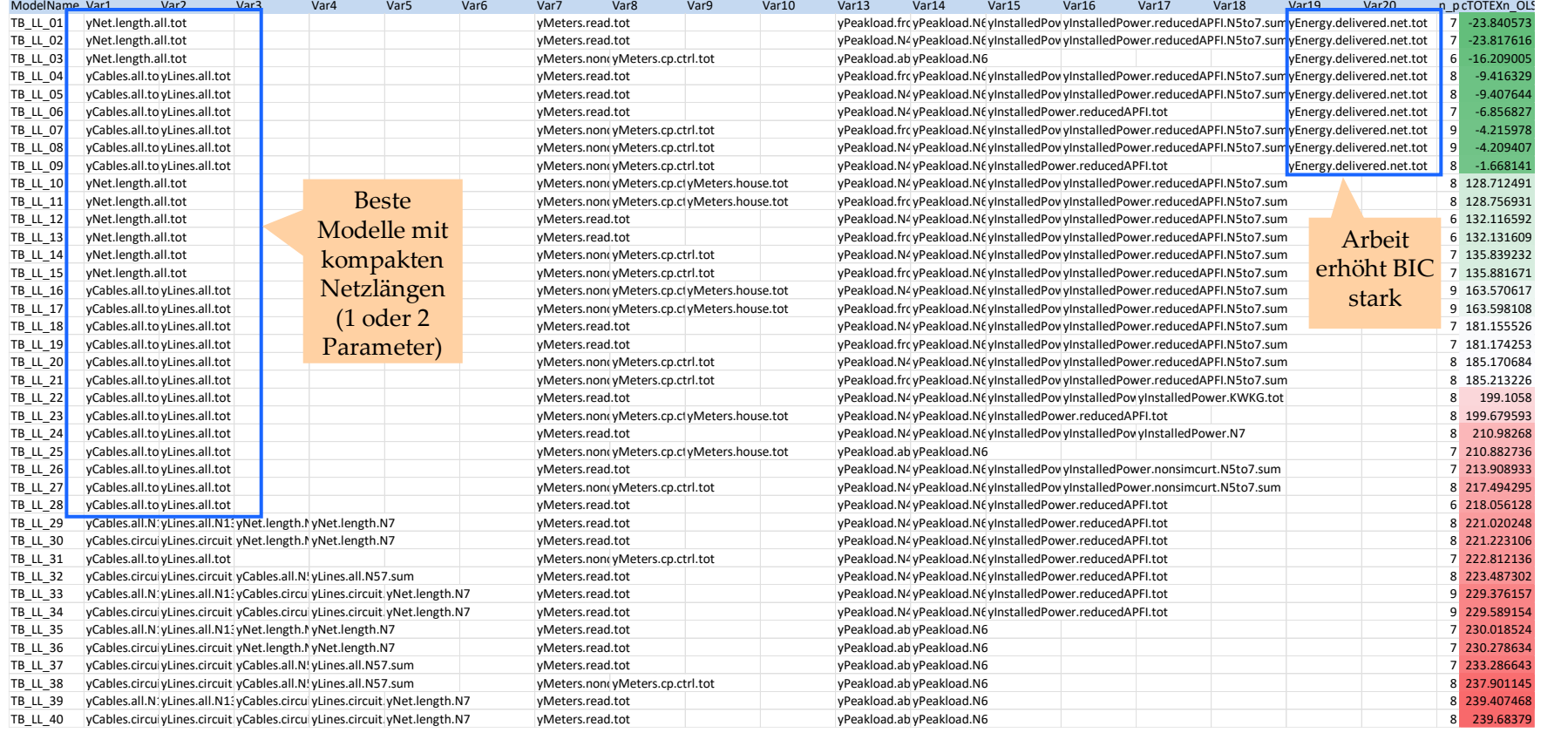

#### **Bemerkungen**

- Die gezeigten Modelle weisen sehr gute statistische Eigenschaften auf
- Disaggregation i.d.R. auf Stufe Lasten inkl. Erzeugungsleistung
	- Bestes Modell mit aggregierten Netzlängen
- Wenn Arbeit, dann in aggregierter Form
- Keine Anschlüsse, Messlokationen teils disaggregiert
- Ergänzung mit Arbeit zu prüfen

#### → **Alle Modelle sind vollständig und statistisch gut, sie werden als Effizienzvergleichsmodell getestet**

# **Zwischenfazit**

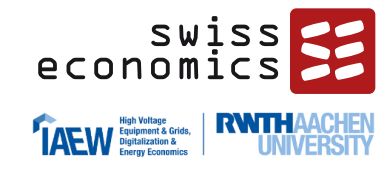

#### **Auswertung TB**

- Das Verfahren gibt Hinweise, welche Dimensionen aggregiert bzw. disaggregiert werden (alle Dimensionen können nicht gleichzeitig disaggregiert verwendet werden)
- Kombination der Blocks abhängig von funktionaler Form:
	- Die besten linearen und normiert-linearen Modelle disaggregieren v.a. die Netzlängen, während diese bei den besten loglinearen Modellen stark aggregiert sind
	- Die besten normiert linearen Modelle disaggregieren durchwegs die Erzeugungsleistung und sind dem Modell der RP3 ähnlich
	- Beste loglineare Modelle mit Arbeit-Parameter
	- Anschlüsse finden nur bei linearen Modellen auf die Liste, bei normiert-linearen und loglinearen durchwegs Messlokationen
- Über alle funktionalen Formen hinweg sind Modelle mit Transportblocks nicht klar schlechter/besser

#### **Kostentreiberanalyse**

- Einzelne Parameter haben bereits hohen Erklärungsgehalt (insbesondere Anschlusspunkte, Ein- und Ausspeisung und Last). Die Korrelationstabelle liegt im Rahmen der RP3
- Das Modell der RP3 erklärt weiterhin sehr gut, das Modell der RP2 ist tendenziell überspezifiziert
- Aus den Bottom-up und Top-down Verfahren wurden keine Grundmodelle zur Weiterentwicklung gewählt
- Das neue Technical-Blocks Verfahren zeigt vielversprechende Modelle auf, die aus ingenieurwissenschaftlicher Sicht vollständig sind
	- Es werden **alle** gezeigten normiert linearen und loglinearen Modelle untersucht
- Es bestehen generell folgende Zielkonflikte
	- Hoher Erklärungsgehalt (Minimierung BIC) vs. signifikante und positive Koeffizienten (OLS/ROLS)
	- **Hoher Erklärungsgehalt und Vermeidung von** Multikollinearität (Belsley, VIF)

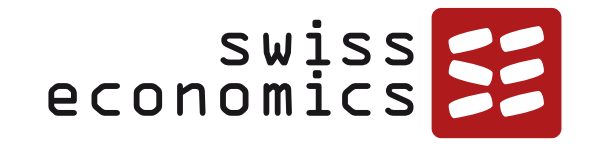

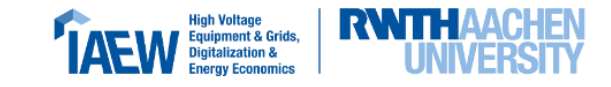

# **Weiterentwicklung zur Effizienzgrenze**

Vorgehen und Auswahlkriterien

Resultate Streams

Vergleich der besten Modelle

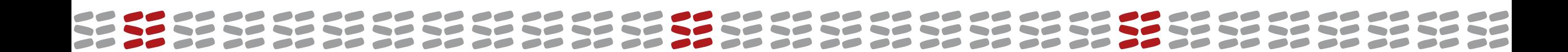

### **Vorgehen Modellentwicklung: Komplementäre Verfahren**

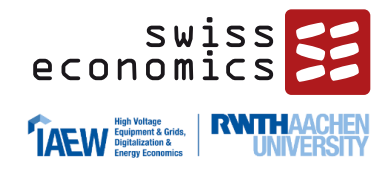

### Durchschnittskostenmodelle **Frontier-Methoden (SFA, DEA) Stream 1** Ausgehend von Modell RP3 **Effizienzgrenze A Finales Modell Effizienzgrenze C Effizienzgrenze B** Vergleich **Stream 2** Modelle TB Normiert Linear **Stream 3** Modelle TB Loglinear Beste Modelle **Stream 4** Modelle TB DEA Loop

#### **Modellspezifikation: Herleitung von Kostenfunktionen/Grundmodellen Weiterentwicklung zur Effizienzgrenze**

(OLS)

**"Top down" (TD)**

Ausgehend von der Priorisierung der KTA Ing optimal passende Parameter-Kombinationen (restringiert)

**"Technical Blocks" (TB)**

Statistisch optimale Kombinationen der Technical Blocks aus der KTA Ing (restringiert)

Neu

#### **Modell der RP3**

Test des Modells der RP3 auf seine Eignung für den neuen Datensatz

**Durchführung aller vier Verfahren:**

- Die Analyse des Modells der RP3 zeigt auf, ob dieses weiterhin geeignet ist
- Das restringierte Modell liefert Hinweise, wie die Ergebnisse der KTA Ing aufgenommen werden können
- Das unrestringierte Modell gibt Hinweise zum aus statistischer Sicht optimalen Modell
- Das "Technical Blocks"-Verfahren soll die statistisch optimalen, aus analytischer Sicht stimmigen Parameterkombinationen liefern
- → **Es resultieren mögliche Grundmodelle**

**"Bottom up"**

LASSO-Verfahren ohne Beachtung der KTA Ing ("unrestringiert")

21.09.2023 Konsultation EVS4 81

# **Vorgehen und Auswahlkriterien**

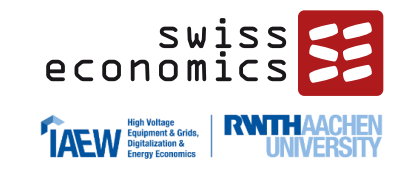

**Vorgehen**

- **Modellfindung entlang** folgender **Streams**
	- **Stream RP23** 
		- − Heuristische Weiterentwicklung in Beachtung weiterentwickelter Parameter und KTA Ing
	- **Stream TB Normiert Linear, TB Loglinear, TB DEA**
		- − Schritt 1: Alle besten Modelle gemäß Filterkriterien
			- − Normiert Linear / Loglinear vgl. TB-Verfahren oben, zusammengefasst in Tabelle rechts
			- − TD DEA: Modelle mit höchstem DEA-Score, welche normiert linear gute Eigenschaften aufweisen (durchwegs keine Konvergenz)
		- − Schritt 2: Verfeinerung besonders geeigneter Kandidaten analog Stream RP34 (noch ausstehend)
	- **Exkurs Translog:** Schätzung besonders kompakter TB-Modelle: Bislang keine Konvergenz
- Anschließend **Gegenüberstellung** der besten Modelle
- **Zuletzt Detailspezifikation** (noch ausstehend)

### **Kriterien bei der Modellwahl**

- Regulatorisch und konzeptionell: Vgl. oben
- **Statistisch** 
	- Als Kostenfunktion vgl. oben
	- **Example 1** Als Effizienzgrenze
		- − SFA: Konvergenz, Signifikanz SFA, Vorzeichen und Signifikanz Parameter, Anzahl Ausreißer, Durchschnitts- und Minimaleffizienz
		- − DEA: Anzahl Ausreißer, Peercount, Durchschnittsund Minimaleffizienz
		- − Korrelation SFA/DEA
- Zusammenfassung Filterkriterien TB Modelle

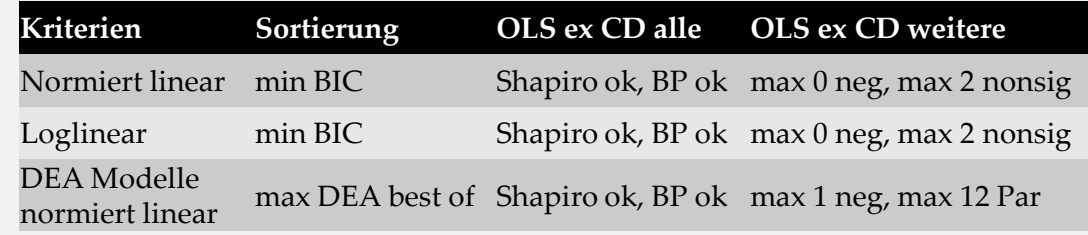

# **Spezifikation SFA**

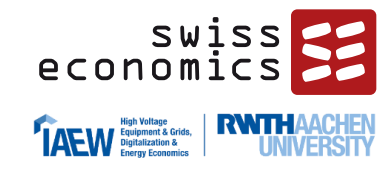

#### **Kriterien Wahl funktionale Form**

- Erfüllung der Grundannahmen des klassischen Regressionsmodells, z.B. Vermeidung von Heteroskedastizität;
- Resultate aus OLS-Analysen, d.h. welche funktionale Form die Durchschnittskostenmodelle nahelegen;
- Anpassungsgüte und Signifikanz der SFA Schätzungen, Signifikanz der Parameter und resultierende Ergebnisse;
- Konzeptionelle Relevanz der funktionalen Form: Möglichst einfache Spezifikationen, z.B. wird normiert linear gegenüber loglinear vorgezogen;
- Umgang mit Nullstellen;
- Falls eine Auswahl nach oben den stehenden Kriterien unklar sein sollte: Flexibilität der Kostenfunktion.

#### **Kriterien zur Normierung (sofern nötig):**

- Darstellung von Größenunterschieden: der Parameter muss direkt mit Größenunterschieden zwischen den Unternehmen im Zusammenhang stehen;
- Nicht-Beeinflussbarkeit des Parameters: der Parameter sollte von der Unternehmung nicht beeinflussbar sein;
- Nullstellen: Der Parameter darf keine Nullstellen aufweisen;
- Konvergenz der SFA;
- Eliminierung von Multikollinearität und Heteroskedastizität;
- Robustheit des Parameters.

#### **Kriterien zur Wahl der Verteilung des stochastischen Störterms:**

- Gemäß deutscher Regulierungspraxis hierzu (exponentiell)
- Sensitivitätsanalysen mit halbnormaler Verteilung

### **Resultatübersicht Stream RP23**

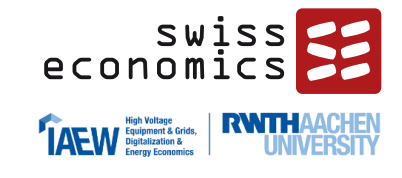

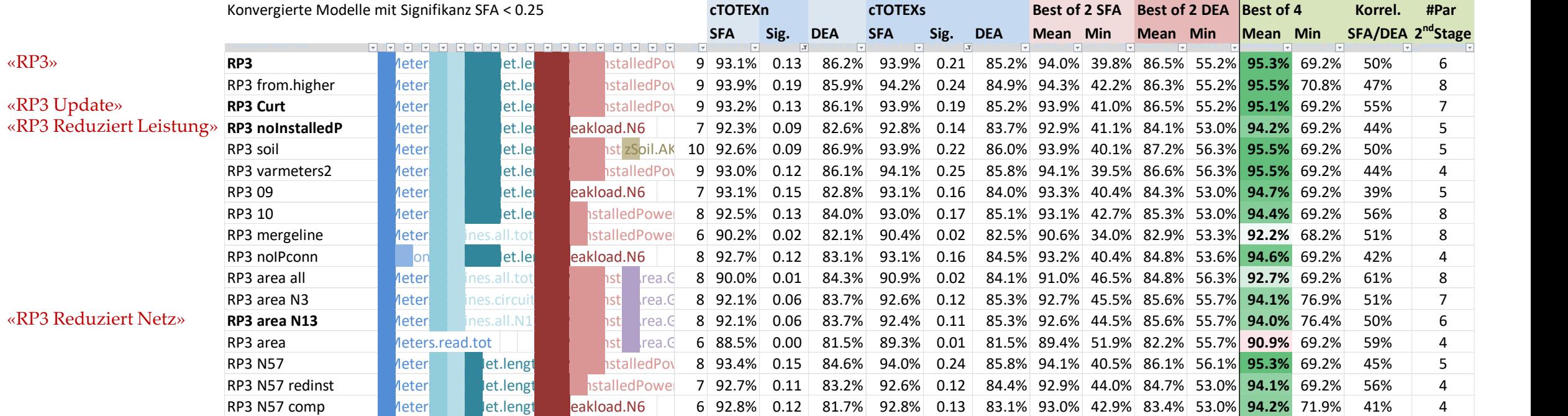

**Legende**

Zählpunkte Anschlüsse Erdkabel **Freileitungen** Erdkabel/Freileitungen kombiniert Höchstlast/Höchstbelastung **Erzeugungsleistung** Versorgte Fläche Arbeit Bodeneigenschaften

- Das Modell der RP3 funktioniert grundsätzlich gut. Mit Blick auf die Signifikanz der SFA werden ein aufdatiertes Modell mit Berücksichtigung der Abregelung sowie zwei reduzierte Modelle (keine Erzeugungsleistung, Fläche statt Leitungslängen auf unteren Netzebenen) in die engere Auswahl übernommen
- Die untersuchten RP2 Modelle konvergieren mit Anschlüssen als Normierungsparameter bislang nicht.

### **Resultatübersicht Stream TB normiert linear**

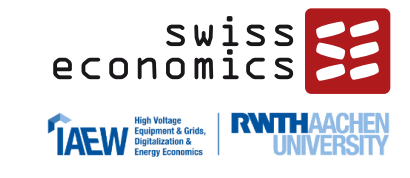

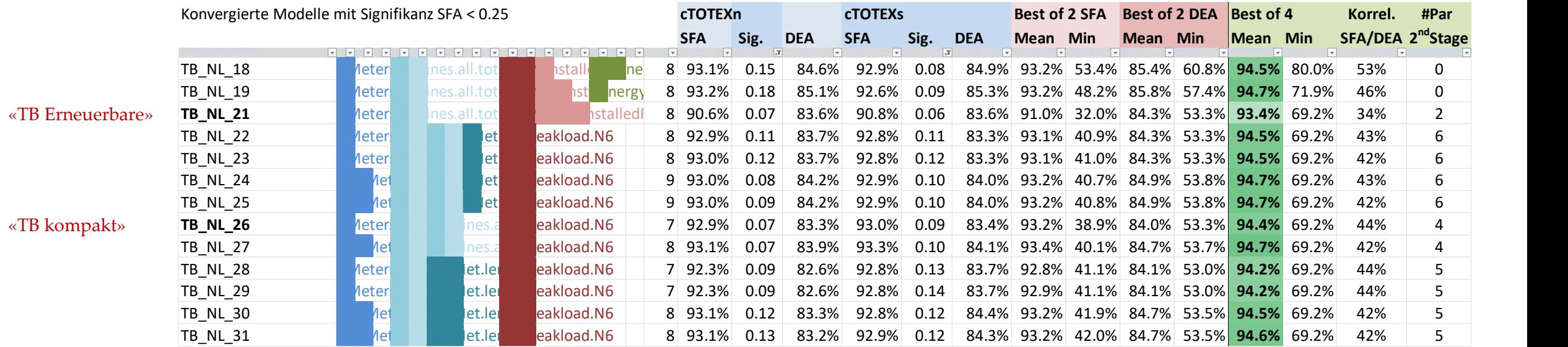

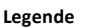

- Zählpunkte Anschlüsse Erdkabel Freileitungen Erdkabel/Freileitungen kombiniert Höchstlast/Höchstbelastung **Erzeugungsleistung** Versorgte Fläche Arbeit Bodeneigenschaften
- Modelle mit Arbeit konvergieren nur, wenn die Leitungslängen stärker aggregiert werden (je ein Parameter Erdkabel und Freileitungen)
- Nähere Betrachtung der Variation mit Erzeugungsleistung aufgeteilt nach erneuerbaren Technologien, dazu ein kompaktes Modell ohne Erzeugungsleistung
- Kein DEA Modell mit Konvergenz

# **Ergebnis bislang Stream TB loglinear und Translog**

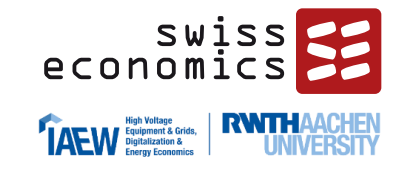

- **Loglineare Modelle aus dem TB Stream**
	- Konvergenz SFA selten, und wenn, i.d.R. nur wenn Schiefe wie erwartet (hierfür nicht gefiltert in TB Auswertung).
		- − Auch die Modelle der RP2 und 3 konvergieren nicht
	- Die Modelle, die konvergieren, sind nicht geeignet als Effizienzvergleichsmodell:
		- − SFA stets stark insignifikant
		- − Modelle stets von Multikollinearität betroffen
		- − Sehr schlechte Korrelation zwischen DEA- und SFA-Werten
	- → **Kein Modell in die engere Auswahl aufgenommen**
- **Potenzielle Translog-Modelle**
	- Keine Konvergenz von potenziellen Modellkandidaten (besonders kompakte Modelle aus dem TB-Stream)
	- → **Kein Modell in die engere Auswahl aufgenommen**

### **Gegenüberstellung bisher überzeugendste Modelle**

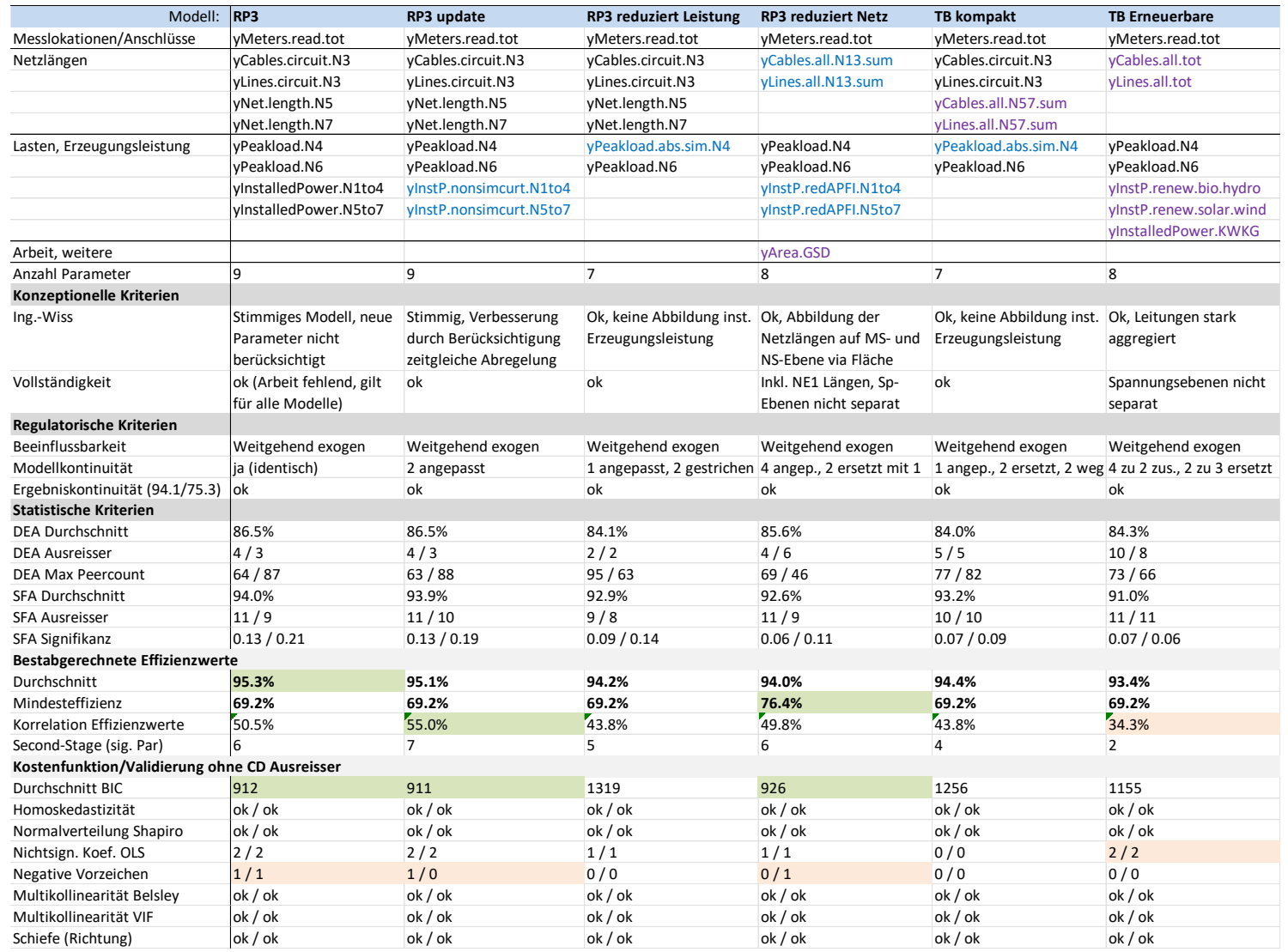

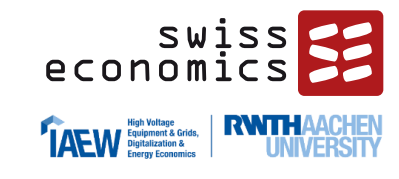

#### **Bemerkungen**

- Wiederum kein Modell mit Arbeit in der engeren Auswahl, ebenfalls kein Modell mit Anschlusspunkten als Normierungsparameter
- Modell der RP3 mit weitgehend guten Eigenschaften
	- **EXECUTE:** Berücksichtigung der Abregelung erhöht die Korrelation zur DEA
- Kompaktere Varianten mit 7 oder 8 Parametern erhöhen die Signifikanz der SFA
	- Das gezeigte TB-Modell weist eine ähnliche Struktur auf und verwendet Höchstbelastung statt Erzeugungsleistung
- Die Resultate sollten nicht überinterpretiert werden – entscheidend werden die Ergebnisse mit dem finalen Datensatz sein nach eingehenderen Sensitivitätsanalysen

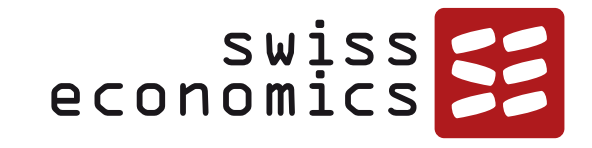

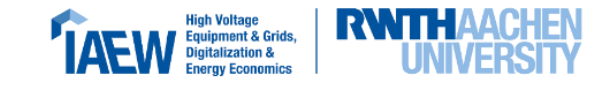

# **Zusammenfassung und weiteres Vorgehen**

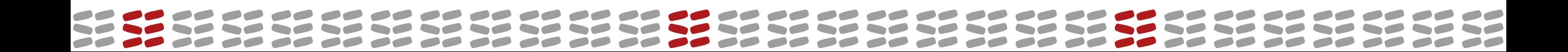

## **Zusammenfassung und weiteres Vorgehen**

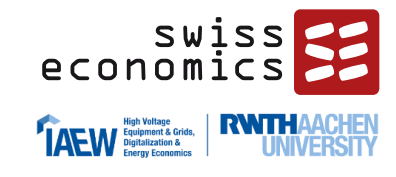

#### **Zusammenfassung**

- Neue Parameterbildungen mit Blick auf Energiewende
- Bereits hohe Qualität der Daten erreicht
- Es liegen viele Vergleichsparameter vor, welche die Kosten sehr gut zu erklären vermögen (adj. R2 über 97%)
- In Kombination gibt es bereits sehr gute Modelle mit sieben Parametern.
- Als Effizienzvergleichsmodell funktionieren bislang normiertlineare Modelle mit Messlokationen als Normierungsparameter am besten.
- Das Modell der RP3 eignet sich grundsätzlich weiterhin als Effizienzvergleichsmodell. Die Verwendung der weiterentwickelten Vergleichsparameter kann zu einer Verbesserung der Modelleigenschaften führen.
- Das Modell der RP2 ist tendenziell überspezifiziert.
- Das neue Technical-Blocks-Verfahren zeigt mögliche Modell-Alternativen mit guten Eigenschaften als Kostenfunktion auf.

#### **Weiteres Vorgehen**

- Berücksichtigung Stellungnahmen inkl. etwaiger Modellvorschläge
- Neuer Durchlauf mit vollständigen Daten
- Um die besten Modelle herum zusätzlich Sensitivitätsanalysen (analog Stream RP23)
	- Aus heutiger Sicht werden hierbei normiert lineare Modelle im Fokus liegen
- Empfehlung Modell an BNetzA, Entscheid
- **Finalisierung Gutachten**
- Anhörung Gutachten
- Abschluss Gutachten

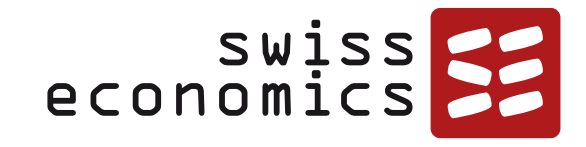

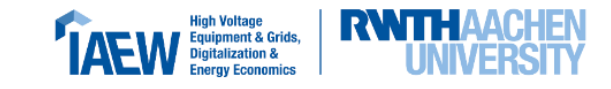

# **Vielen Dank für Ihre Aufmerksamkeit**

Kontakt:

Urs Trinkner

[urs.trinkner@swiss-economics.ch](mailto:urs.trinkner@swiss-economics.ch) , +41 79 830 14 32

Swiss Economics, Ottikerstrasse 7, CH-8006 Zürich [www.swiss-economics.ch](http://www.swiss-economics.ch/)

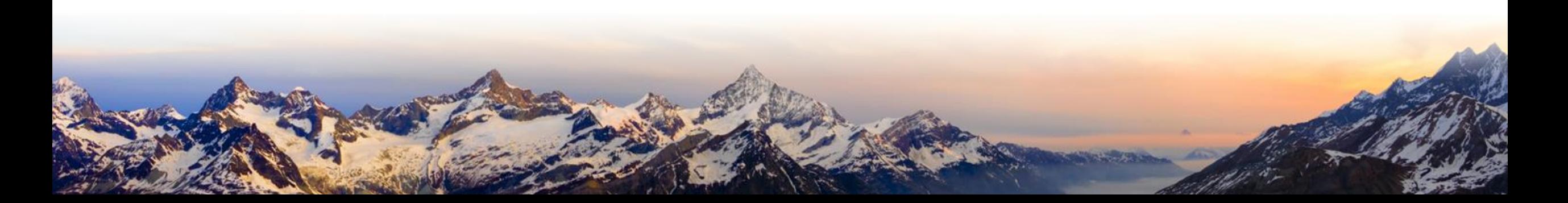

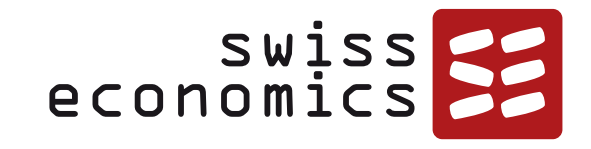

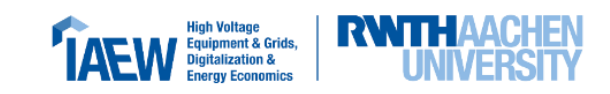

# **Anhang**

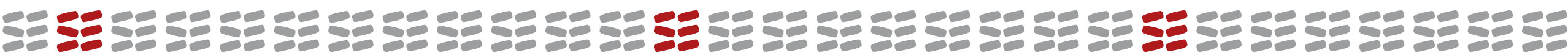

### **Relevante stromwirtschaftliche Entwicklungen in den deutschen Verteilernetzen**

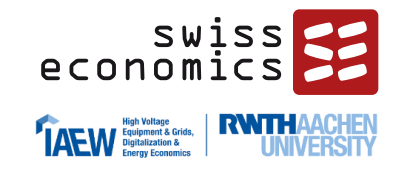

### **Regulatorische Entwicklungen**

- Gesetz zur Beschleunigung des Energieleitungsumbaus
	- Verabschiedeten Veränderungen betreffen insbesondere Netzengpassmanagement bestehend aus Redispatch 2.0 und Einspeisemanagement
	- Es ergeben sich Veränderungen sich Veränderungen im Gefüge der beeinflussbaren und nicht beeinflussbaren Kostenanteile
	- Aufwand durch vorausschauende Netzengpassprognosen
	- Steigender Koordinationsaufwand mit über-/unterlagerten Netzebenen
	- Digitalisierungsaufwand für Kleinanlagen
- Entscheidung des Europäischen Gerichtshof zur Unabhängigkeit und Zuständigkeit der Regulierungsbehörden
	- Bundesnetzagentur hat die Entscheidungen im Energiebereich zur Kenntnis genommen, wodurch Anpassungen der Arbeitsweise erforderlich sind
	- Bis energierechtliche Anpassungen erfolgt sind, wird das geltende deutsche Recht seitens Bundesnetzagentur weiterhin angewendet
- $\rightarrow$  Entwicklungen nehmen Einfluss auf Verteilernetzbetreiber in Deutschland

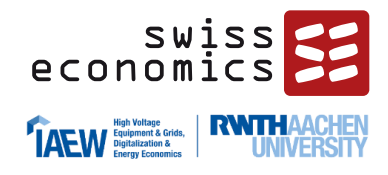

Ausgangspunkt für die Definition der relevanten Parameter im Rahmen der Datenabfrage und zur Bildung der Vergleichsparameter sind der Erhebungsbogen, der Zusatzerhebungsbogen der RP3 und die Parameterbildungen der RP3

### **Erweiterung des Parametersets um folgende Themen:**

- **1. Integration dezentraler Erzeugungsanlagen**
	- Einbindung von dezentralen Erzeugungsanlagen führt bei Verteilnetzbetreibern zu zusätzlichem Aufwand (Betriebs mittelauslastungen, Anschluss- und Verwaltungsaufwand)
	- **·** Mögliche Vergleichsparameter:
		- − Strukturbezogen: Resultieren aus Versorgungsaufgabe / resultierenden Kenndaten des Netzbetreibers
		- − Maßnahmenbezogen: Explizit vorgenommene Maßnahmen zur effizienten Integration der Anlagen
		- $\rightarrow$  Maßnahmenbezogene Parameter sind aufgrund der Beeinflussbarkeit nicht geeignet
	- Geeignete Strukturparameter sind: installierte dezentrale Erzeugungsleistung, Höchstlast (Rückspeisung) und Höchstbelastung (zeitgleich, unzeitgleich)
		- − Unterstützend: Anzahl der dezentralen Einspeisepunkte als Maß für den anfallenden Aufwand zur Anbindung, sowie Fläche & Netzlänge mit Blick auf die Spannungshaltung
	- → Strukturbezogene Parameter sind weiterhin Teil der Datenerhebung, sodass Berücksichtigung der EE-Integrationsaufgabe sichergestellt ist

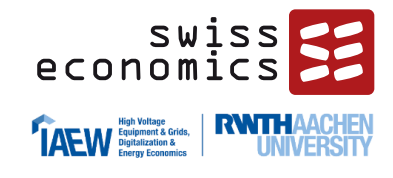

### **Erweiterung des Parametersets um folgende Themen:**

- **2. Detaillierte Differenzierung der Messlokationen nach Kundentypen**
	- Veränderung der Kundenstruktur durch Entwicklungen in der Branche
		- − Steuerbare und nicht-steuerbare Verbrauchseinrichtungen (Elektromobilität, Wärmepumpen)
	- Aufschlüsselung der Kundenstruktur nach Kundentypen ermöglicht genauere Erfassung der Veränderungen
	- Zukünftige Steuerbarkeit der Kunden könnte sich perspektivisch auf die Höchstlast auswirken
	- Zeitgleiche Jahreshöchstlast (bisheriger Bestandteil der Modelle) könnte in Kombination mit Kundenzusammensetzung besser plausibilisiert werden, da die Höchstlast von der Kundenstruktur abhängt
	- → Dimension der Dienstleistung wird um "Anzahl der Ladezählpunkte" erweitert
	- → Dimension der Kapazität wird durch bereits bestehende Lastparameter ausreichend abgedeckt

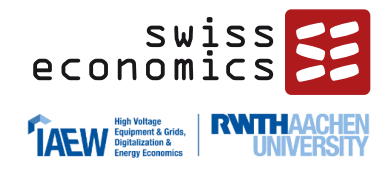

**Erweiterung des Parametersets um folgende Themen:**

- **3. Berücksichtigung der Spitzenkappung bei kleinen PV-Anlagen**
	- Nach §9 Abs. 2 Nr. 3 EEG (Version 2021) müssen Anlagen bis 25 kW, deren Leistung durch den Netzbetreiber nicht fernsteuerbar reduzierbar ist, ihr maximale Leistung auf 70% reduzieren
	- Diese Anlagen können somit zu keiner Zeit ihre volle Leistung ins Netz einspeisen und verursachen daher keine Kosten entsprechend ihrer vollen Leistung
	- → Notwendigkeit einer Korrektur der installierten Erzeugungsleistung um den pauschal abgeregelten Wert

### ▪ **4. Abfrage der zweit- bis fünfthöchsten Lastwerte**

- Auftreten von Messfehlern in der HS/MS-Umspannebene jederzeit möglich
- Erfassung der zweit- bis fünfthöchsten Lastwerte gängige Praxis der internationalen Regulierungspraxis (z.B. TCB21) zur Plausibilisierung der Messdaten & Abfangen möglicher Messfehler
- Zudem: Kurzfristige Überlastungen sind tolerierbar, sodass nächsthöhere Belastungen auch zu betrachten sind (Entscheidungskriterium zum Netzausbau)
- $\rightarrow$  Aufnahme in das Parameterset

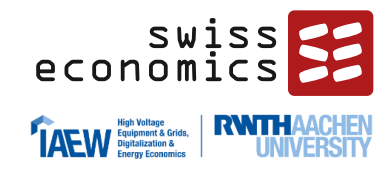

**Erweiterung des Parametersets um folgende Themen:**

- **5. Abfrage der maximal zeitgleich abgeregelten Erzeugungsleistung**
	- Leitfrage: Sollte die Anwendung des Einspeisemanagements im Effizienzvergleich berücksichtigt werden?
	- Sicht der Gutachter: Abregelung in einer einzelnen Stunde würde zu einer Reduzierung der installierten Erzeugungsleistung führen, obwohl in allen anderen Stunden Leistung eingespeist werden kann
	- Bei mehreren Überlastungen auf der installierten Erzeugungsleistung hat der Netzbetreiber möglicherweise bereits Investitionsmaßnahmen ergriffen, um einen Teil der Überlastungen zu vermeiden, während andere Überlastungen (z.B. durch langsamen Baufortschritt) noch bestehen & daher weiterhin vorübergehend eine Abregelung nötig ist
		- − Würde in diesem Fall die installierte Leistung senken, obwohl bereits Kosten zur Integration der Erzeugungsleistung aufgetreten sind
	- Modell RP3: Installierte Erzeugungsleistung & Lastparameter ® Ausreichende Abbildung der tatsächlichen Belastung im Netzbetrieb
		- − Aus Sicht der Gutachter wird somit der Integrationsaufwand erneuerbarer Energien angemessen berücksichtigt
	- → Maximal zeitgleich abgeregelte Erzeugungsleistung (verschiedene Netzebenen, Technologien) wird in Parameterset aufgenommen
	- → Prüfung von Kostenzusammenhängen erfolgt im Rahmen der ökonomischen Kostentreiberanalyse

## **Zuordnung nach Kontrollierbarkeit**

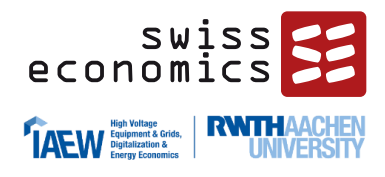

- § 13 Abs. 3 ARegV: Parameter unterstützen die Belastbarkeit des Effizienzvergleichs, wenn sie "nicht durch Entscheidungen des Netzbetreibers bestimmbar sind"
- Unterscheidung von Parametern nach Output- und Input-Orientierung
	- **Input-orientierte Parameter** sind direkt kontrollierbar, stehen aber nicht unmittelbar mit einer Dienstleistung im Zusammenhang (z.B. Länge Freileitung)
	- **Output-orientierte Parameter** sind demgegenüber nicht direkt kontrollierbar, sondern ergeben sich aus den nachgefragten Dienstleistungen (z.B. Ausspeisung)
	- Aus regulatorischer Sicht sind im Rahmen einer Anreizregulierung **Output-orientierte Y Parameter vorzuziehen**. Dies entspricht der Vorgabe in ARegV § 13 Abs. 3: Parameter unterstützen die Belastbarkeit des Effizienzvergleichs, wenn sie "nicht durch Entscheidungen des Netzbetreibers bestimmbar" sind
- Die vorgenommene Klassifizierung nach Kontrollierbarkeit umfasst daher folgende Kategorien:
	- Y: Output-/Nutzenorientierte, stärker exogene Y Parameter;
	- $\blacktriangleright$  X(Y): Input-/Anlagenorientierte, stärker endogene Y Parameter;
	- Z: Nicht kontrollierbare, exogene Z Parameter, welche die Leistungserstellung begünstigen oder verteuern, bspw. Bodenbeschaffenheit

# **Wahl der funktionalen Form**

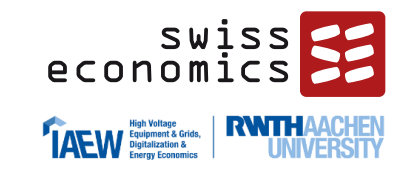

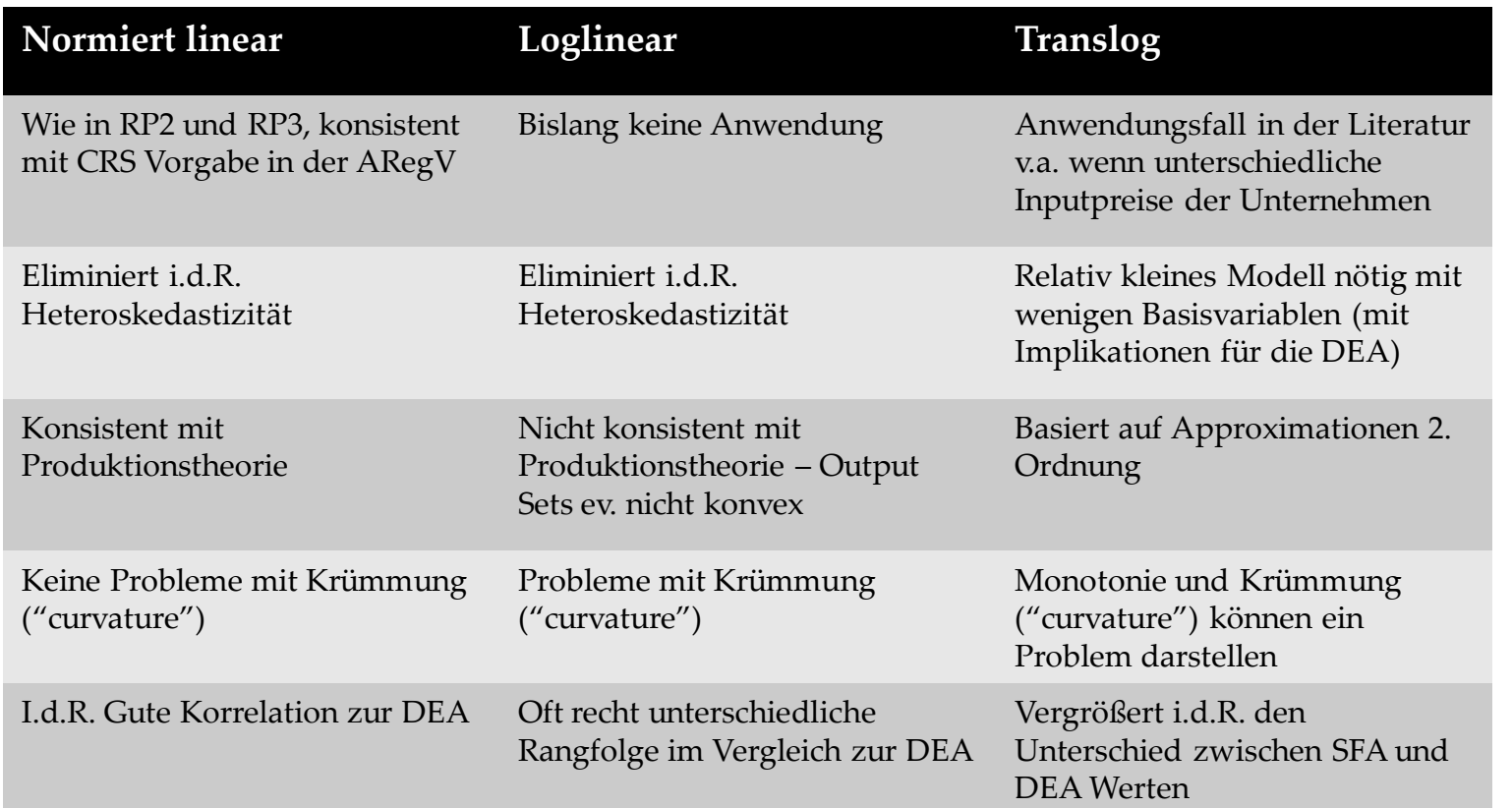

- **Es ergibt sich eine Präferenz für** normiert lineare Modell
- Loglineare Modelle werden getestet aufgrund von Forderungen der Netzbetreiber in der Vergangenheit
- Translog-Modelle werden getestet aufgrund der Verwendung im EVG3/4